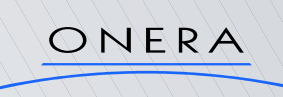

**UNIVERSITÉ D'ORLÉANS**

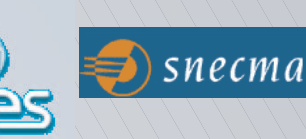

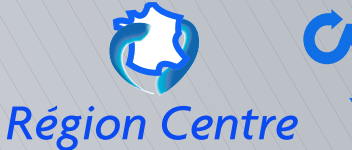

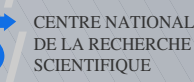

[••](#page-1-0)

Modélisation et simulation de l'atomisation secondaire et de la vaporisation turbulente. Application à la combustion cryotechnique.

Emmanuel BODÈLE

<span id="page-0-0"></span>Centre National de la Recherche Scientifique Laboratoire de Combustion et Systèmes Réactifs

26 mai 2004

<span id="page-1-0"></span>[Contexte](#page-6-1) de l'étude

[•](#page-1-0)[•](#page-2-0)[•](#page-3-0)[•](#page-4-0)[•](#page-5-0) $\mathsf O$ [•](#page-0-0)[•](#page-2-0)

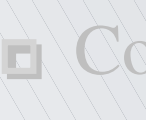

<span id="page-2-0"></span> $\Box$ 

#### [Contexte](#page-6-1) de l'étude

[Objectifs](#page-17-0) de l'étude

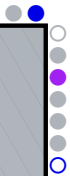

#### [Contexte](#page-6-1) de l'étude d [Objectifs](#page-17-0) de l'étude

- <span id="page-3-0"></span>[L'atomisation](#page-22-0) secondaire
	- [Description](#page-23-0) du processus-Principaux paramètres
	- [Modélisation](#page-40-0) de l'atomisation secondaire
	- Validation du modèle de cassure [secondaire](#page-75-0)
	- [Simulations](#page-88-0) du banc d'essai MASCOTTE

[•](#page-1-0)[•](#page-2-0)[•](#page-3-0)[•](#page-4-0)[•](#page-5-0)[◦](#page-6-0)

[Contexte](#page-6-1) de l'étude d [Objectifs](#page-17-0) de l'étude

- [L'atomisation](#page-22-0) secondaire
- $\rightarrow$  [Description](#page-23-0) du processus-Principaux paramètres [Modélisation](#page-40-0) de l'atomisation secondaire
	- Validation du modèle de cassure [secondaire](#page-75-0)
	- [Simulations](#page-88-0) du banc d'essai MASCOTTE
- <span id="page-4-0"></span>La vaporisation [turbulente](#page-129-0)
	- [Description](#page-130-0) du processus-Principaux paramètres
	- Modélisation de la [vaporisation](#page-139-0) turbulente
	- Simulations de la vaporisation turbulente

<span id="page-5-0"></span>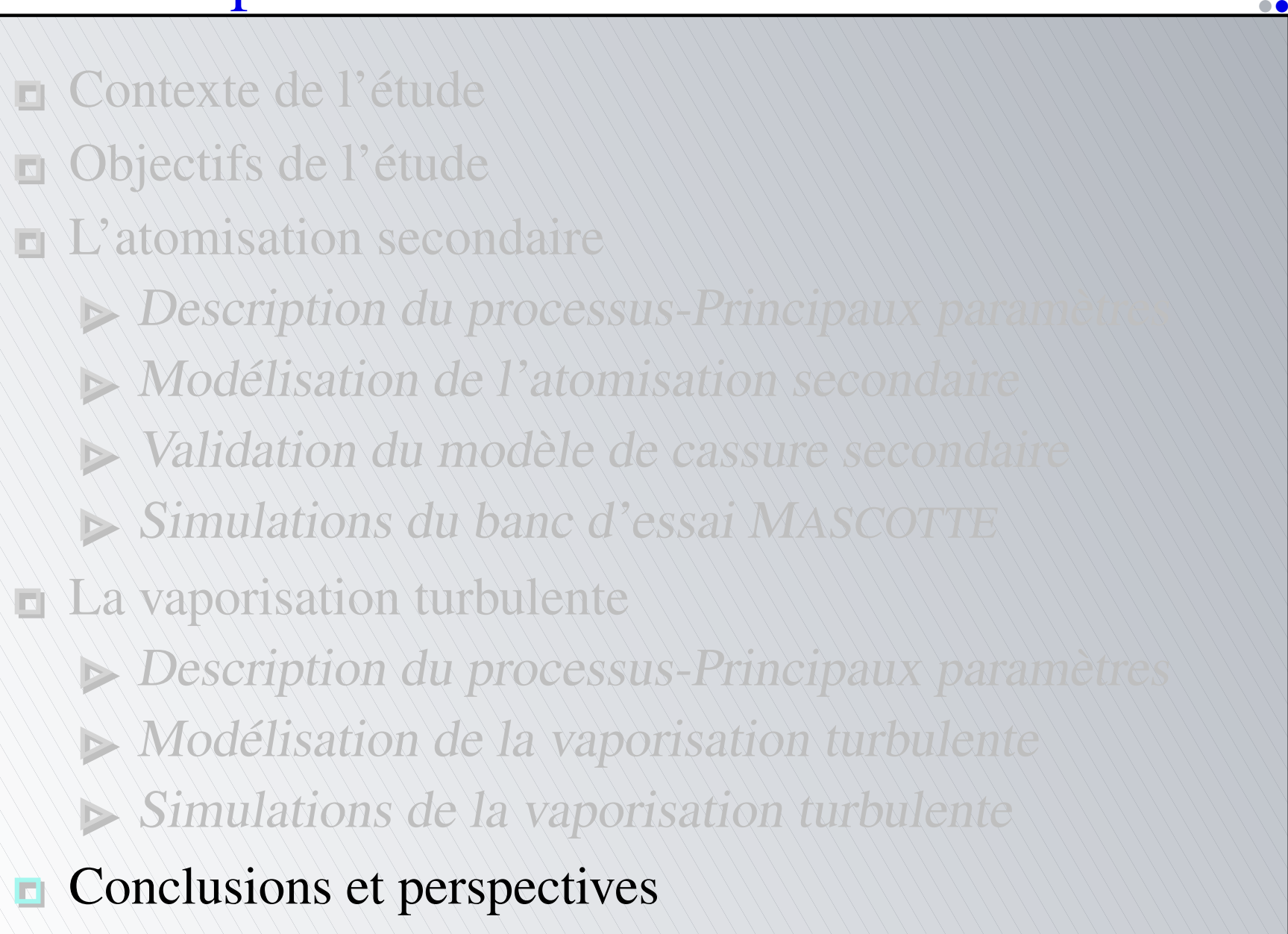

[•](#page-1-0)[•](#page-2-0)[•](#page-3-0)[•](#page-4-0)[•](#page-5-0)[◦](#page-6-0)

<span id="page-6-1"></span><span id="page-6-0"></span>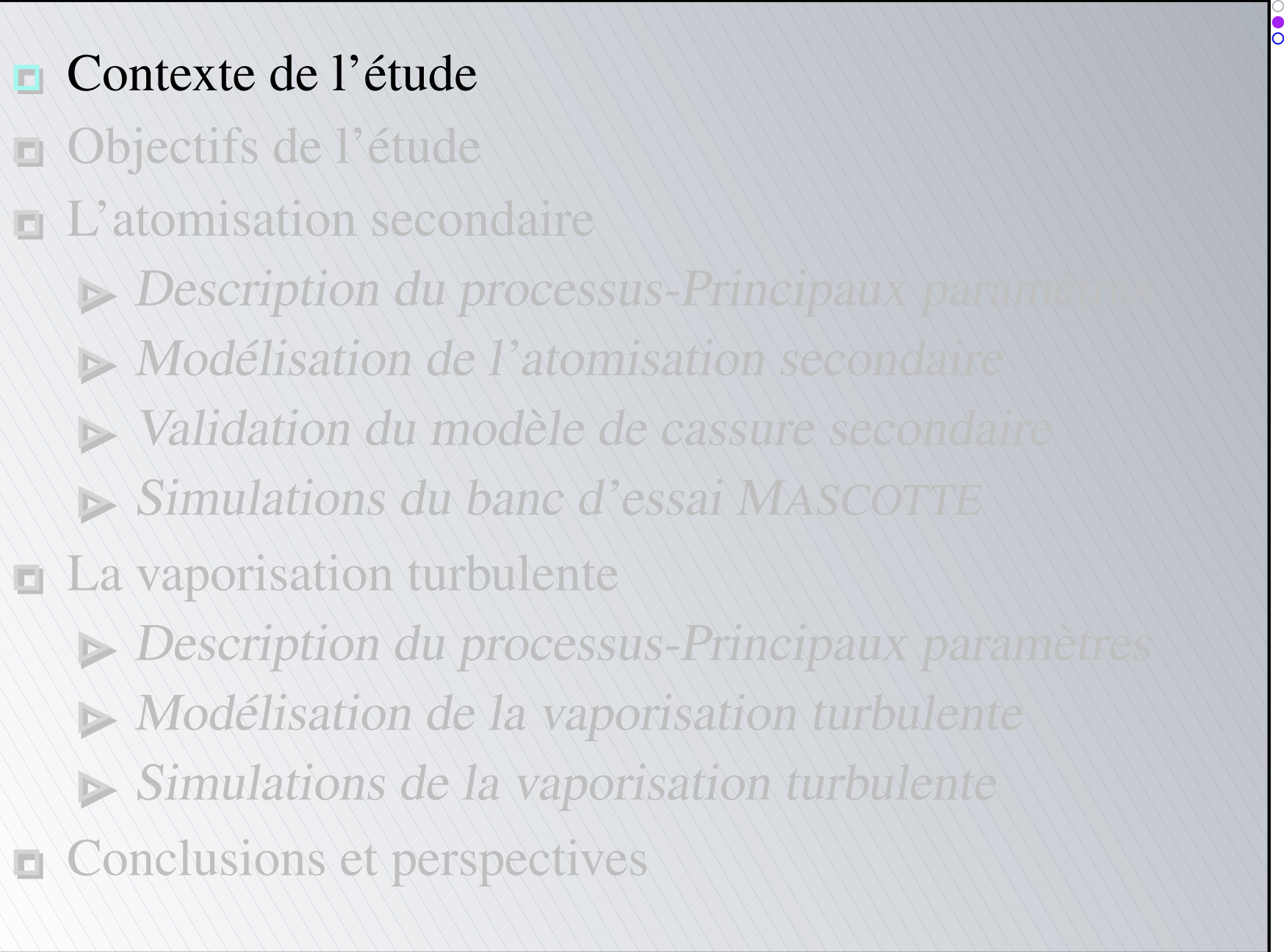

<span id="page-7-0"></span>Échecs des lanceurs ARIANE 3 (V15 en 1985) et F ARIANE 2 (V18 en 1986)

[•](#page-7-0)[•](#page-8-0)[•](#page-9-0)[•](#page-10-0)[•](#page-11-0)[◦](#page-12-0)

- Échecs des lanceurs ARIANE 3 (V15 en 1985) et ARIANE 2 (V18 en 1986)
- <span id="page-8-0"></span>Nécessité de comprendre les processus élémentaires se déroulant dans la chambre de combustion d'un moteur-fusée à ergols liquides

[•](#page-7-0)[•](#page-8-0)[•](#page-9-0)[•](#page-10-0)[•](#page-11-0)[◦](#page-12-0)

- Échecs des lanceurs ARIANE 3 (V15 en 1985) et ARIANE 2 (V18 en 1986)
- Nécessité de comprendre les processus élémentaires se déroulant dans la chambre de combustion d'un moteur-fusée à ergols liquides
- <span id="page-9-0"></span>Réduire les coûts et les délais de développement

[•](#page-7-0)[•](#page-8-0)[•](#page-9-0)[•](#page-10-0)[•](#page-11-0)[◦](#page-12-0)

- Échecs des lanceurs ARIANE 3 (V15 en 1985) et ARIANE 2 (V18 en 1986)
- Nécessité de comprendre les processus élémentaires se déroulant dans la chambre de combustion d'un moteur-fusée à ergols liquides
- Réduire les coûts et les délais de développement
- <span id="page-10-0"></span>Développement du lanceur ARIANE 5 (moteur cryotechnique VULCAIN)

[•](#page-7-0)[•](#page-8-0)[•](#page-9-0)[•](#page-10-0)[•](#page-11-0)[◦](#page-12-0)

- Échecs des lanceurs ARIANE 3 (V15 en 1985) et ARIANE 2 (V18 en 1986)
- Nécessité de comprendre les processus élémentaires se déroulant dans la chambre de combustion d'un moteur-fusée à ergols liquides
- Réduire les coûts et les délais de développement
	- Développement du lanceur ARIANE 5 (moteur cryotechnique VULCAIN)

<span id="page-11-0"></span>Création du Groupe de Recherche « *Combustion dans les Moteurs-Fusées* » (1993), unissant le CNES, la SNECMA, l'ONERA et le CNRS

[•](#page-7-0)[•](#page-8-0)[•](#page-9-0)[•](#page-10-0)[•](#page-11-0)[◦](#page-12-0)

- Études entreprises au cours du GdR
- Combustion à forte variation de densité
- Techniques de mesures en combustion
- Cinétique chimique  $H_2$ - $O_2$
- Dispersion de brouillards denses
- Évaporation de gouttes en milieu turbulent
- Combustion de gouttes isolées
- Combustion de gouttes en interaction
- Rupture aérodynamique de gouttes et jets
- Développement des outils de simulation numérique
- <span id="page-12-0"></span>Développement du banc d'essai MASCOTTE

[•](#page-12-0)[•](#page-13-0)[•](#page-14-0)[•](#page-15-0)[•](#page-16-0)[◦](#page-17-1)

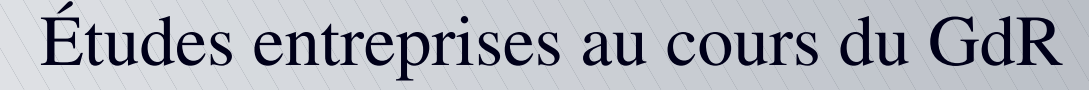

Combustion à forte variation de densité Techniques de mesures en combustion

 $\setminus$ Cinétique chimique  $H_2$ -O<sub>2</sub>

Dispersion de brouillards denses

Évaporation de gouttes en milieu turbulent

Combustion de gouttes isolées

Combustion de gouttes en interaction

Rupture aérodynamique de gouttes et jets

 $\blacksquare$  Développement des outils de simulation numérique

Développement du banc d'essai MASCOTTE

<span id="page-13-0"></span>Travaux en partie effectués au LCSR

[•](#page-12-0)[•](#page-13-0)[•](#page-14-0)[•](#page-15-0)[•](#page-16-0)[◦](#page-17-1)

Études entreprises au cours du GdR

 $\blacksquare$ Evaporation de gouttes en milieu turbulent **Rupture aérodynamique de gouttes et jets** 

Travaux en partie effectués au LCSR

<span id="page-14-0"></span>Caractérisation complète du processus de vaporisation d'une goutte isolée dans un environnement turbulent (Birouk, LCSR, 1996)

[•](#page-12-0)[•](#page-13-0)[•](#page-14-0)[•](#page-15-0)[•](#page-16-0)[◦](#page-17-1)

Études entreprises au cours du GdR

Evaporation de gouttes en milieu turbulen **Rupture aérodynamique de gouttes et jets** 

Travaux en partie effectués au LCSR

Caractérisation complète du processus de vaporisation d'une goutte isolée dans un environnement turbulent (Birouk, LCSR, 1996)

<span id="page-15-0"></span>Caractérisation complète du processus de cassure d'une goutte cryogénique soumise à un écoulement sous haute pression et à haute vitesse (Vieille, LCSR, 1998)

[•](#page-12-0)[•](#page-13-0)[•](#page-14-0)[•](#page-15-0)[•](#page-16-0)[◦](#page-17-1)

Études entreprises au cours du GdR

Evaporation de gouttes en milieu turbulen **Rupture aérodynamique de gouttes et jets** 

Travaux en partie effectués au LCSR

Caractérisation complète du processus de vaporisation d'une goutte isolée dans un environnement turbulent (Birouk, LCSR, 1996)

Caractérisation complète du processus de cassure d'une goutte cryogénique soumise à un écoulement sous haute pression et à haute vitesse (Vieille, LCSR, 1998)

<span id="page-16-0"></span>Deux bases de données précises

[•](#page-12-0)[•](#page-13-0)[•](#page-14-0)[•](#page-15-0)[•](#page-16-0)[◦](#page-17-1)

- [Contexte](#page-6-1) de l'étude
- [Objectifs](#page-17-0) de l'étude
	- [L'atomisation](#page-22-0) secondaire
	- $\blacktriangleright$  [Description](#page-23-0) du processus-Principaux paramètres
		- [Modélisation](#page-40-0) de l'atomisation secondaire
			- Validation du modèle de cassure [secondaire](#page-75-0)
		- [Simulations](#page-88-0) du banc d'essai MASCOTTE
	- La vaporisation [turbulente](#page-129-0)
	- $\blacktriangleright$  [Description](#page-130-0) du processus-Principaux paramètres
		- Modélisation de la [vaporisation](#page-139-0) turbulente
		- Simulations de la vaporisation turbulente

<span id="page-17-1"></span><span id="page-17-0"></span>[Conclusions](#page-151-0) et perspectives

[•](#page-17-1)[◦](#page-18-0)

<span id="page-18-0"></span>Élaborer à partir de ces bases de données des modèles d'atomisation secondaire et de vaporisation turbulente [•](#page-18-0)[•](#page-19-0)[•](#page-20-0)[•](#page-21-0)[◦](#page-22-1)

- <span id="page-19-0"></span>Élaborer à partir de ces bases de données des modèles d'atomisation secondaire et de vaporisation turbulente Les implanter dans des codes de calcul issus des recherches menées au cours du GdR
	- THÉSÉE (code SNECMA) pour le modèle de cassure secondaire
	- MSD (code ONERA) pour le modèle de vaporisation turbulente

[•](#page-18-0)[•](#page-19-0)[•](#page-20-0)[•](#page-21-0)[◦](#page-22-1)

- Élaborer à partir de ces bases de données des modèles d'atomisation secondaire et de vaporisation turbulente Les implanter dans des codes de calcul issus des recherches menées au cours du GdR
	- THÉSÉE (code SNECMA) pour le modèle de cassure secondaire
	- MSD (code ONERA) pour le modèle de vaporisation turbulente
- <span id="page-20-0"></span>Les utiliser sur des configurations simples (pour contrôler le comportement des modèles dans les codes)

[•](#page-18-0)[•](#page-19-0)[•](#page-20-0)[•](#page-21-0)[◦](#page-22-1)

- Élaborer à partir de ces bases de données des modèles d'atomisation secondaire et de vaporisation turbulente Les implanter dans des codes de calcul issus des recherches menées au cours du GdR
	- THÉSÉE (code SNECMA) pour le modèle de cassure secondaire
	- MSD (code ONERA) pour le modèle de vaporisation turbulente
- Les utiliser sur des configurations simples (pour contrôler le comportement des modèles dans les codes)
- <span id="page-21-0"></span>Les utiliser sur la configuration MASCOTTE et comparer les résultats aux bases de données expérimentales de combustion diphasique cryotechnique issues du GdR

[•](#page-18-0)[•](#page-19-0)[•](#page-20-0)[•](#page-21-0)[◦](#page-22-1)

# L'atomisation secondaire

#### [Contexte](#page-6-1) de l'étude d [Objectifs](#page-17-0) de l'étude

- [L'atomisation](#page-22-0) secondaire
	- [Description](#page-23-0) du processus-Principaux paramètres
	- [Modélisation](#page-40-0) de l'atomisation secondaire
	- Validation du modèle de cassure [secondaire](#page-75-0)
	- [Simulations](#page-88-0) du banc d'essai MASCOTTE
	- La vaporisation [turbulente](#page-129-0)
	- **[Description](#page-130-0) du processus-Principaux paramètres** 
		- Modélisation de la [vaporisation](#page-139-0) turbulente
			- Simulations de la vaporisation turbulente

<span id="page-22-1"></span><span id="page-22-0"></span>[Conclusions](#page-151-0) et perspectives

[•](#page-22-1)[◦](#page-23-1)

<span id="page-23-1"></span><span id="page-23-0"></span>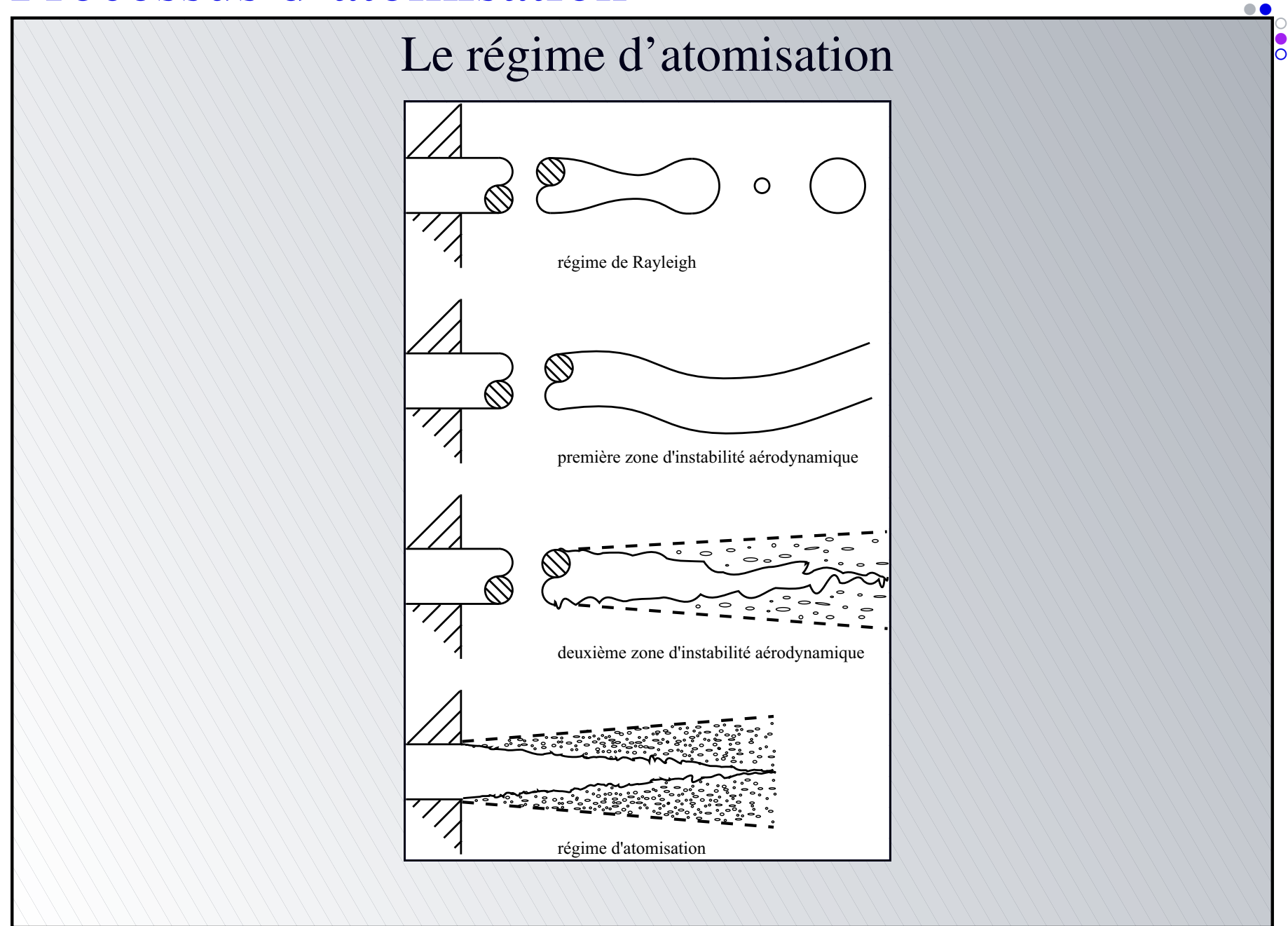

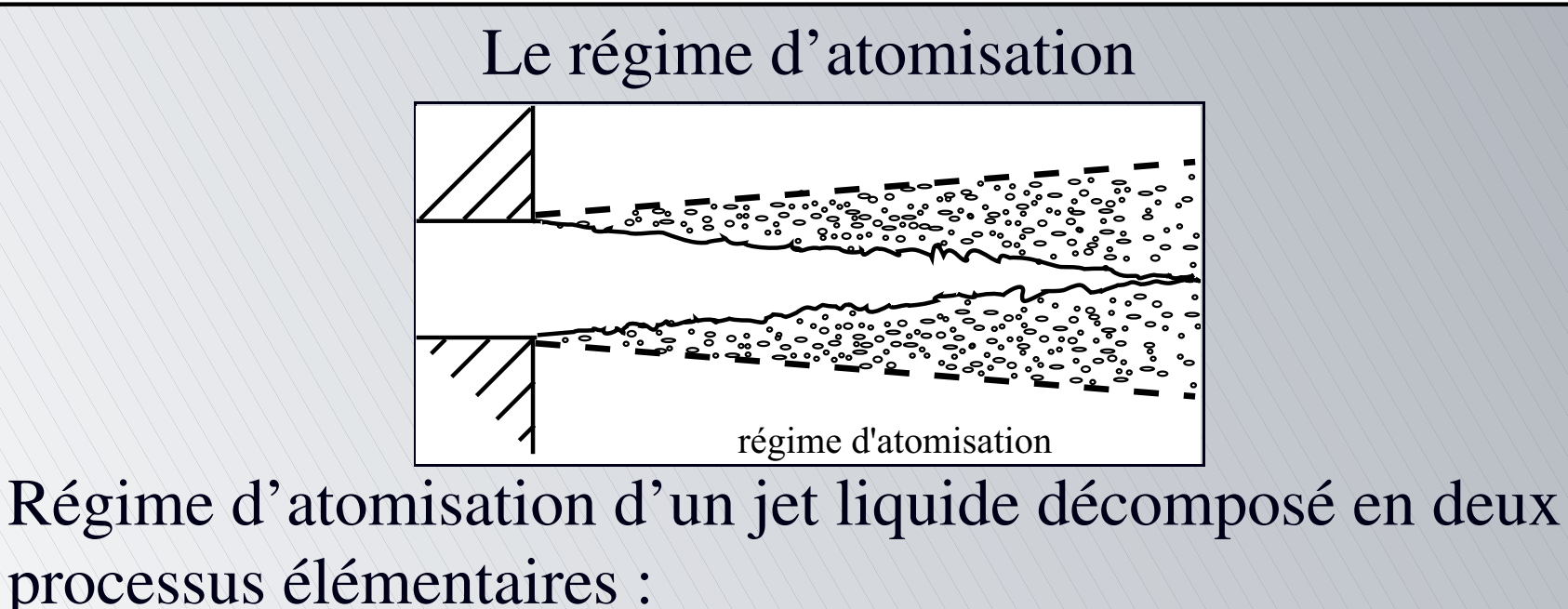

<span id="page-24-0"></span>Atomisation primaire : déstabilisation de l'interface liquide-gaz, générant des fragments de « grandes dimensions » et de formes variées (ligaments, gouttes déformées...)

[•](#page-24-0)[•](#page-25-0)[◦](#page-26-0)

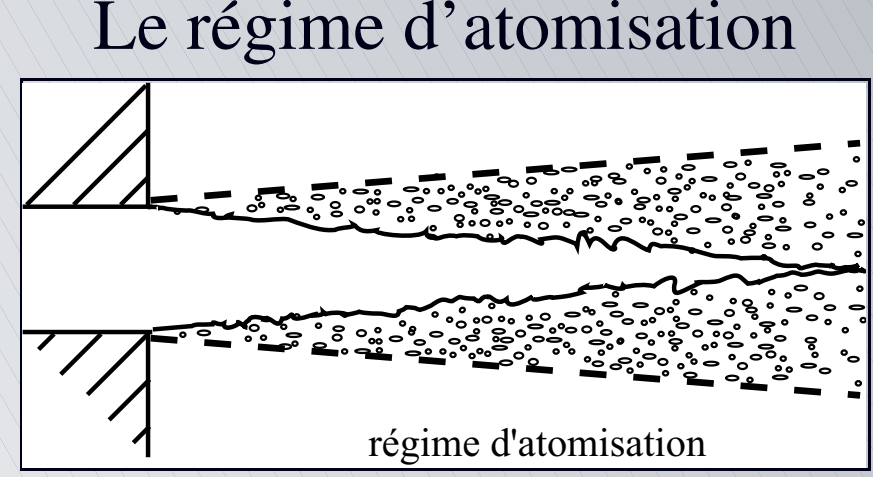

Régime d'atomisation d'un jet liquide décomposé en deux processus élémentaires :

- Atomisation primaire : déstabilisation de l'interface liquide-gaz, générant des fragments de « grandes dimensions » et de formes variées (ligaments, gouttes déformées...)
- <span id="page-25-0"></span>Atomisation secondaire : cassure des parcelles liquides issues de l'atomisation primaire pour former un brouillard de fines gouttelettes

[•](#page-24-0)[•](#page-25-0)[◦](#page-26-0)

Principaux paramètres caractéristiques

Nombre de Weber

<span id="page-26-0"></span> $We = \frac{force \ aérodynamique}{force \ de \ tension \ superficielle}$ 

Principaux paramètres caractéristiques

Nombre de Weber

<span id="page-27-0"></span>
$$
We=\frac{\rho_g\,D\left(U_g-U_l\right)^2}{\sigma}
$$

 $\bullet$ 

O

Principaux paramètres caractéristiques

Nombre de Weber  $We=\frac{\rho_g\,D\left(U_g-U_l\right)^2}{2}$  $\sigma$ 

Nombre de Reynolds

<span id="page-28-0"></span> $Re =$ *force aérodynamique force de viscosité du gaz* [•](#page-26-0)[•](#page-27-0)[•](#page-28-0)[•](#page-29-0)[•](#page-30-0)[•](#page-31-0)[◦](#page-32-0)

Principaux paramètres caractéristiques

Nombre de Weber  $We=\frac{\rho_g\,D\left(U_g-U_l\right)^2}{2}$  $\sigma$ 

Nombre de Reynolds

<span id="page-29-0"></span>
$$
Re=\frac{\rho_g\,D\,|U_g-U_l|}{\mu_g}
$$

[•](#page-26-0)[•](#page-27-0)[•](#page-28-0)[•](#page-29-0)[•](#page-30-0)[•](#page-31-0)[◦](#page-32-0)

Principaux paramètres caractéristiques

Nombre de Weber  $We=\frac{\rho_g\,D\left(U_g-U_l\right)^2}{2}$  $\sigma$ 

Nombre de Reynolds

$$
Re=\frac{\rho_g\,D\,|U_g-U_l|}{\mu_g}
$$

Nombre d'Ohnesorge

<span id="page-30-0"></span> $Oh =$ *force de viscosité du liquide*<br> *(force aérodynamique* · *force de tension* superficielle)<sup>1/2</sup> [•](#page-26-0)[•](#page-27-0)[•](#page-28-0)[•](#page-29-0)[•](#page-30-0)[•](#page-31-0)[◦](#page-32-0)

Principaux paramètres caractéristiques

Nombre de Weber  $We=\frac{\rho_g\,D\left(U_g-U_l\right)^2}{2}$  $\sigma$ 

Nombre de Reynolds

$$
Re=\frac{\rho_g\,D\,|U_g-U_l|}{\mu_g}
$$

Nombre d'Ohnesorge

<span id="page-31-0"></span>
$$
Oh=\frac{\mu_l}{\sqrt{\rho_l\,D\,\sigma}}
$$

[•](#page-26-0)[•](#page-27-0)[•](#page-28-0)[•](#page-29-0)[•](#page-30-0)[•](#page-31-0)[◦](#page-32-0)

#### L'atomisation secondaire (Shraiber et al., 1996)

<span id="page-32-0"></span>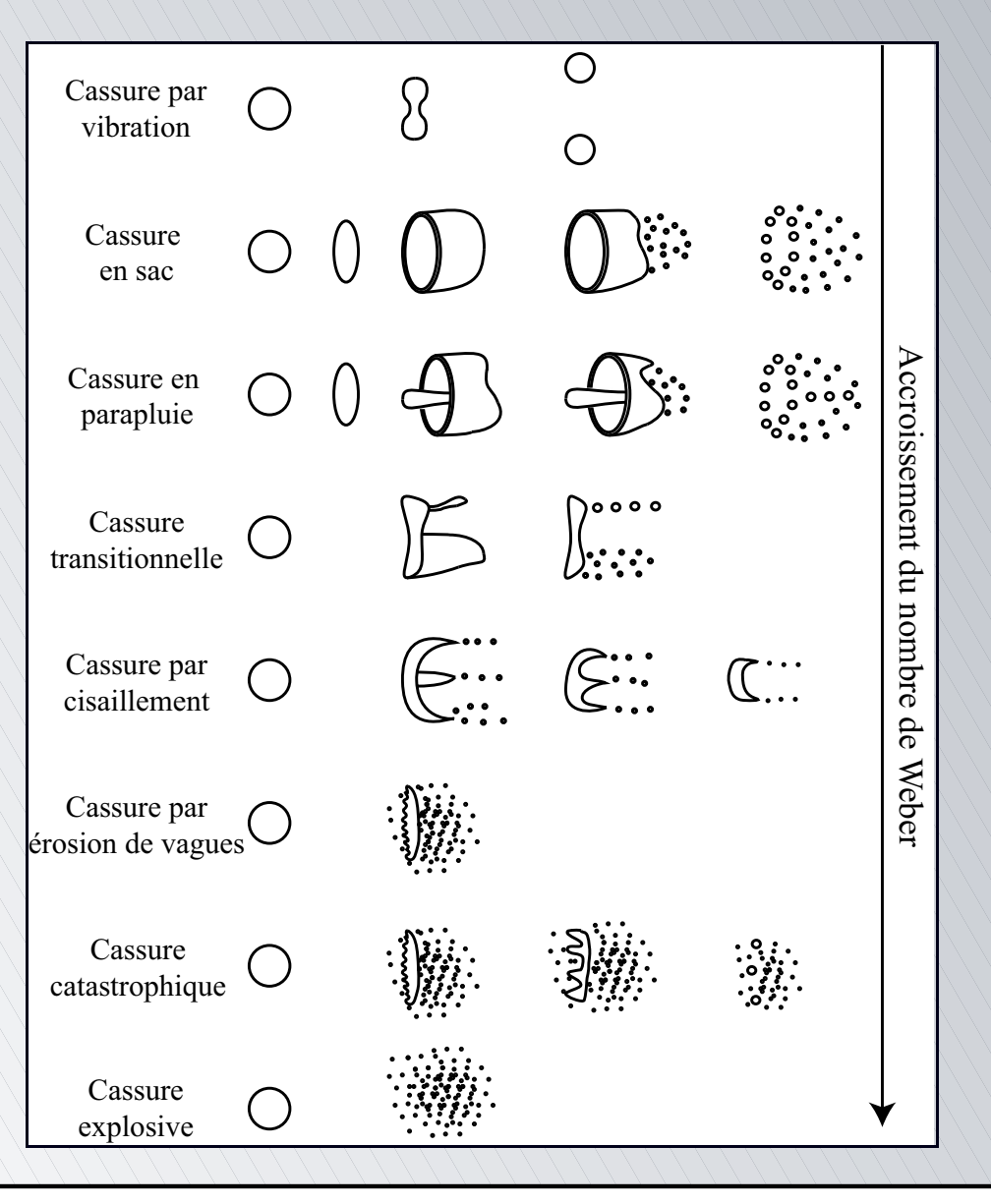

**...** 

O

Transitions entre les régimes de fragmentation

- Existence d'un nombre de Weber critique de cassure
	- Pilch et Erdman (1987), Brodkey (1969)

<span id="page-33-0"></span> $We_c = 12(1 + 1,077Oh^{1,6})$ 

Transitions entre les régimes de fragmentation

- Existence d'un nombre de Weber critique de cassure
	- Pilch et Erdman (1987), Brodkey (1969)

 $We_c = 12 \left( 1 + 1{,}077 \, Oh^{1,6} \right)$ 

- <span id="page-34-0"></span>Transitions entre les régimes de cassure
	- **Taylor** (1934)  $We$  $\overline{\sqrt{Re}}=0,\!503$ 
		- Gelfand (1996) pour  $0,1$  MPa  $<$  P  $<$  5 MPa :  $We$  $\sqrt{Re}$  $A\left( P\right) =1,5\left( \frac{\rho _{l}}{\rho _{g}}\right) ^{0,25}\left( \frac{\mu _{l}}{\mu _{g}}\right) ^{-0,5}$

[•](#page-33-0)[•](#page-34-0)[◦](#page-35-0)

Les temps caractéristiques

Pilch et Erdman (1987)

Temps d'initiation de la cassure  $(Oh > 0,1)$ 

 $T_{ini} = 1.9 (We - 12)^{-0.25} (1 + 0.22 Oh^{1.6})$ 

<span id="page-35-0"></span>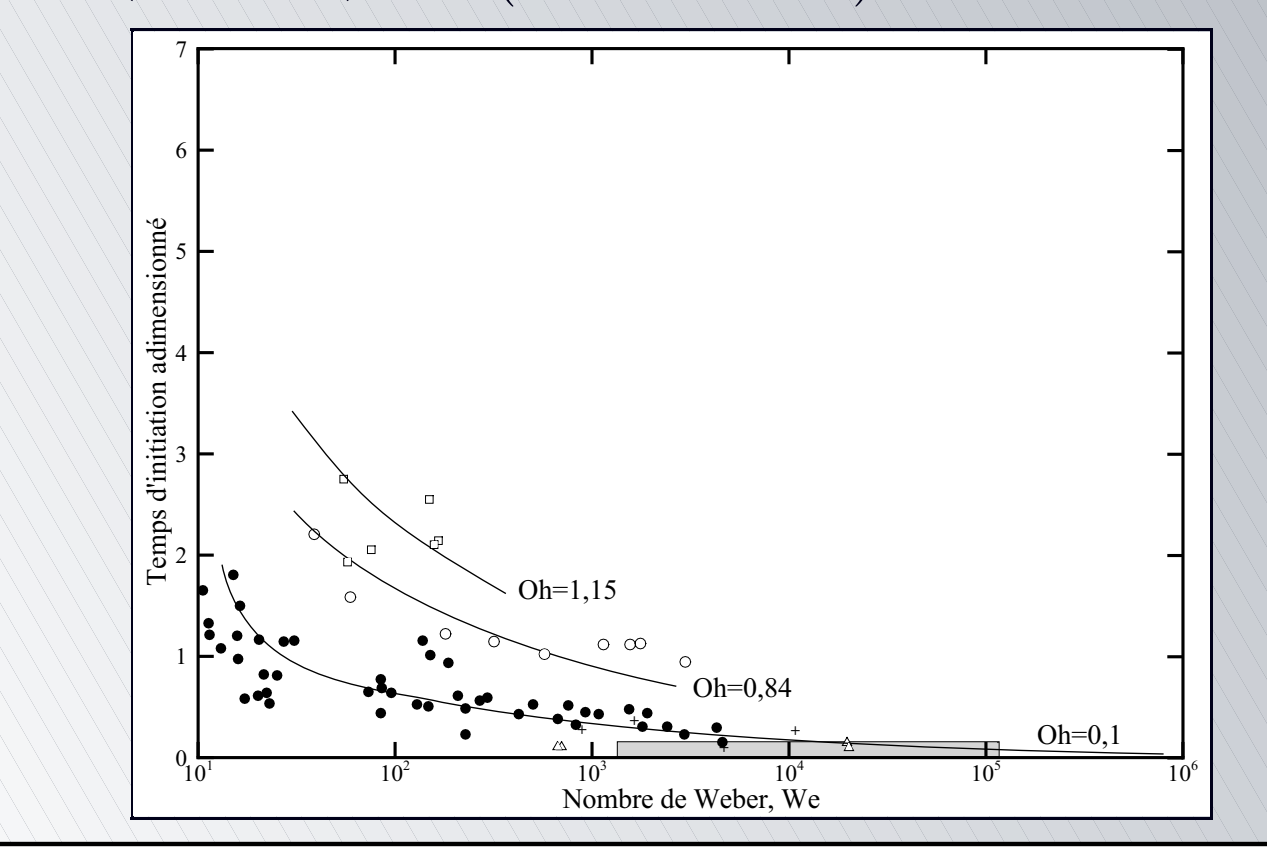
#### Processus d'atomisation

Les temps caractéristiques

Pilch et Erdman (1987)

Temps d'initiation de la cassure  $(Oh > 0,1)$  $T_{ini} = 1.9 \left( We - 12 \right)^{-0.25} \left( 1 + 0.22 \, Oh^{1.6} \right)$ 

Temps total de cassure

<span id="page-36-0"></span>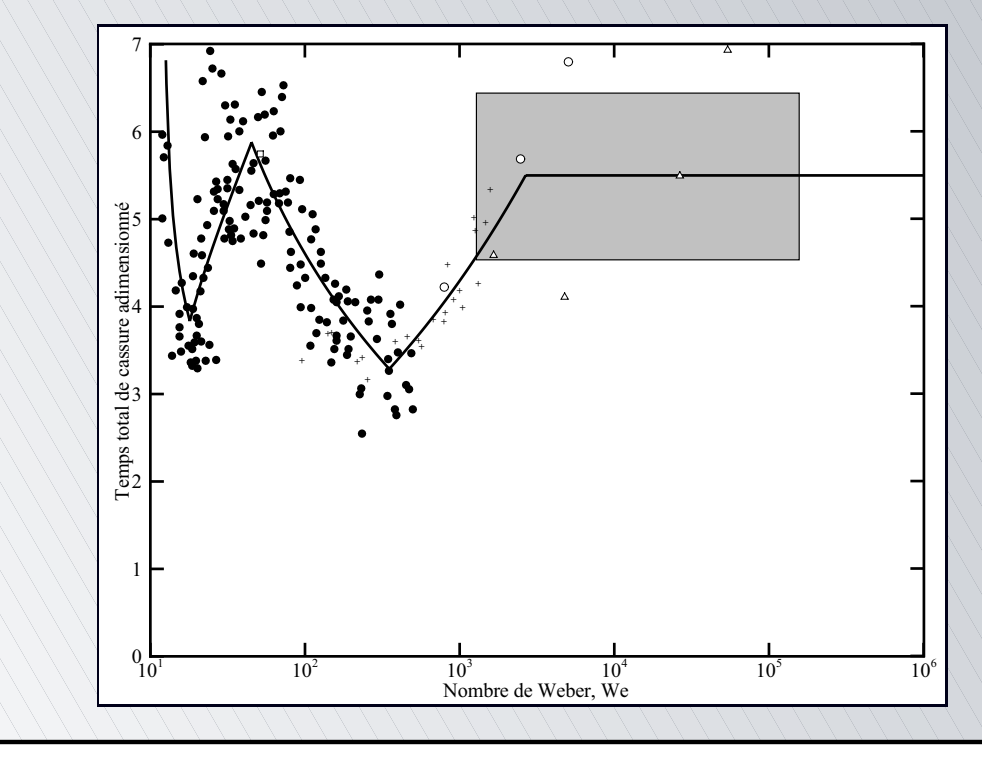

[•](#page-35-0)[•](#page-36-0)[•](#page-37-0)[•](#page-38-0)[◦](#page-39-0)

#### Processus d'atomisation

Les temps caractéristiques

Pilch et Erdman (1987)

Temps d'initiation de la cassure  $(Oh > 0,1)$  $T_{ini} = 1.9 \left( We - 12 \right)^{-0.25} \left( 1 + 0.22 \, Oh^{1.6} \right)$ 

**The Temps total de cassure** 

<span id="page-37-0"></span> $\begin{cases} T_{total} = & 6 \, (We - 12)^{-0.25} \quad \text{pour} \quad 12 \leq We \leq 18 \ T_{total} = & 2.45 \, (We - 12)^{0.25} \quad \text{pour} \quad 18 \leq We \leq 45 \ T_{total} = & 14,1 \, (We - 12)^{-0.25} \quad \text{pour} \quad 45 \leq We \leq 351 \ T_{total} = & 0,766 \, (We - 12)^{0.25} \quad \text{pour} \quad 351 \leq We \leq 2\,670 \ T_{total} = &$ 

[•](#page-35-0)[•](#page-36-0)[•](#page-37-0)[•](#page-38-0)[◦](#page-39-0)

#### Processus d'atomisation

Les temps caractéristiques

Pilch et Erdman (1987)

Temps d'initiation de la cassure  $(Oh > 0,1)$  $T_{ini} = 1.9 \left( We - 12 \right)^{-0.25} \left( 1 + 0.22 \, Oh^{1.6} \right)$ 

**The Temps total de cassure** 

 $\begin{cases} T_{total} = & 6 (We - 12)^{-0.25} \quad \text{pour} \quad 12 \leq We \leq 18 \ T_{total} = & 2.45 (We - 12)^{0.25} \quad \text{pour} \quad 18 \leq We \leq 45 \ T_{total} = & 14.1 (We - 12)^{-0.25} \quad \text{pour} \quad 45 \leq We \leq 351 \ T_{total} = & 0.766 (We - 12)^{0.25} \quad \text{pour} \quad 351 \leq We \leq 2\,670 \ T_{total} = & 5.5 \quad$ 

<span id="page-38-0"></span> $T_{total} = 4.5\left(1+1.2\,Oh^{1.64}\right)\;$  pour  $We < 228$  et  $Oh > 0.1$ 

[•](#page-35-0)[•](#page-36-0)[•](#page-37-0)[•](#page-38-0)[◦](#page-39-0)

<span id="page-39-0"></span>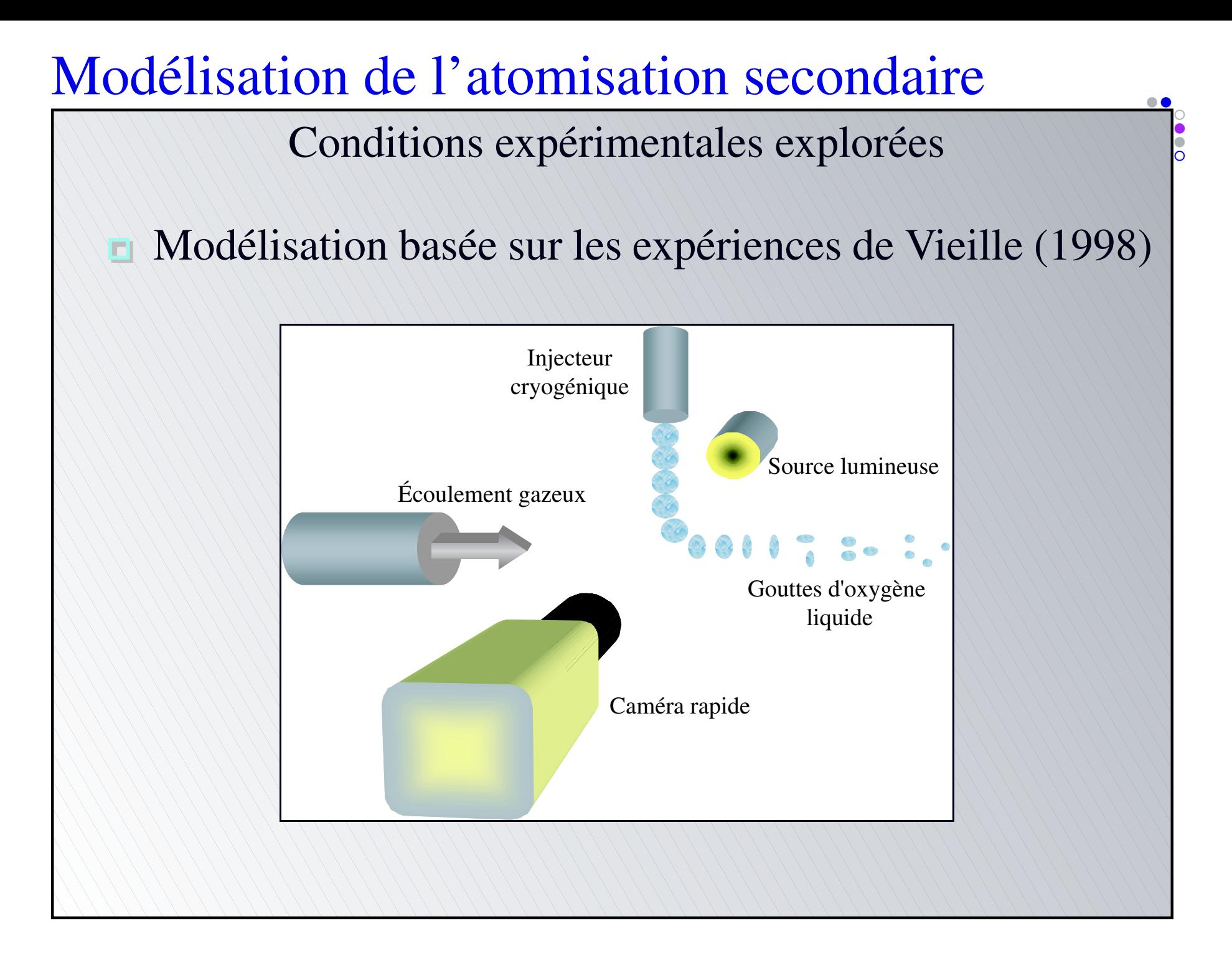

Conditions expérimentales explorées

- <span id="page-40-0"></span>Modélisation basée sur les expériences de Vieille (1998)
	- Goutte d'oxygène liquide en chute libre dans un écoulement d'hélium à grande vitesse  $(V_{\text{max}} = 37 \text{ m} \cdot \text{s}^{-1})$  et sous haute pression
		- $(P_{\text{max}} = 8 \text{ MPa} > P_{\text{crO}_2} = 5,09 \text{ MPa})$
	- Rapport de densité DR de 63 à 6300
		- $We_{\text{max}} = 180, Re_{\text{max}} = 3300, Oh_{\text{max}} = 1,4 \times 10^{-2}$
		- Caractérisation complète du processus de cassure
		- Obtention de données qualitatives (modes de cassure) et quantitatives (temps caractéristique de la cassure, distributions des gouttes secondaires)

[•](#page-39-0)[•](#page-40-0)[◦](#page-41-0)

<span id="page-41-0"></span>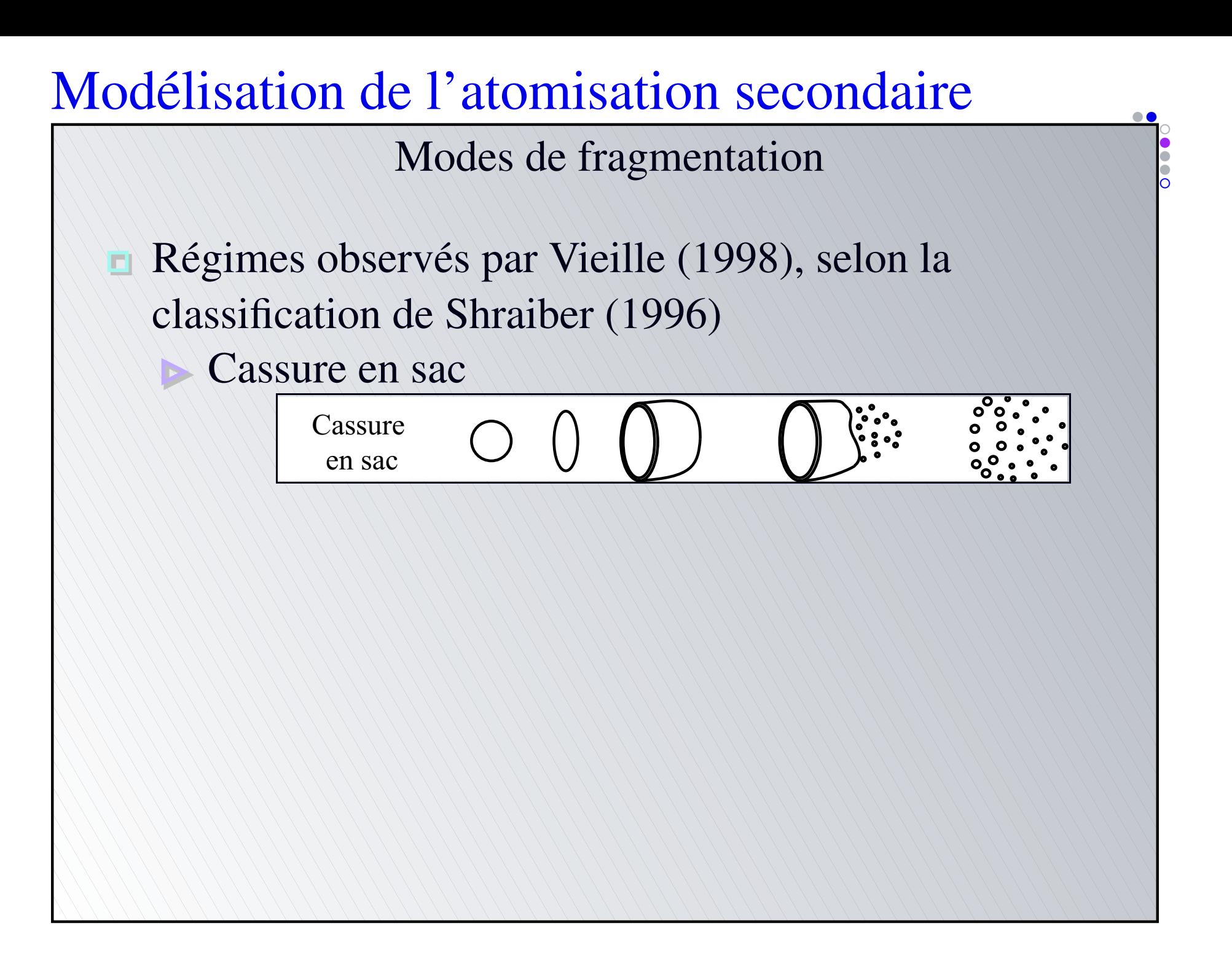

<span id="page-42-0"></span>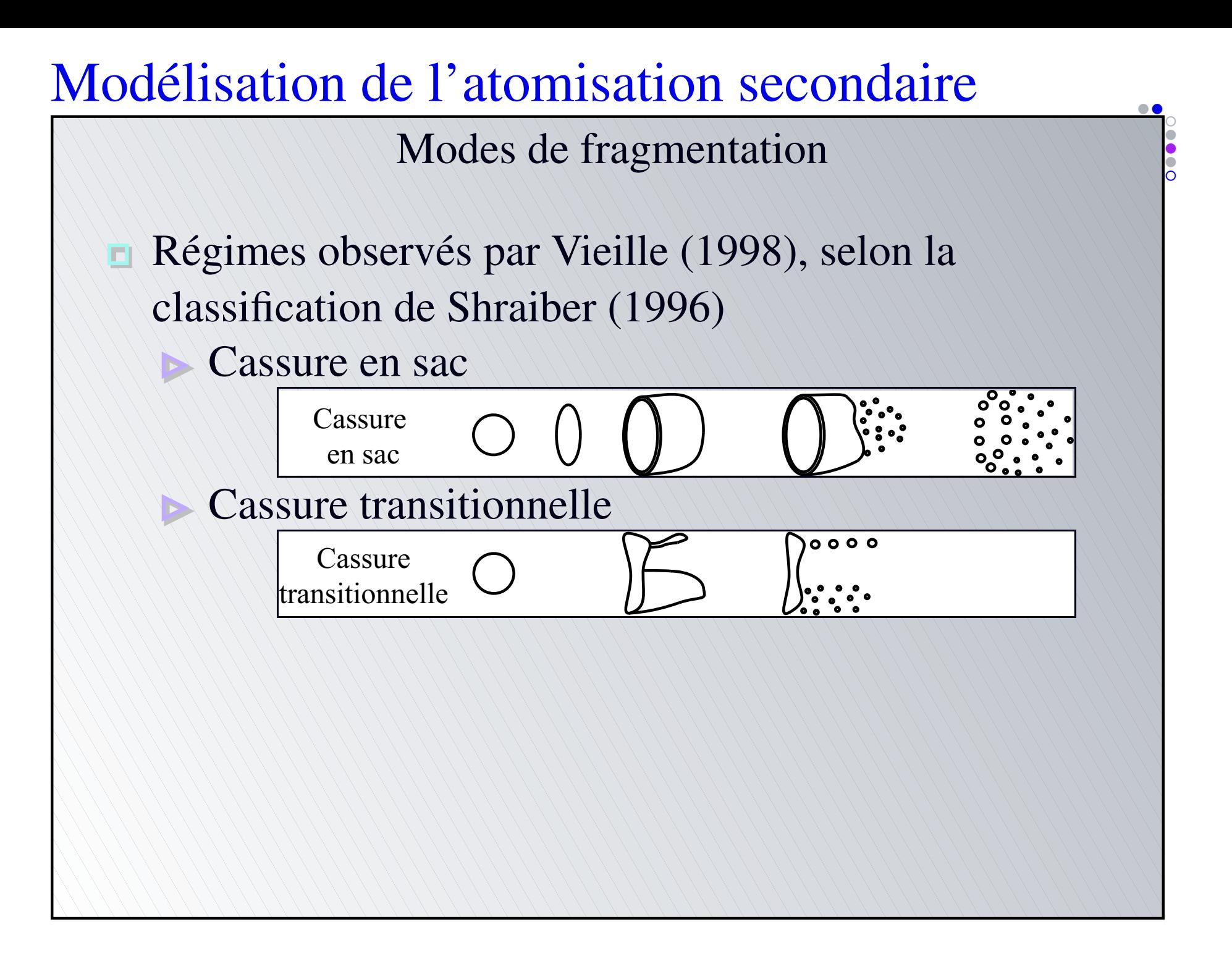

<span id="page-43-0"></span>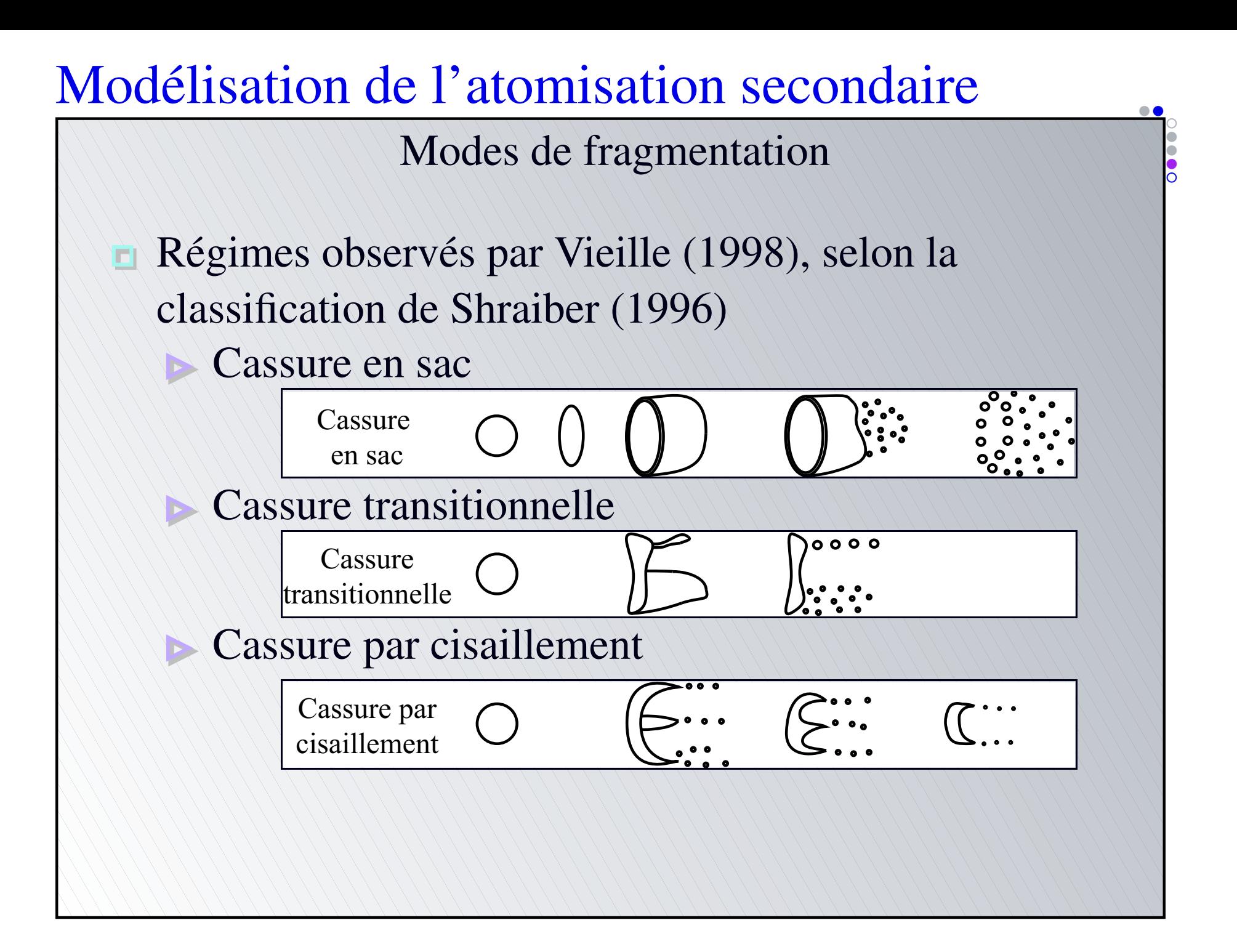

Transitions entre les régimes de cassure

<span id="page-44-0"></span>
$$
\frac{We}{\sqrt{Re}} = C \left(\frac{\rho_l}{\rho_g}\right)^{0,25} \left(\frac{\mu_l}{\mu_g}\right)^{-0,5}
$$

[•](#page-44-0)[•](#page-45-0)[◦](#page-46-0)

Transitions entre les régimes de cassure

$$
\frac{We}{\sqrt{Re}} = C \left(\frac{\rho_l}{\rho_g}\right)^{0,25} \left(\frac{\mu_l}{\mu_g}\right)^{-0,5}
$$

<span id="page-45-0"></span>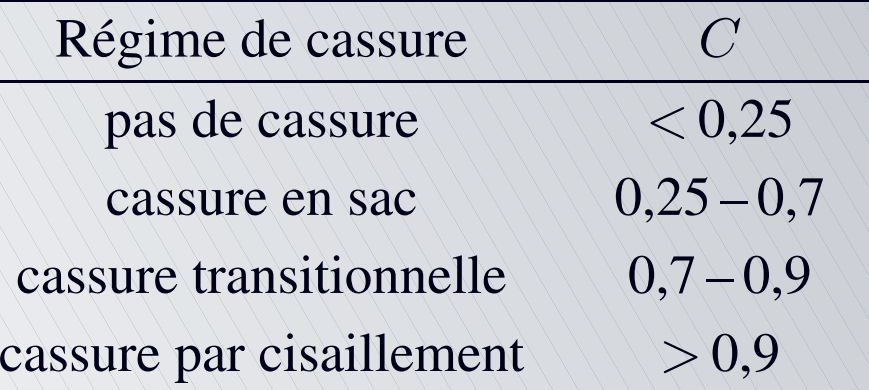

[•](#page-44-0)[•](#page-45-0)[◦](#page-46-0)

Temps d'initiation de la cassure

<span id="page-46-0"></span>
$$
T_{ini} = 0,75 \frac{D_0}{U} \sqrt{\frac{\rho_l}{\rho_g}} \, We^{-0,06}
$$

[•](#page-46-0)[•](#page-47-0)[•](#page-48-0)[◦](#page-49-0)

Temps d'initiation de la cassure

$$
T_{ini} = 0.75 \frac{D_0}{U} \sqrt{\frac{\rho_l}{\rho_g}} \, W e^{-0.06}
$$

Faible influence du nombre de Weber

<span id="page-47-0"></span>ń

[•](#page-46-0)[•](#page-47-0)[•](#page-48-0)[◦](#page-49-0)

Temps d'initiation de la cassure

$$
T_{ini} = 0.75 \frac{D_0}{U} \sqrt{\frac{\rho_l}{\rho_g}} \, We^{-0.06}
$$

#### Faible influence du nombre de Weber

<span id="page-48-0"></span>Temps de normalisation (conservation de la quantité de mouvement à l'interface)

[•](#page-46-0)[•](#page-47-0)[•](#page-48-0)[◦](#page-49-0)

<span id="page-49-0"></span>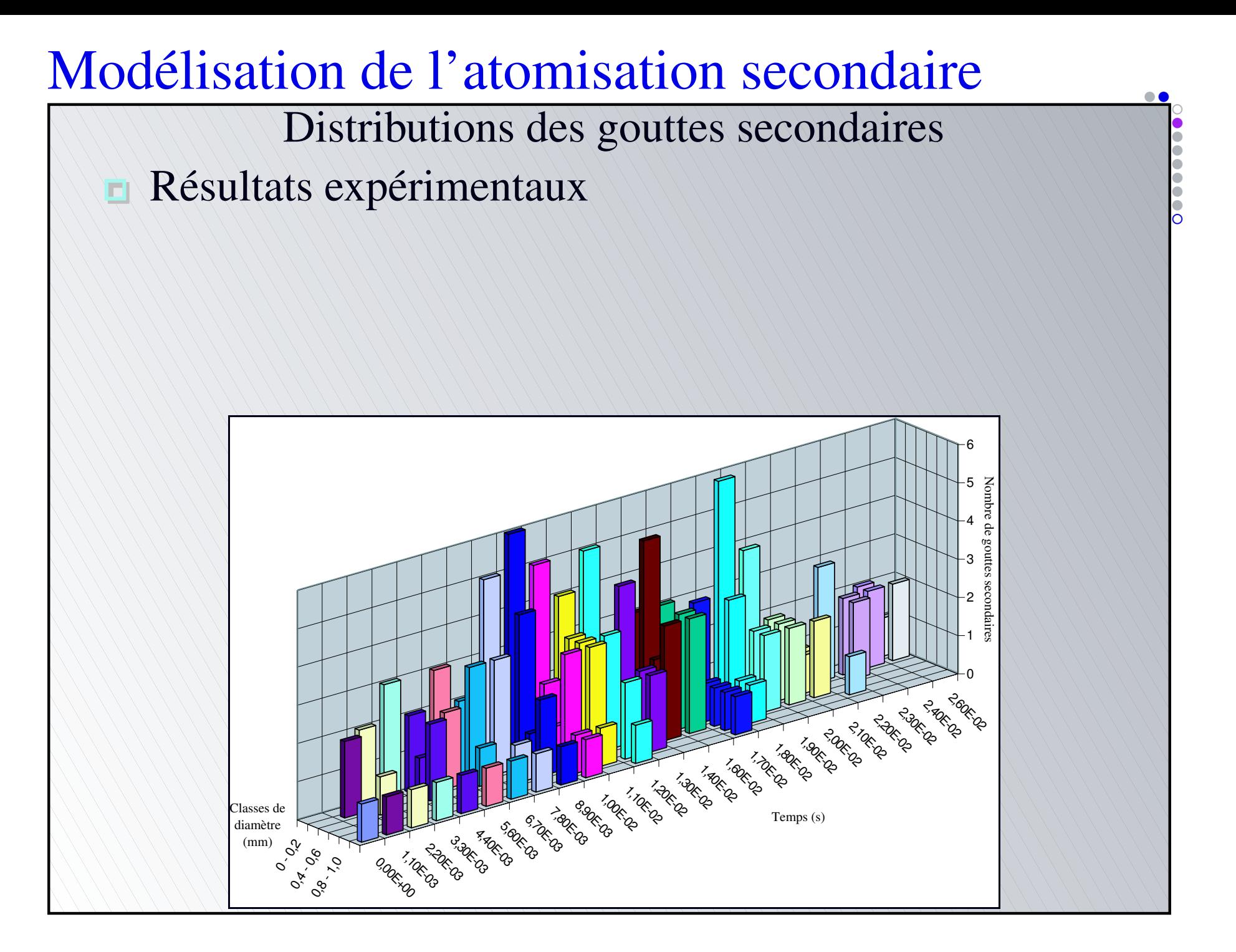

- Distributions des gouttes secondaires
- Résultats expérimentaux
- Utilisation des histogrammes
	- Gouttes dans les classes inférieures  $\Rightarrow$  cassure

<span id="page-50-0"></span>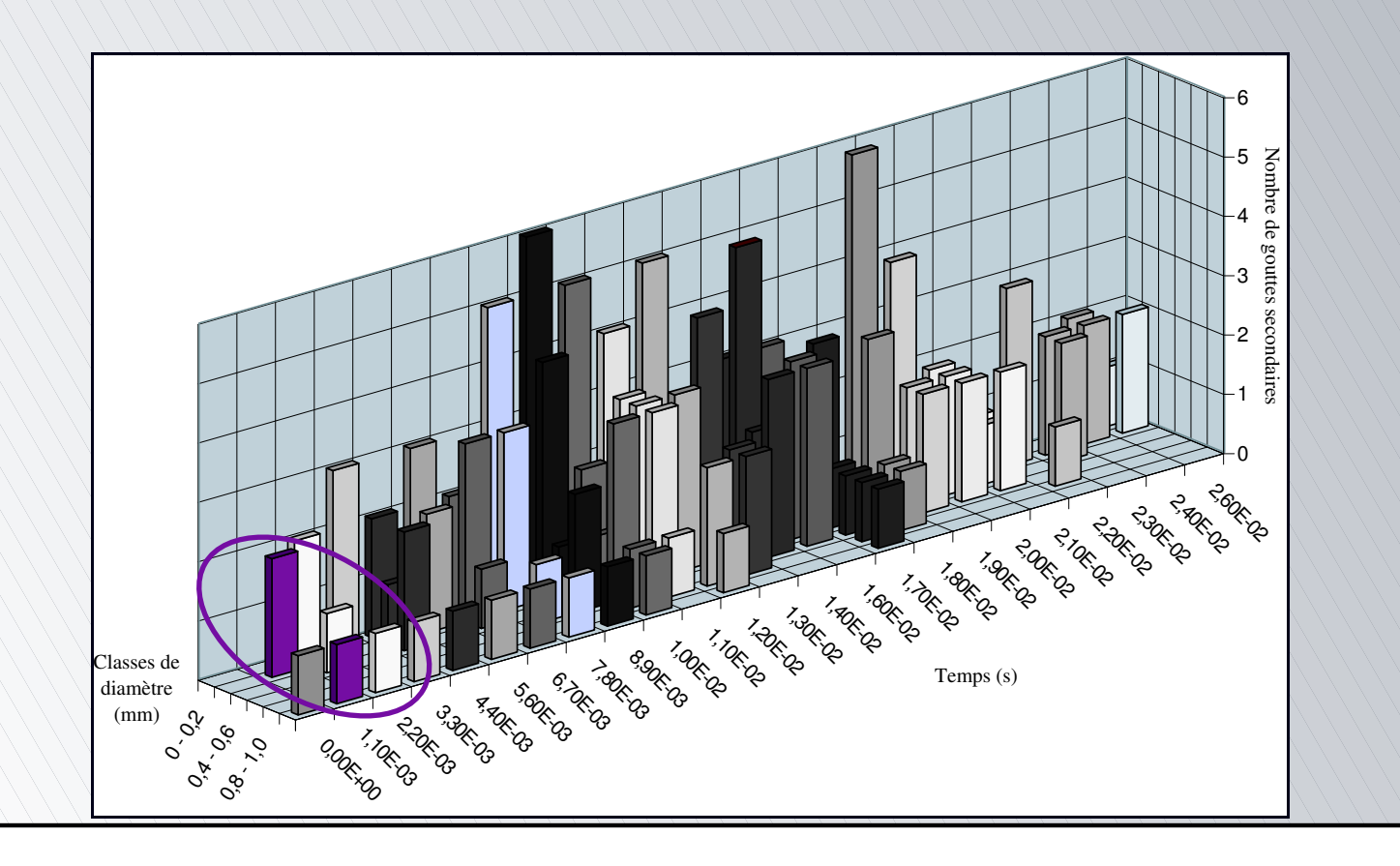

[•](#page-49-0)[•](#page-50-0)[•](#page-51-0)[•](#page-52-0)[•](#page-53-0)[•](#page-54-0)[•](#page-55-0)[◦](#page-56-0)

- Distributions des gouttes secondaires
- Résultats expérimentaux
- Utilisation des histogrammes
	- Gouttes dans les classes inférieures  $\Rightarrow$  cassure
		- Détermination du nombre et du diamètre des gouttes

<span id="page-51-0"></span>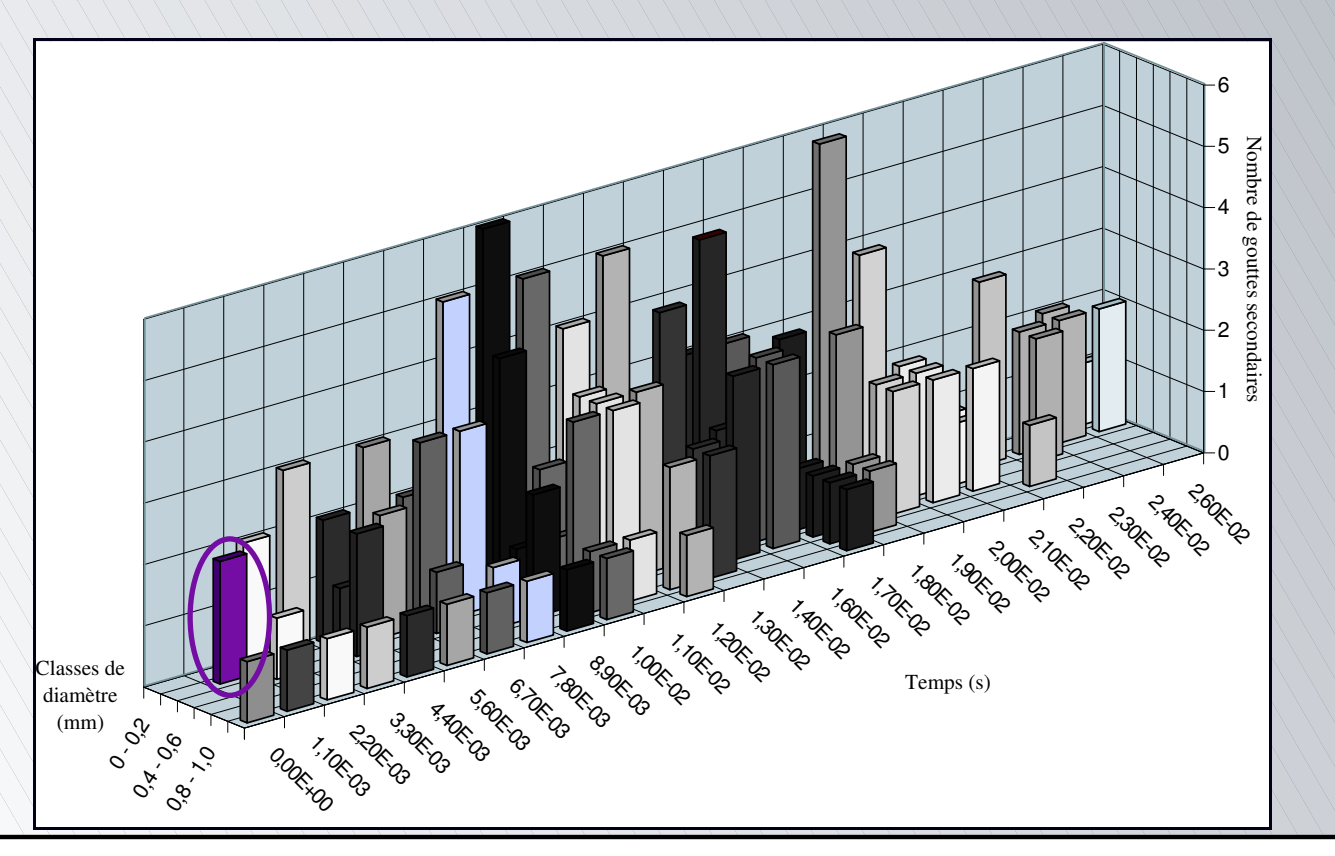

[•](#page-49-0)[•](#page-50-0)[•](#page-51-0)[•](#page-52-0)[•](#page-53-0)[•](#page-54-0)[•](#page-55-0)[◦](#page-56-0)

Distributions des gouttes secondaires

- Résultats expérimentaux
- <span id="page-52-0"></span>Utilisation des histogrammes
	- Gouttes dans les classes inférieures  $\Rightarrow$  cassure
	- Détermination du nombre et du diamètre des gouttes
	- Répartition en classes simplifiées (10, 30 et 50 % du diamètre de la goutte initiale)

[•](#page-49-0)[•](#page-50-0)[•](#page-51-0)[•](#page-52-0)[•](#page-53-0)[•](#page-54-0)[•](#page-55-0)[◦](#page-56-0)

Distributions des gouttes secondaires

- Résultats expérimentaux
- <span id="page-53-0"></span>Utilisation des histogrammes
	- Gouttes dans les classes inférieures  $\Rightarrow$  cassure
	- Détermination du nombre et du diamètre des gouttes
	- Répartition en classes simplifiées (10, 30 et 50 % du diamètre de la goutte initiale)
	- Moyenne du nombre de gouttes par classe simplifiée

[•](#page-49-0)[•](#page-50-0)[•](#page-51-0)[•](#page-52-0)[•](#page-53-0)[•](#page-54-0)[•](#page-55-0)[◦](#page-56-0)

- Distributions des gouttes secondaires
- Résultats expérimentaux
- Utilisation des histogrammes
- Distributions simplifiées des gouttes secondaires :

<span id="page-54-0"></span>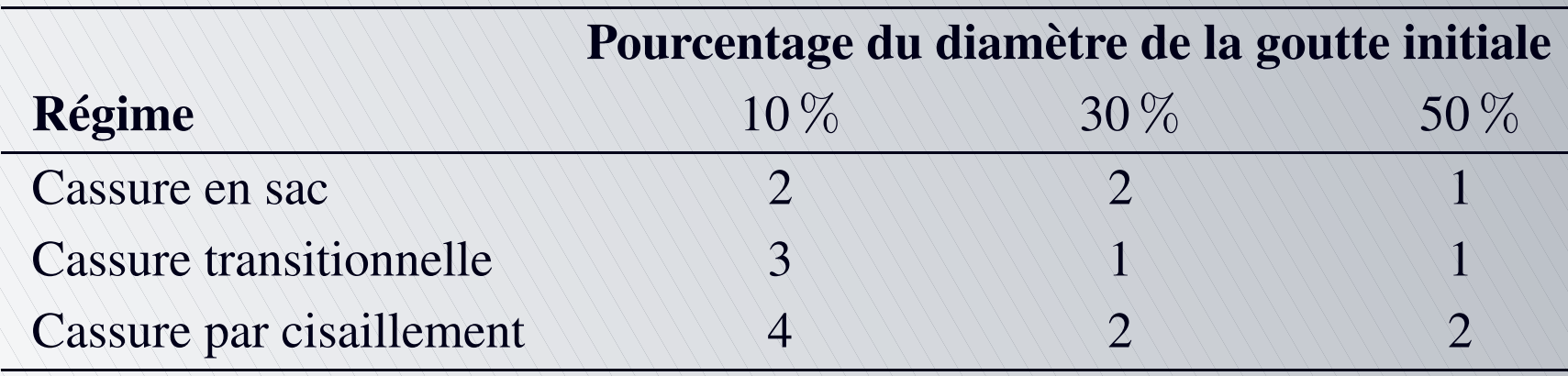

[•](#page-49-0)[•](#page-50-0)[•](#page-51-0)[•](#page-52-0)[•](#page-53-0)[•](#page-54-0)[•](#page-55-0)[◦](#page-56-0)

- Distributions des gouttes secondaires
- Résultats expérimentaux
- Utilisation des histogrammes
- Distributions simplifiées des gouttes secondaires :

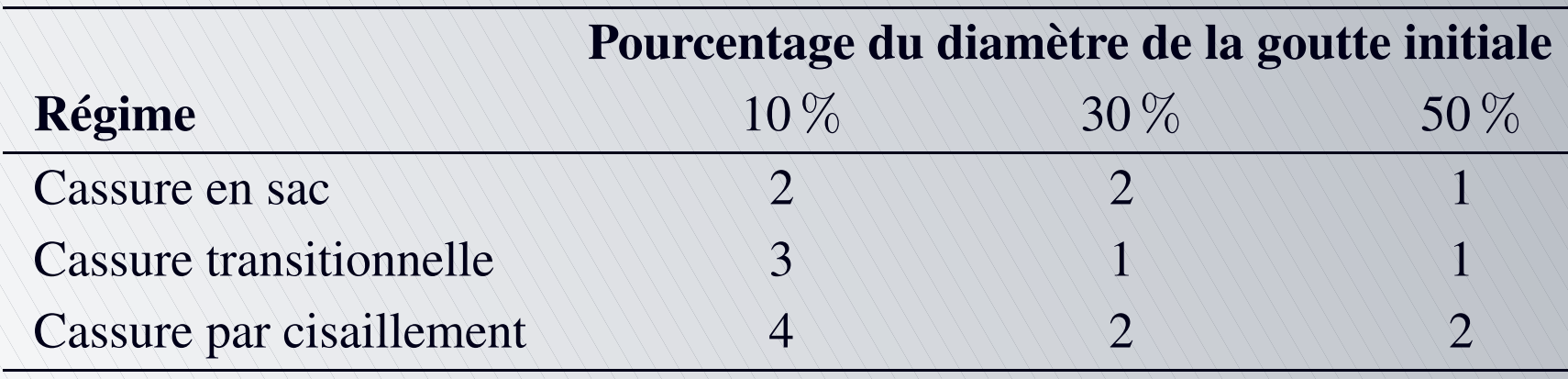

Masse conservée  $\Rightarrow$  ajustement du diamètre initial

<span id="page-55-0"></span>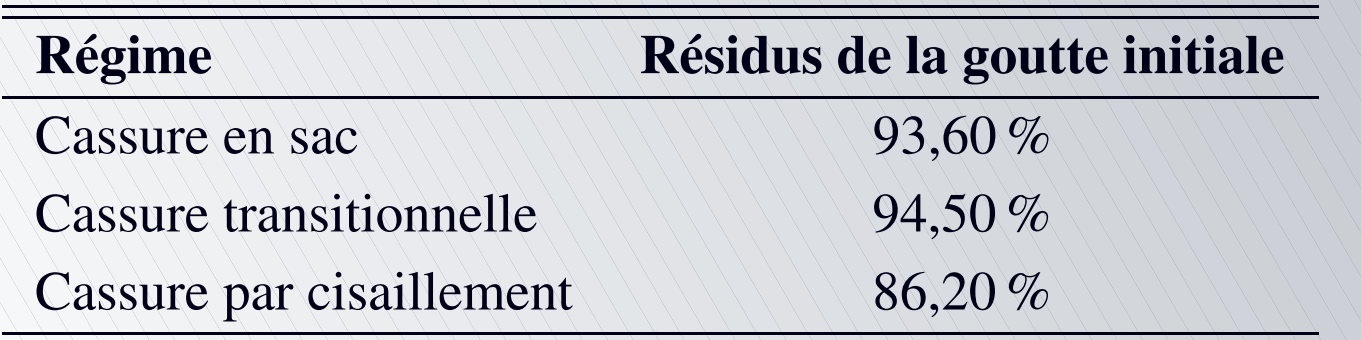

[•](#page-49-0)[•](#page-50-0)[•](#page-51-0)[•](#page-52-0)[•](#page-53-0)[•](#page-54-0)[•](#page-55-0)[◦](#page-56-0)

#### <span id="page-56-0"></span>Organigramme du modèle d'atomisation secondaire

La goutte est-elle déjà dans un mode de cassure ?

20/66

[•](#page-56-0)[•](#page-57-0)[•](#page-58-0)[•](#page-59-0)[•](#page-60-0)[•](#page-61-0)[•](#page-62-0)[◦](#page-63-0)

<span id="page-57-0"></span>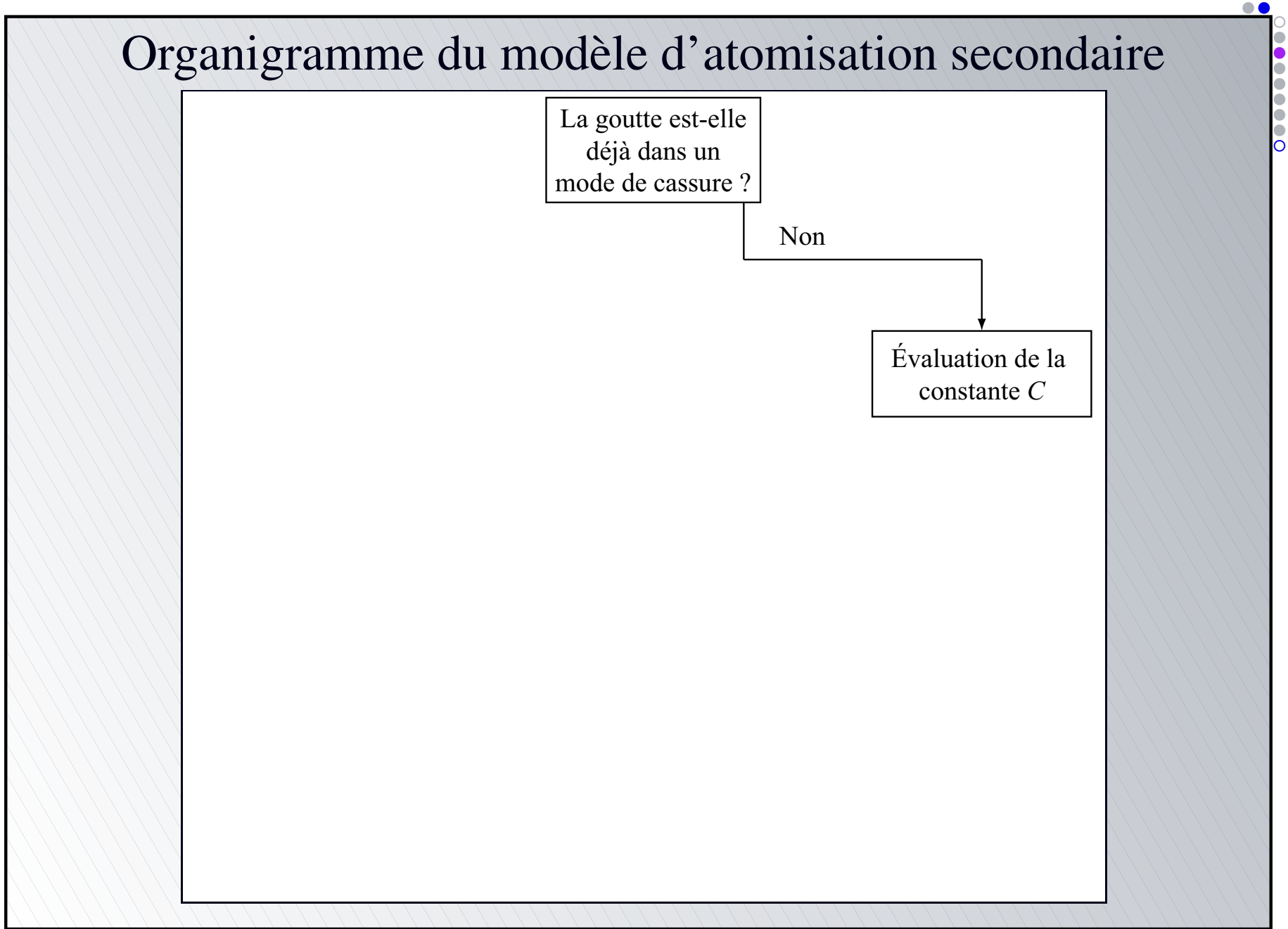

<span id="page-58-0"></span>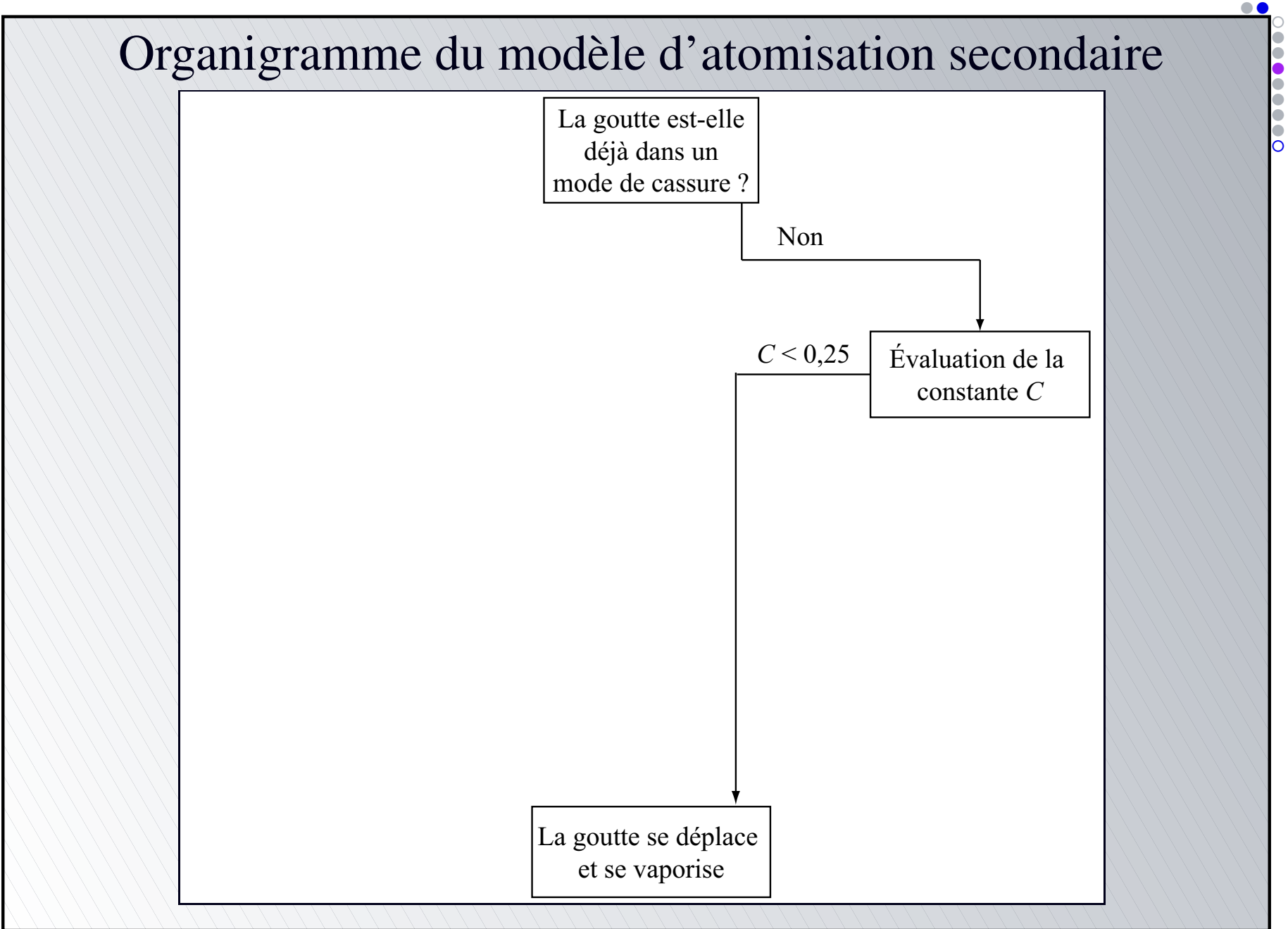

<span id="page-59-0"></span>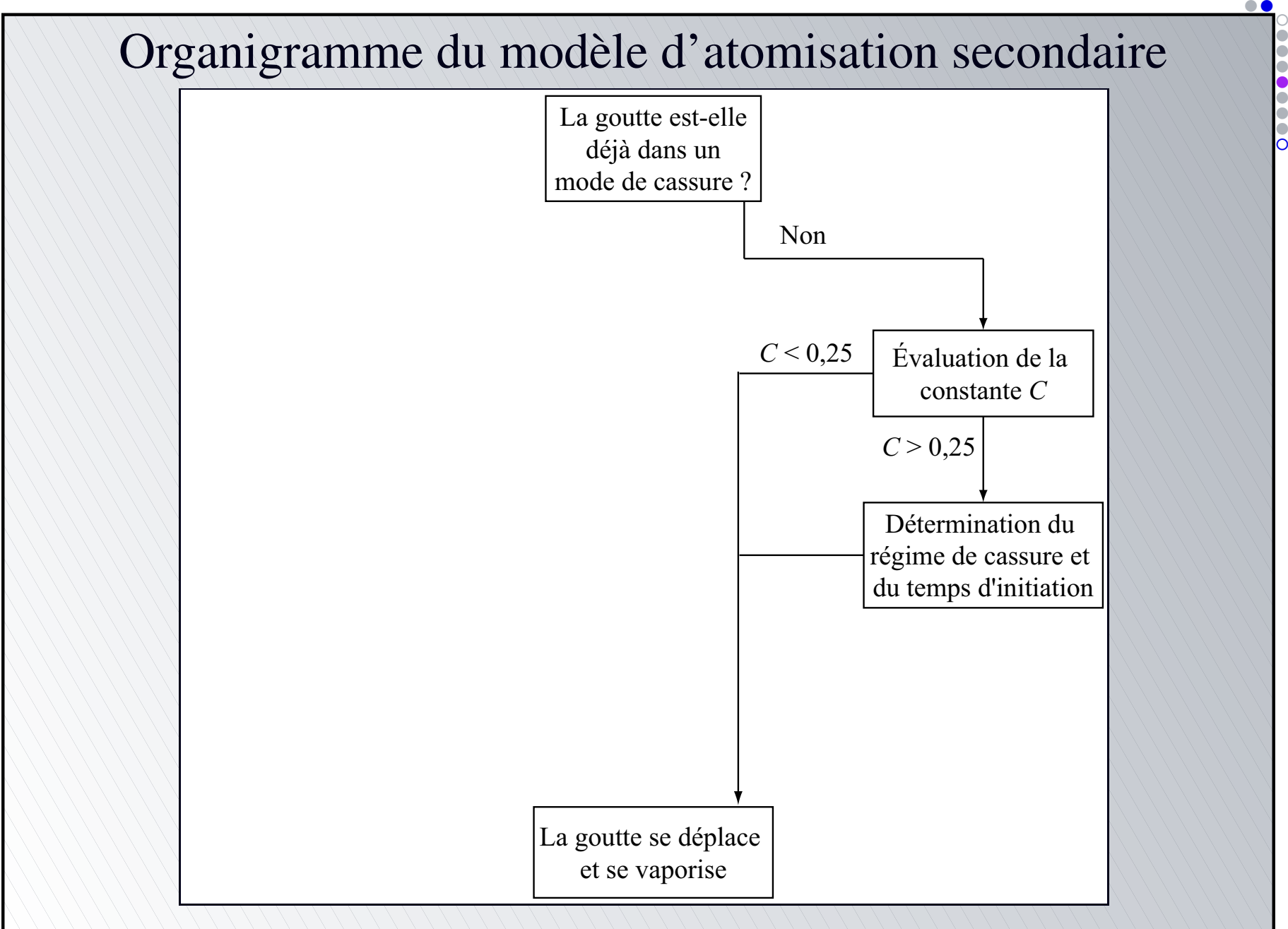

<span id="page-60-0"></span>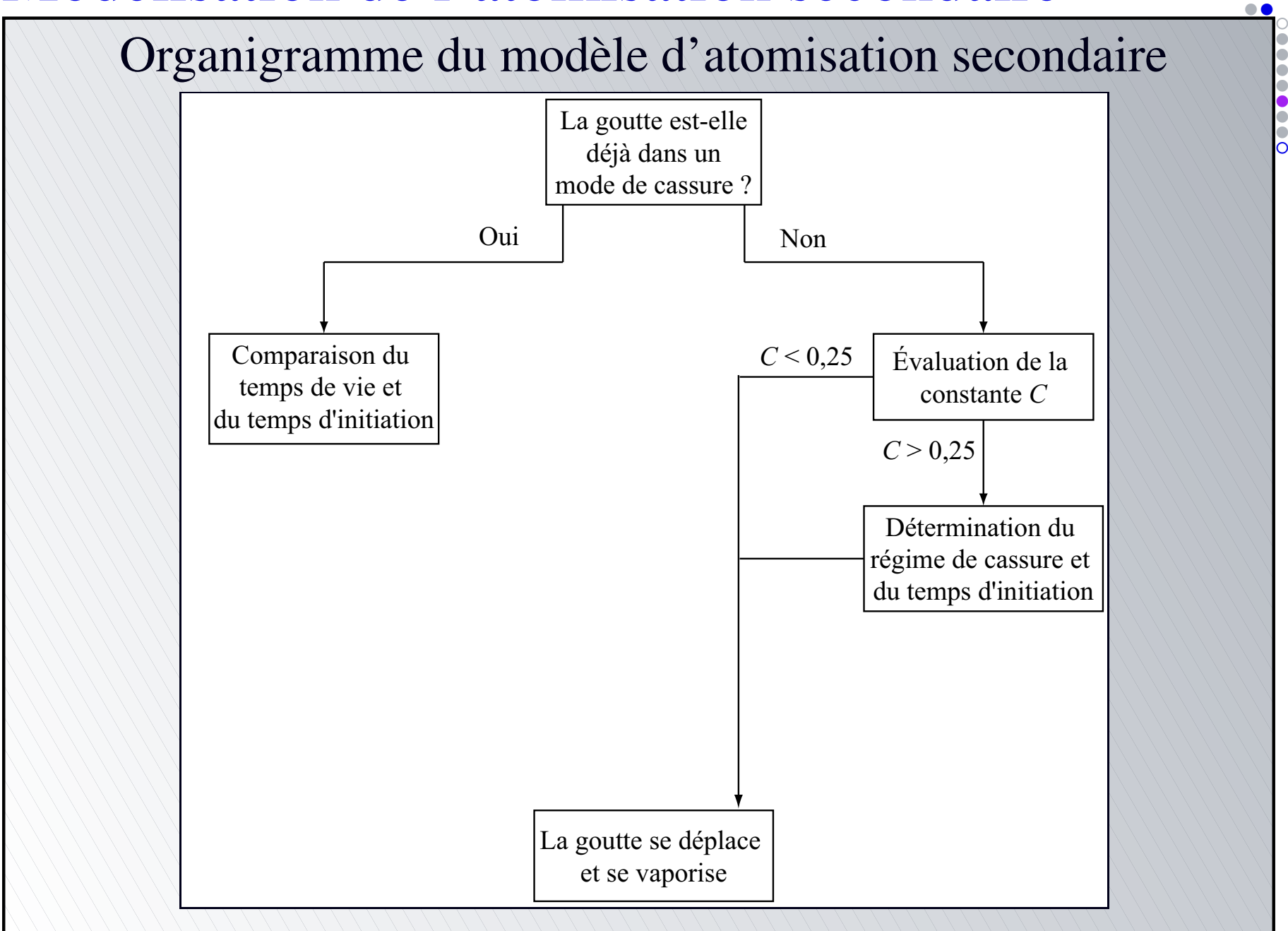

<span id="page-61-0"></span>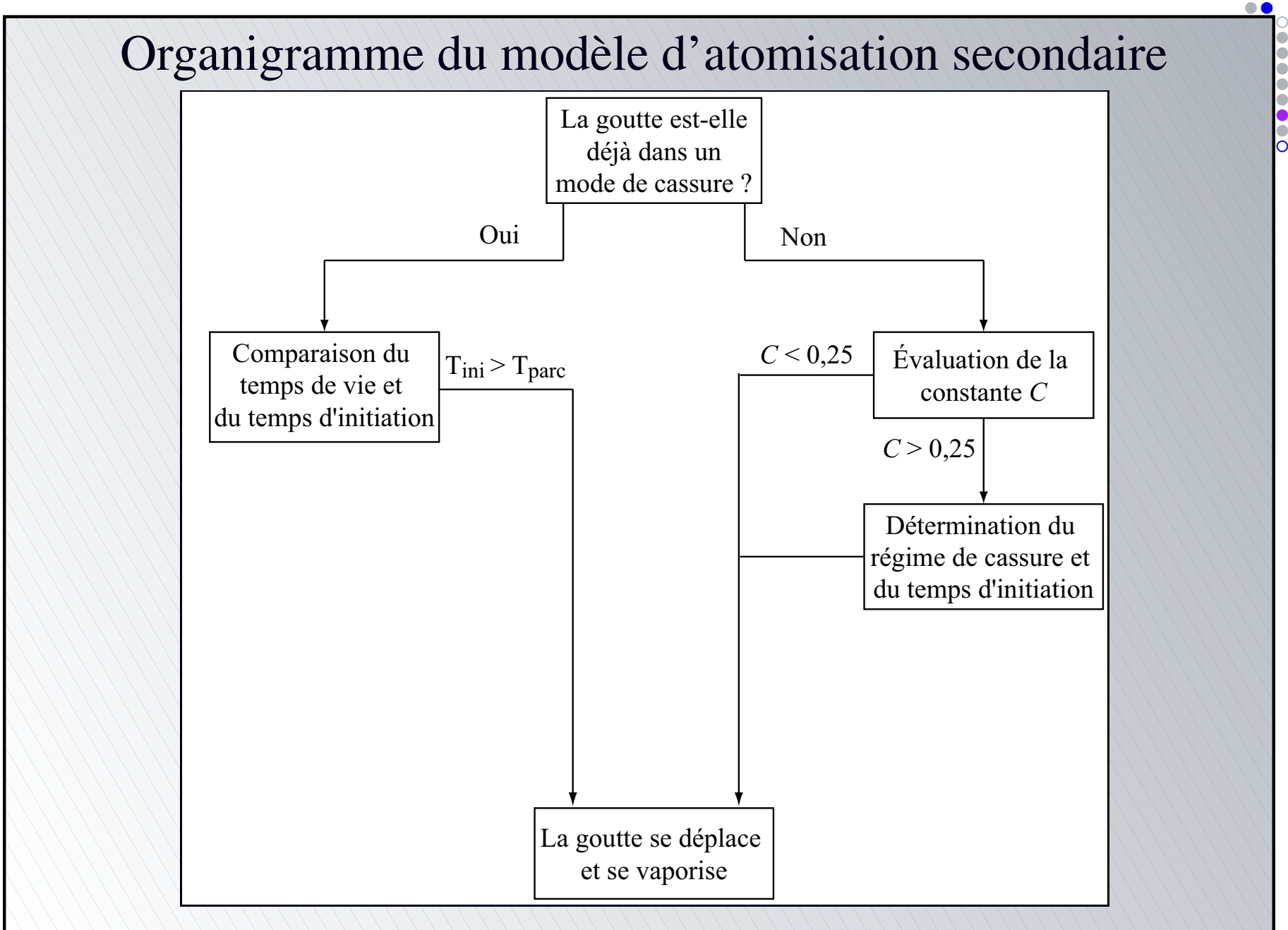

<span id="page-62-0"></span>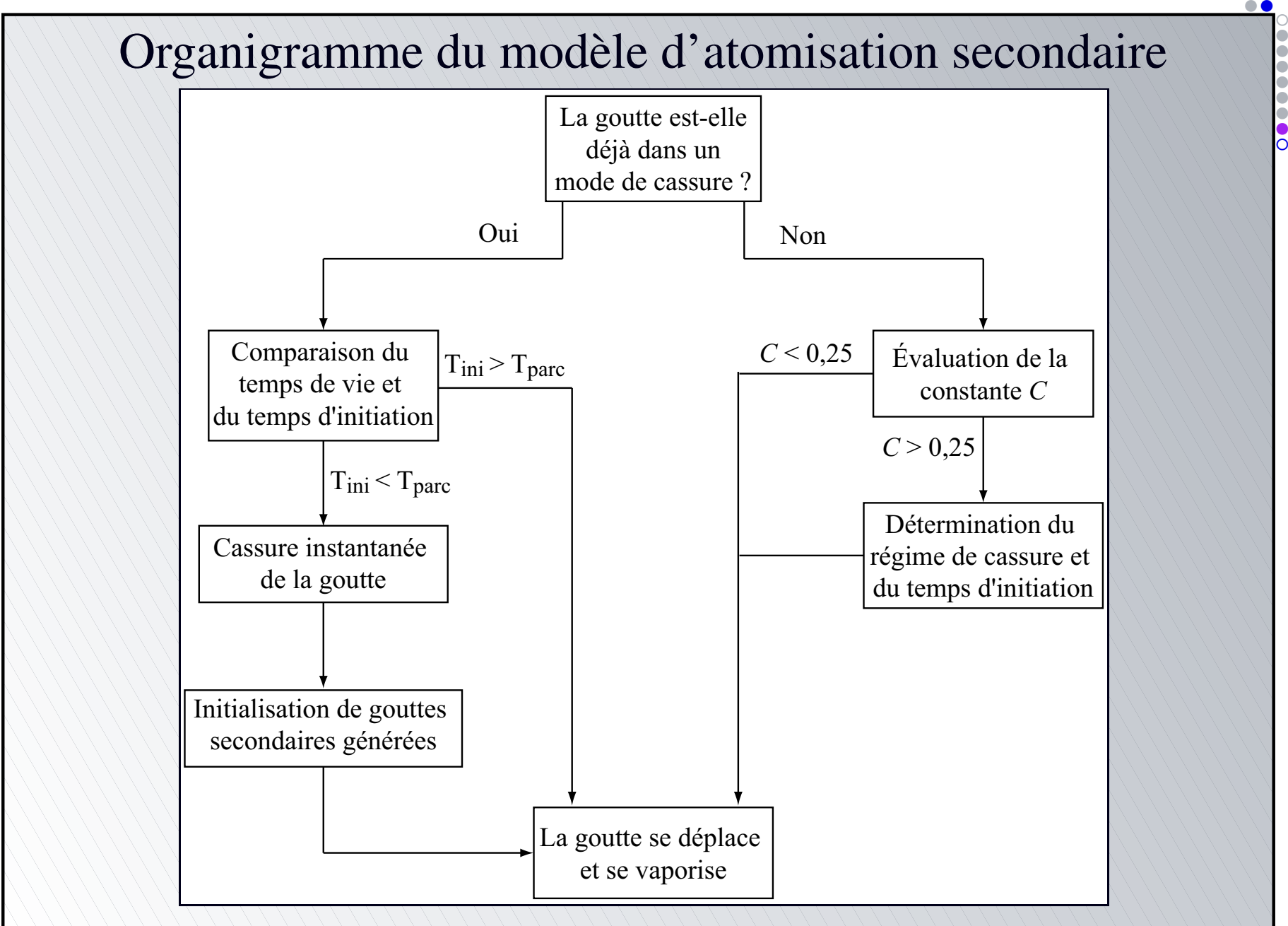

- Présentation du code THÉSÉE (code SNECMA)
- Code basé sur la méthode des volumes finis
- Méthodes temporelles d'ordre 2
- Méthodes spatiales d'ordre 2 avec différents limiteurs
- Aérodynamique figée ou calculée, compressible ou incompressible
- Calculs mono ou multi-espèces
- **Thermodynamique constante ou variable**
- Loi des gaz parfaits ou réels
- Combustion : EBU, Arrhenius, PEUL, utilisateur...
- Domaines de calcul 3D non structurés
- Turbulence : modèle  $k$ - $\varepsilon$  de Jones-Launder,

<span id="page-63-0"></span>Smagorinsky...

[•](#page-63-0)[•](#page-64-0)[◦](#page-65-0)

Présentation du code THÉSÉE (code SNECMA) Phase dispersée

- Calculs multiphasiques avec une approche Eulérienne ou Lagrangienne
- Introduction surfacique ou ponctuelle des particules (routine utilisateur dédiée)
- Particules à thermodynamique constante ou variable, inertes ou évaporantes (modèle de Sirignano avec ou sans arrachement de micro-gouttelettes ; modèle de goutte sphérique en régime saturé ou non...)
- Dispersion turbulente des particules
- Couplage avec la phase gazeuse

<span id="page-64-0"></span>...

[•](#page-63-0)[•](#page-64-0)[◦](#page-65-0)

Intégration du modèle de cassure dans <sup>T</sup>HÉSÉE

<span id="page-65-0"></span>Modèle de cassure intégré dans <sup>T</sup>HÉSÉE par l'intermédiaire du module diphasique Lagrangien (accès aux caractéristiques des gouttes plus aisé)

[•](#page-65-0)[•](#page-66-0)[•](#page-67-0)[•](#page-68-0)[•](#page-69-0)[◦](#page-70-0)

Intégration du modèle de cassure dans <sup>T</sup>HÉSÉE

Modèle de cassure intégré dans <sup>T</sup>HÉSÉE par l'intermédiaire du module diphasique Lagrangien (accès aux caractéristiques des gouttes plus

<span id="page-66-0"></span>Modèle de cassure : génération de nouvelles trajectoires « numériques » en cours de calcul

[•](#page-65-0)[•](#page-66-0)[•](#page-67-0)[•](#page-68-0)[•](#page-69-0)[◦](#page-70-0)

Intégration du modèle de cassure dans <sup>T</sup>HÉSÉE

Modèle de cassure intégré dans <sup>T</sup>HÉSÉE par l'intermédiaire du module diphasique Lagrangien (accès aux caractéristiques des gouttes plus

- Modèle de cassure : génération de nouvelles trajectoires « numériques » en cours de calcul
- <span id="page-67-0"></span>Nombre de trajectoires « numériques » limité

[•](#page-65-0)[•](#page-66-0)[•](#page-67-0)[•](#page-68-0)[•](#page-69-0)[◦](#page-70-0)

Intégration du modèle de cassure dans <sup>T</sup>HÉSÉE

Modèle de cassure intégré dans <sup>T</sup>HÉSÉE par l'intermédiaire du module diphasique Lagrangien (accès aux caractéristiques des gouttes plus

- Modèle de cassure : génération de nouvelles trajectoires « numériques » en cours de calcul
- Nombre de trajectoires « numériques » limité
- <span id="page-68-0"></span>Disparition de gouttes par vaporisation et sortie du domaine : trajectoires « numériques » laissées vacantes

[•](#page-65-0)[•](#page-66-0)[•](#page-67-0)[•](#page-68-0)[•](#page-69-0)[◦](#page-70-0)

Intégration du modèle de cassure dans <sup>T</sup>HÉSÉE

Modèle de cassure intégré dans <sup>T</sup>HÉSÉE par l'intermédiaire du module diphasique Lagrangien (accès aux caractéristiques des gouttes plu

Modèle de cassure : génération de nouvelles trajectoires « numériques » en cours de calcul

Nombre de trajectoires « numériques » limité

Disparition de gouttes par vaporisation et sortie du domaine : trajectoires « numériques » laissées vacantes

> <span id="page-69-0"></span>Optimisation du calcul par ré-utilisation des trajectoires « numériques » laissées vacantes

[•](#page-65-0)[•](#page-66-0)[•](#page-67-0)[•](#page-68-0)[•](#page-69-0)[◦](#page-70-0)

Intégration du modèle de cassure dans <sup>T</sup>HÉSÉE

<span id="page-70-0"></span>Début de l'étape Lagrangienne

[•](#page-70-0)[•](#page-71-0)[•](#page-72-0)[•](#page-73-0)[◦](#page-74-0)

Intégration du modèle de cassure dans <sup>T</sup>HÉSÉE

Début de l'étape Lagrangienne

<span id="page-71-0"></span>Ré-actualisation des propriétés des gouttes (tension superficielle, viscosité, densité...)

[•](#page-70-0)[•](#page-71-0)[•](#page-72-0)[•](#page-73-0)[◦](#page-74-0)
# Le code de calcul THÉSÉE

Intégration du modèle de cassure dans <sup>T</sup>HÉSÉE

Début de l'étape Lagrangienne

Ré-actualisation des propriétés des gouttes (tension superficielle, viscosité, densité...)

<span id="page-72-0"></span>Activation du modèle de cassure Gestion des trajectoires

[•](#page-70-0)[•](#page-71-0)[•](#page-72-0)[•](#page-73-0)[◦](#page-74-0)

# Le code de calcul THÉSÉE

Intégration du modèle de cassure dans <sup>T</sup>HÉSÉE

Début de l'étape Lagrangienne

Ré-actualisation des propriétés des gouttes (tension superficielle, viscosité, densité...)

Activation du modèle de cassure Gestion des trajectoires

<span id="page-73-0"></span>Suite de l'étape Lagrangienne (vaporisation, déplacement, dispersion turbulente...)

[•](#page-70-0)[•](#page-71-0)[•](#page-72-0)[•](#page-73-0)[◦](#page-74-0)

#### Domaine de calcul

Reprise de l'expérience de Vieille (1998) F

<span id="page-74-0"></span>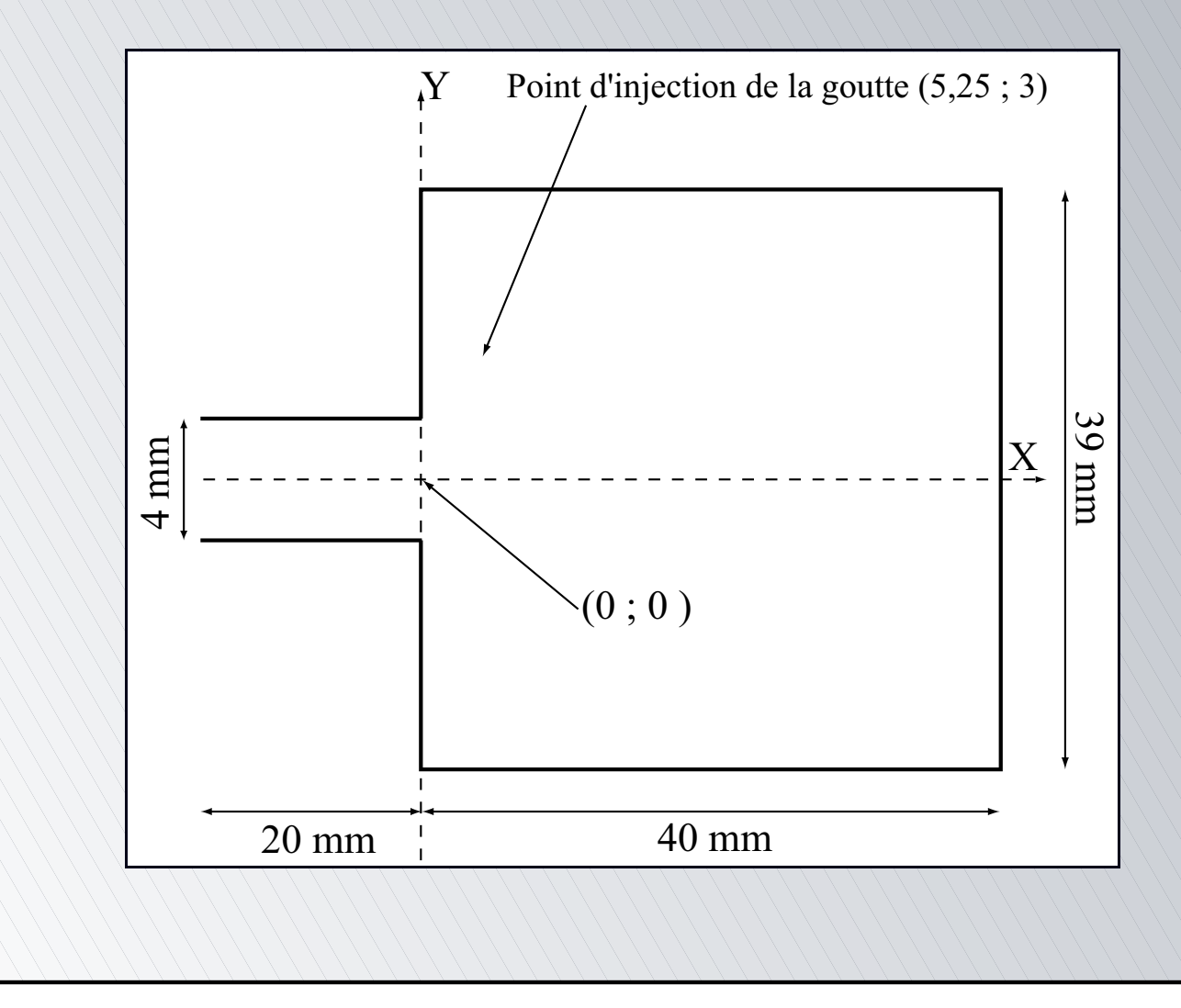

[•](#page-74-0)[•](#page-75-0)[◦](#page-76-0)

Domaine de calcul

Reprise de l'expérience de Vieille (1998)

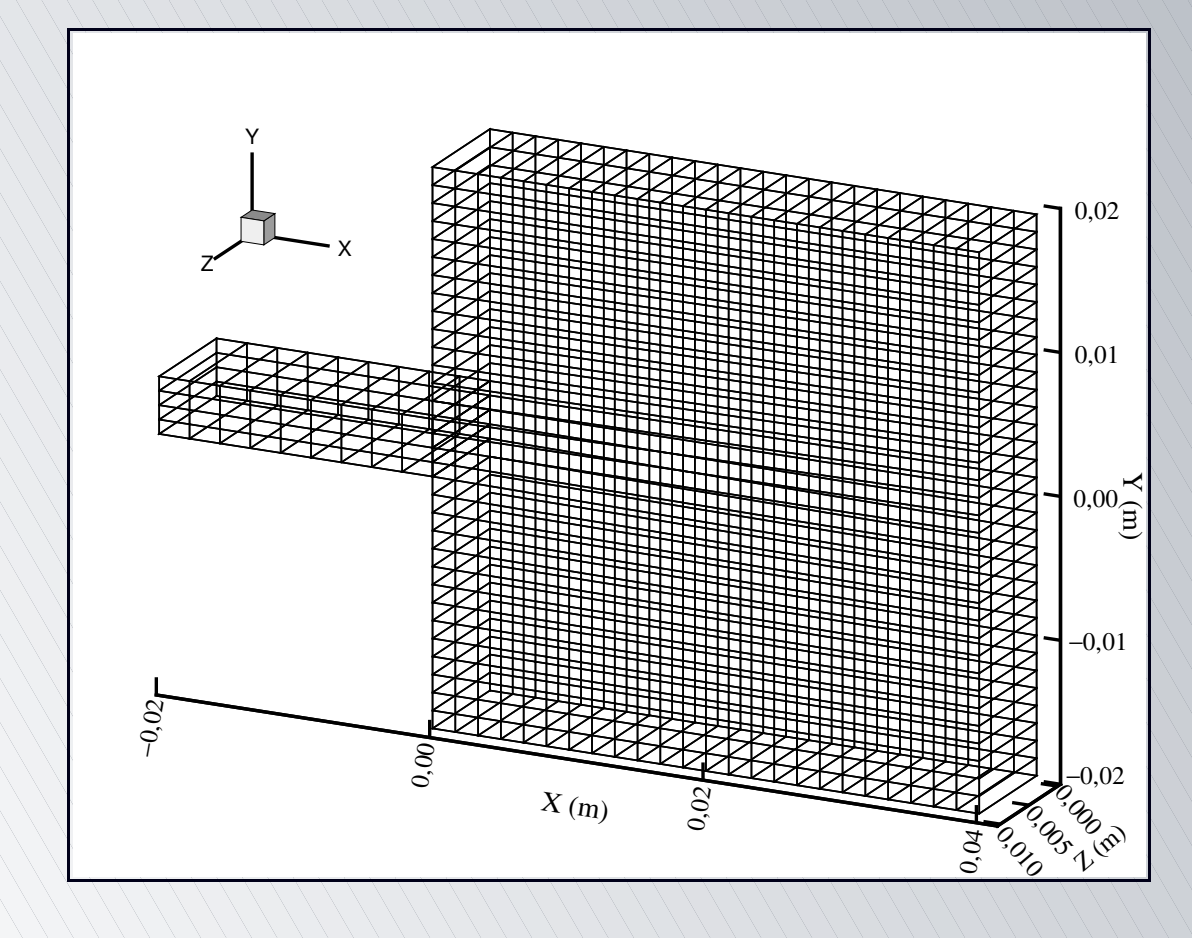

#### <span id="page-75-0"></span>⇒ 1 740 nœuds et 804 éléments hexaédriques

[•](#page-74-0)[•](#page-75-0)[◦](#page-76-0)

<span id="page-76-0"></span>Conditions de simulation

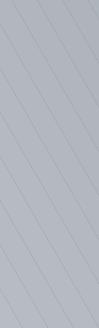

[•](#page-76-0)[•](#page-77-0)[•](#page-78-0)[•](#page-79-0) $\mathsf O$ 

Conditions de simulation

<span id="page-77-0"></span>Goutte isolée d'oxygène liquide (LOX ou  $LO_2$ )

[•](#page-76-0)[•](#page-77-0)[•](#page-78-0)[•](#page-79-0)[◦](#page-80-0)

Conditions de simulation

- Goutte isolée d'oxygène liquide (LOX ou  $LO_2$ )
- Écoulement d'hélium à grande vitesse et sous haute pression
- <span id="page-78-0"></span>Simulations : l'hydrogène (GH<sub>2</sub>) remplace l'hélium

[•](#page-76-0)[•](#page-77-0)[•](#page-78-0)[•](#page-79-0)[◦](#page-80-0)

Conditions de simulation

- Goutte isolée d'oxygène liquide (LOX ou  $LO_2$ )
- Écoulement d'hélium à grande vitesse et sous haute pression
- Simulations : l'hydrogène (GH<sub>2</sub>) remplace l'hélium
- Conditions d'injection

<span id="page-79-0"></span>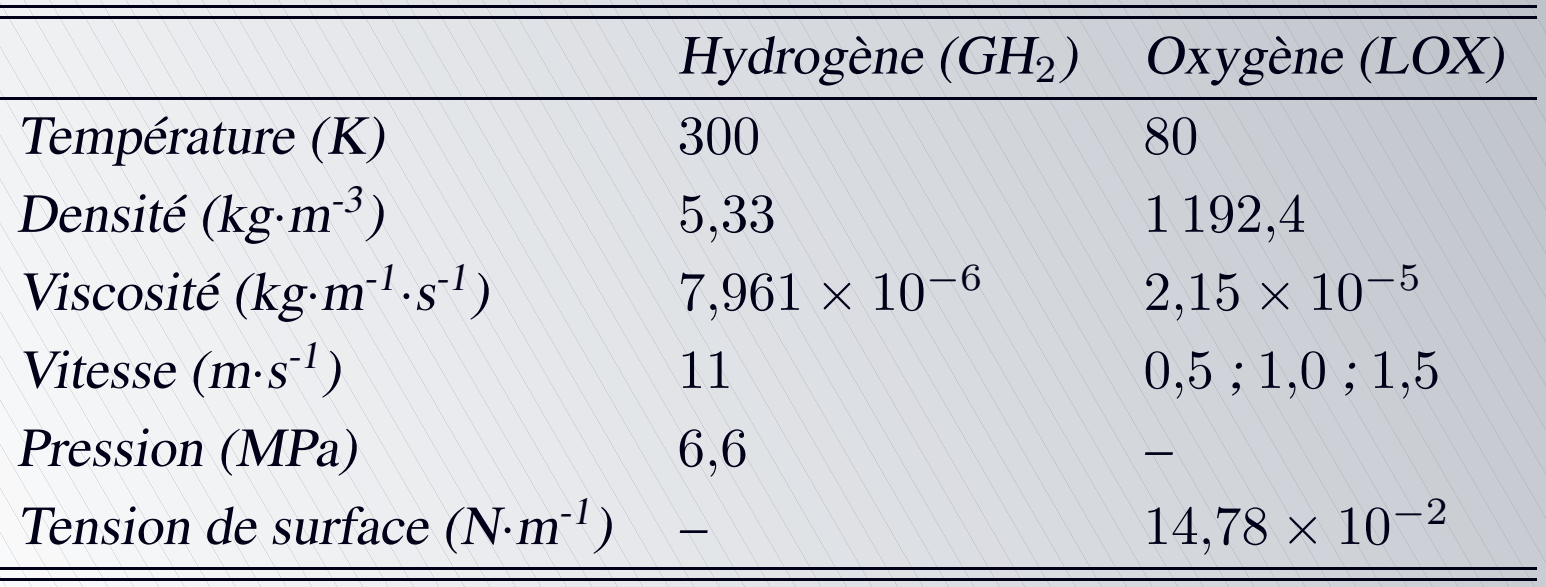

[•](#page-76-0)[•](#page-77-0)[•](#page-78-0)[•](#page-79-0)[◦](#page-80-0)

#### Introduction de la goutte d'oxygène

- Diamètre initial de la goutte :  $D_{ini} = 0.47 \times 10^{-3}$  m
- Injection de la goutte avec une vitesse perpendiculaire à la direction de l'écoulement
- Trois simulations en ne faisant varier que la vitesse initiale d'injection de la goutte dans le domaine de calcul, permettant d'encadrer les vitesses observées par Vieille (1998) et comprises entre  $0.8$  et  $1.2 \text{ m} \cdot \text{s}^{-1}$

$$
V_{g01}=0.5 \text{ m}\cdot\text{s}^{-1}
$$

- $V_{g02} = 1.0 \,\mathrm{m\cdot s^{-1}}$
- $V_{q03} = 1,5 \text{ m} \cdot \text{s}^{-1}$
- <span id="page-80-0"></span>Simulations réalisées sur 40 000 itérations, représentant un temps physique de l'ordre de 18,2 ms

[•](#page-80-0)[◦](#page-81-0)

#### Modèles utilisés

- Propriétés thermodynamiques variables pour les phases gazeuse et liquide
	- Loi des gaz réels pour la phase gazeuse
	- Polynômes de degré 3 en température pour les  $C_p$
	- Viscosités, densités fonctions de P et T
	- Tension superficielle fonction de la température de surface de la goutte  $T_s$
	- Conductivité thermique de l'hydrogène fonction de la température
- Modèle de turbulence  $k$ - $\varepsilon$
- Dispersion turbulente des particules
- <span id="page-81-0"></span>Vaporisation du liquide selon la loi en  $D<sup>2</sup>$  classique

[•](#page-81-0)[◦](#page-82-0)

Résultats des calculs (visualisation du processus de cassure)

<span id="page-82-0"></span>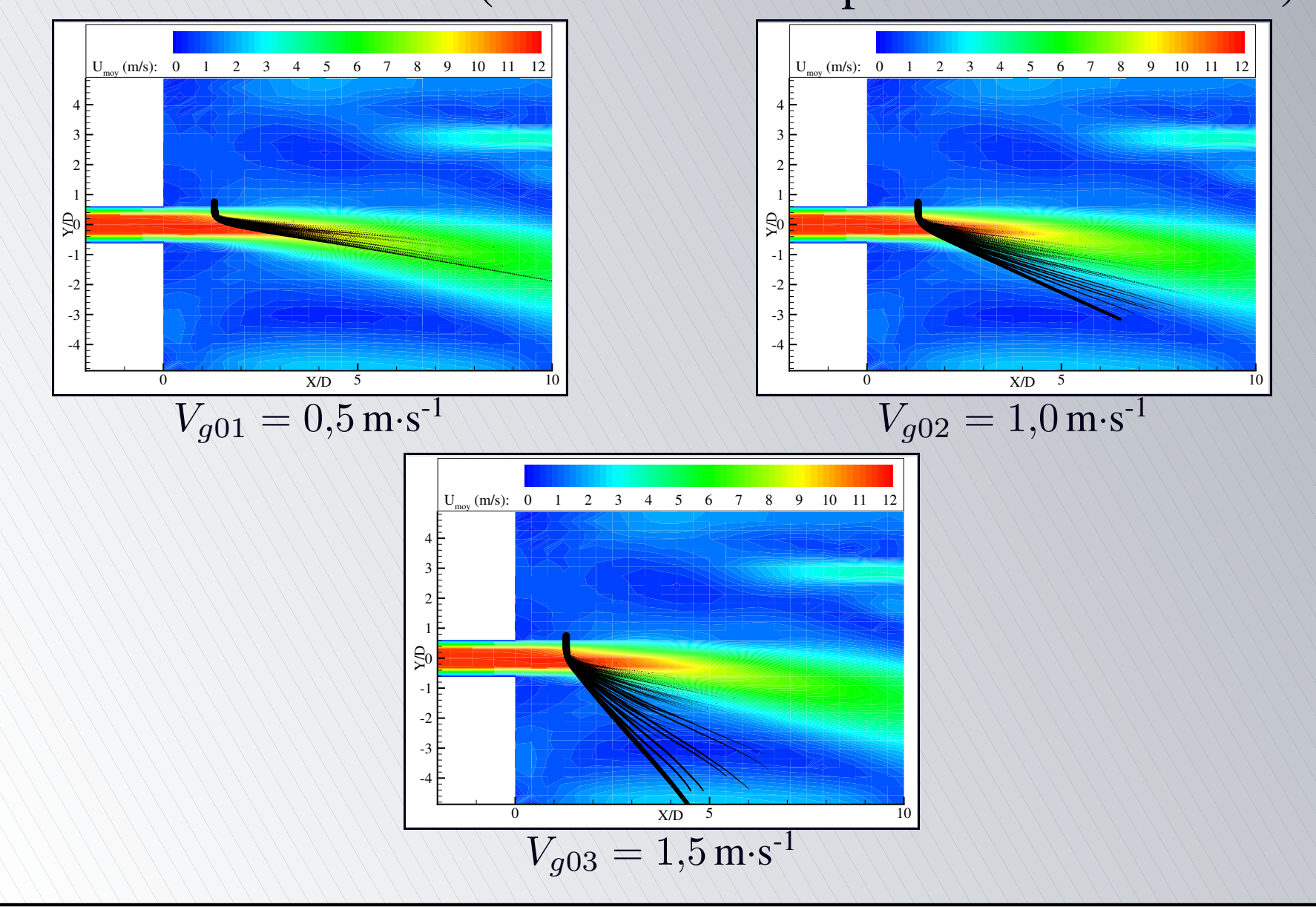

 $\bullet$ 

Résultats des calculs (critère de cassure C)

<span id="page-83-0"></span>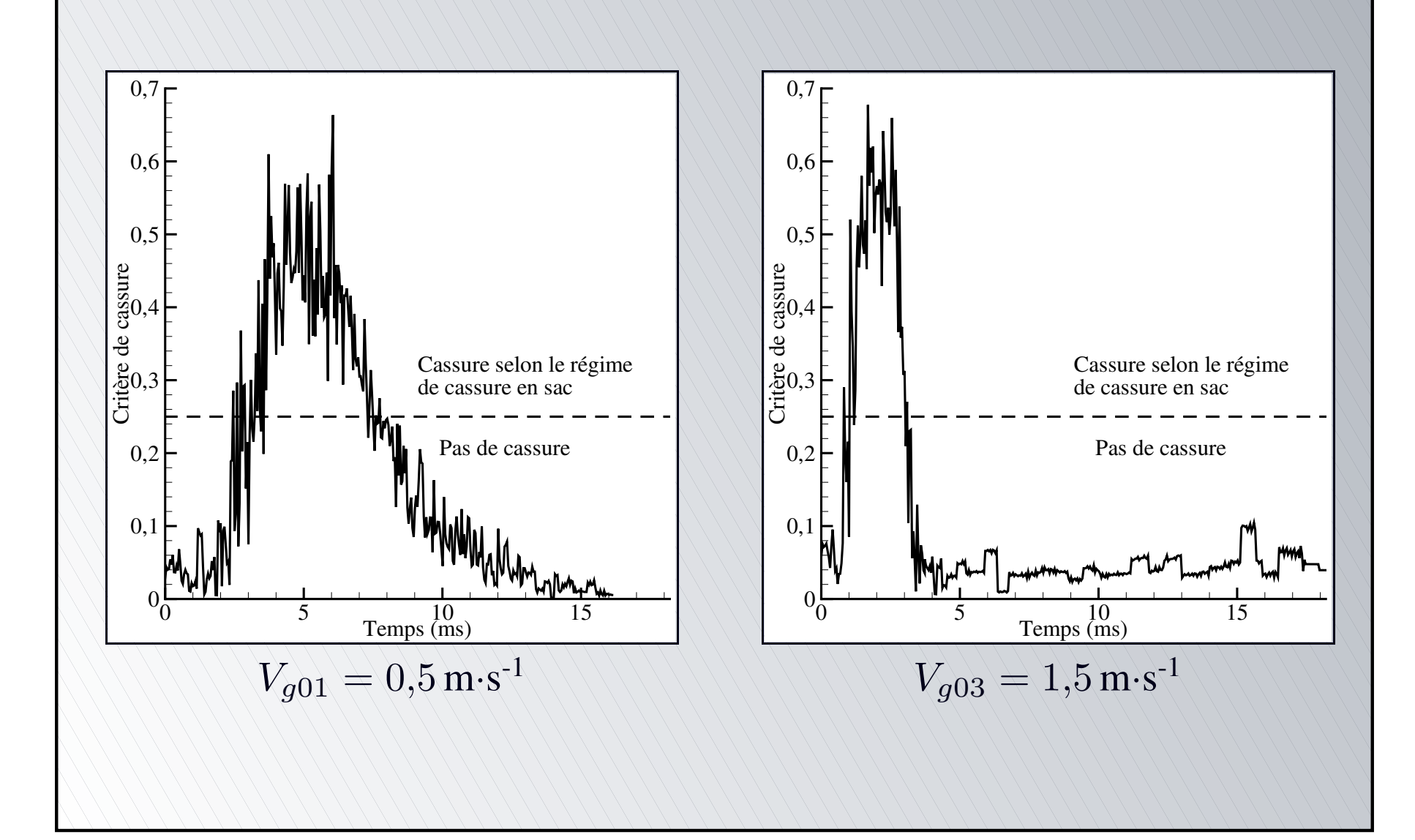

[•](#page-83-0) $\mathsf O$ 

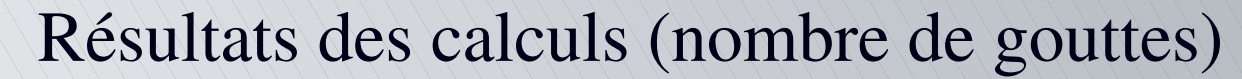

<span id="page-84-0"></span>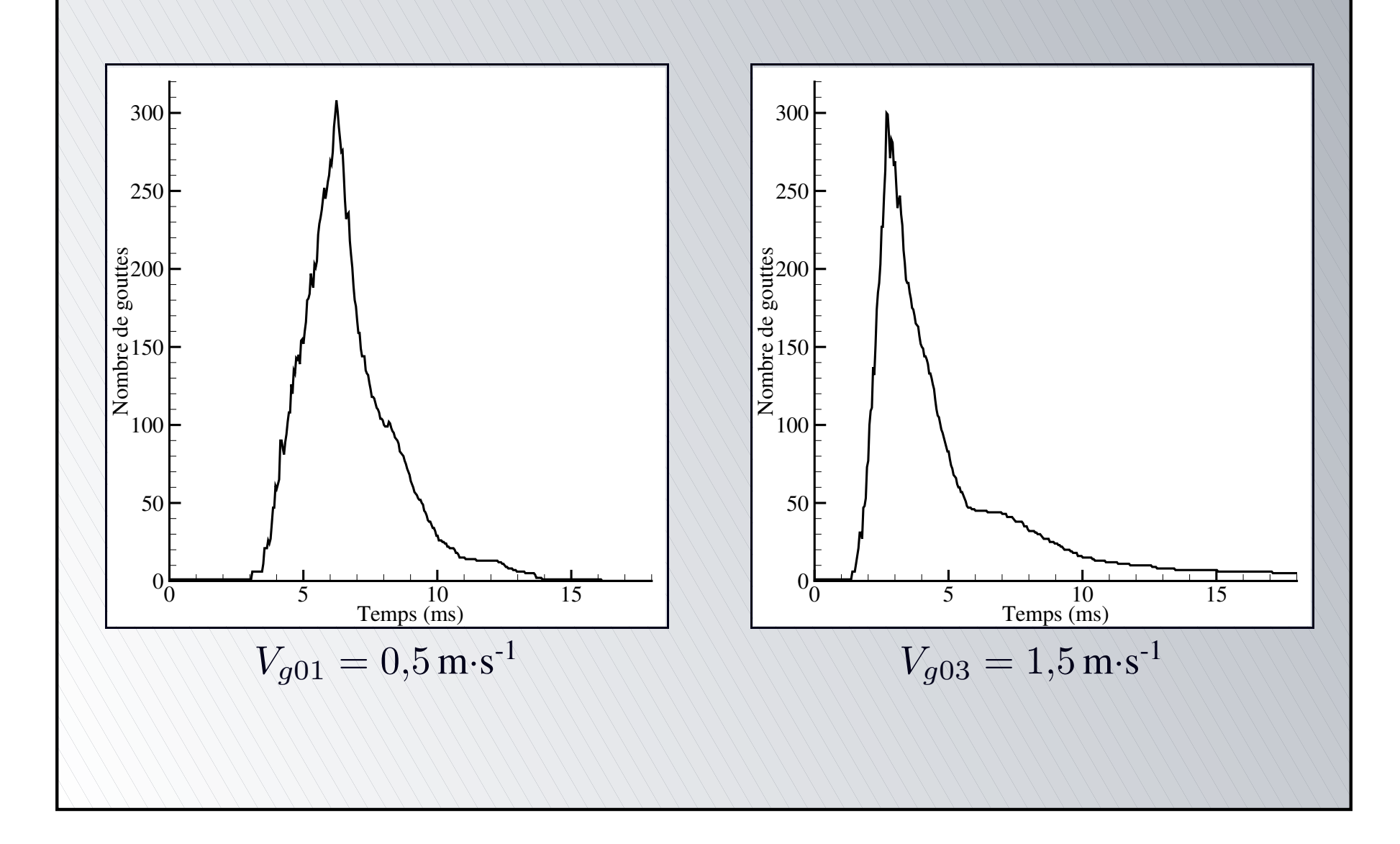

[•](#page-84-0) $\mathsf O$ 

Résultats des calculs (température)

<span id="page-85-0"></span>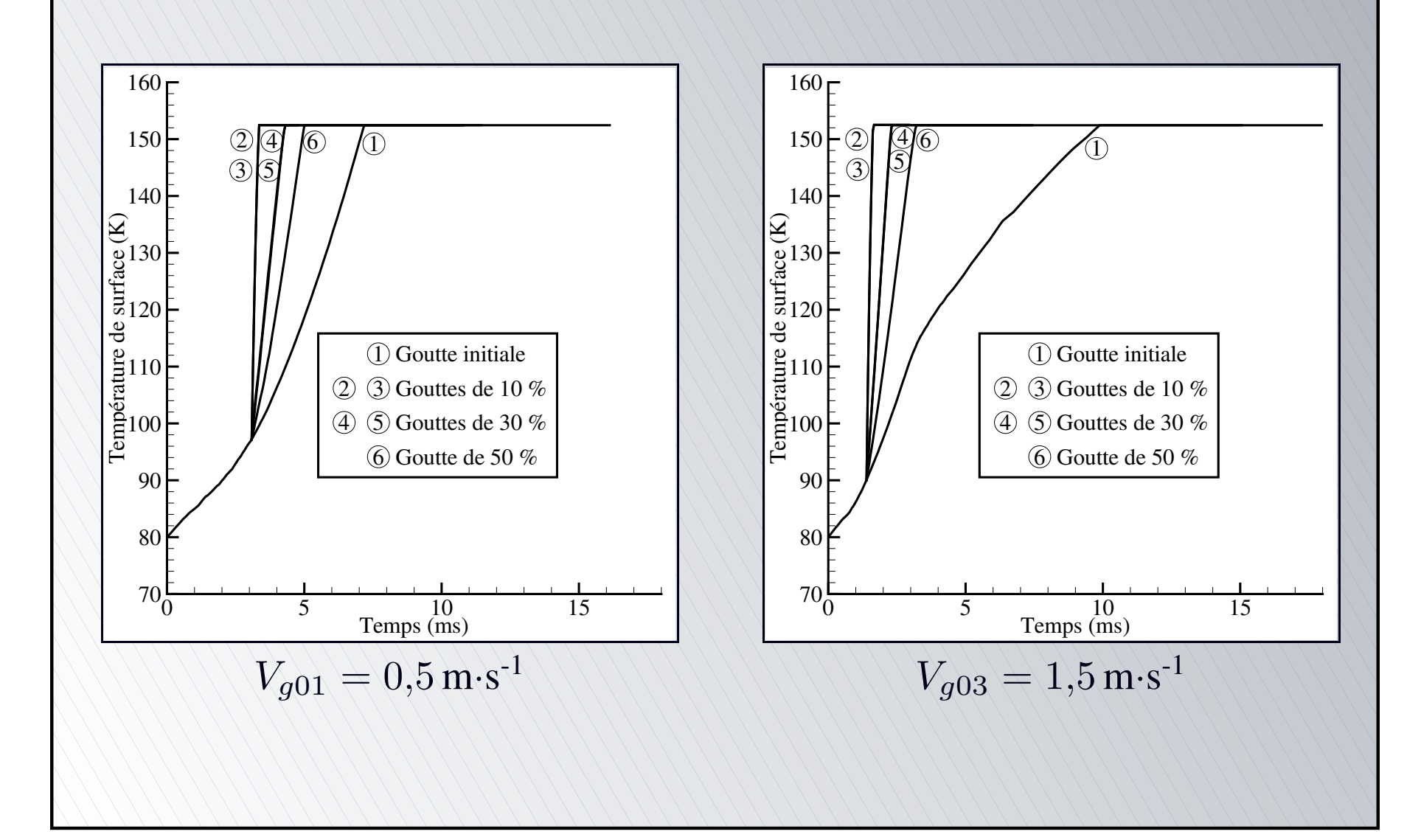

[•](#page-85-0) $\mathsf O$ 

Résultats des calculs (diamètres)

<span id="page-86-0"></span>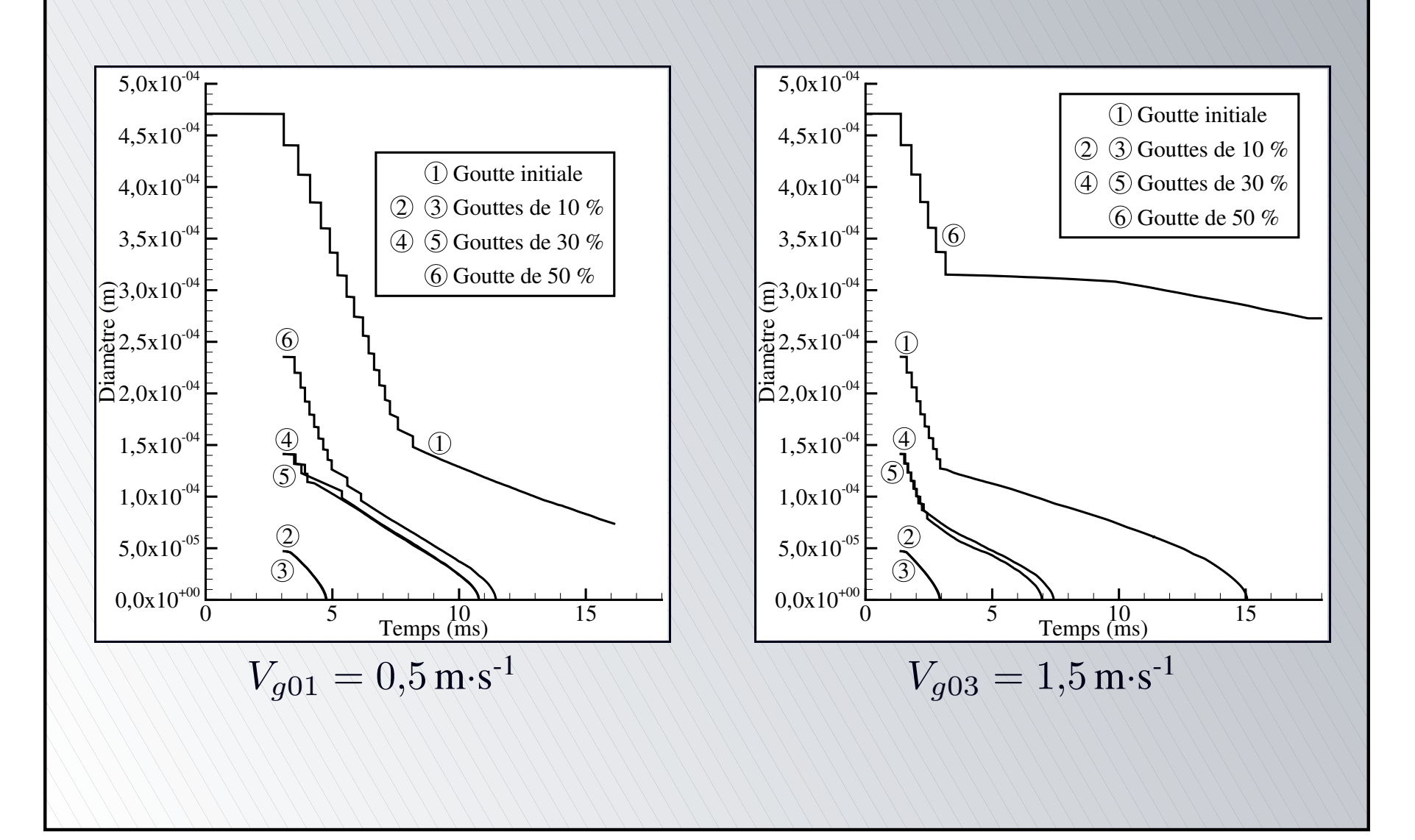

[•](#page-86-0) $\mathsf O$ 

Domaine de calcul

MASCOTTE : **M**ontage **A**utonome **S**implifié pour la **C**ryocombustion dans l'**O**xygène et **T**outes **T**echniques **E**xpérimentales

Permet de reproduire l'un des injecteur du moteur VULCAIN du lanceur ARIANE V

<span id="page-87-0"></span>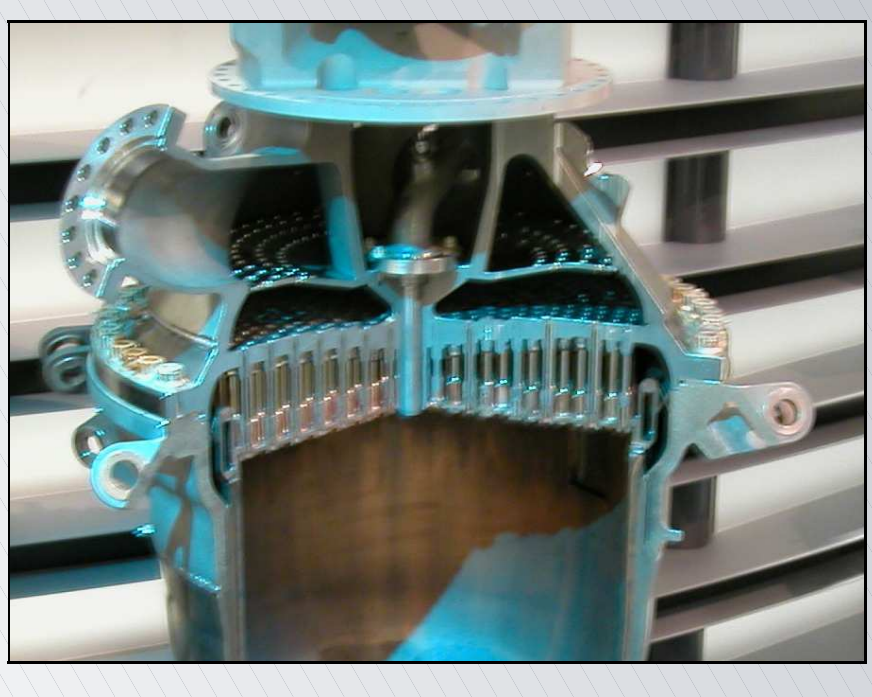

[•](#page-87-0)[•](#page-88-0)[◦](#page-89-0)

Domaine de calcul

- MASCOTTE : **M**ontage **A**utonome **S**implifié pour la **C**ryocombustion dans l'**O**xygène et **T**outes **T**echniques **E**xpérimentales
	- Permet de reproduire l'un des injecteur du moteur VULCAIN du lanceur ARIANE V
	- Injecteur coaxial isolé

<span id="page-88-0"></span>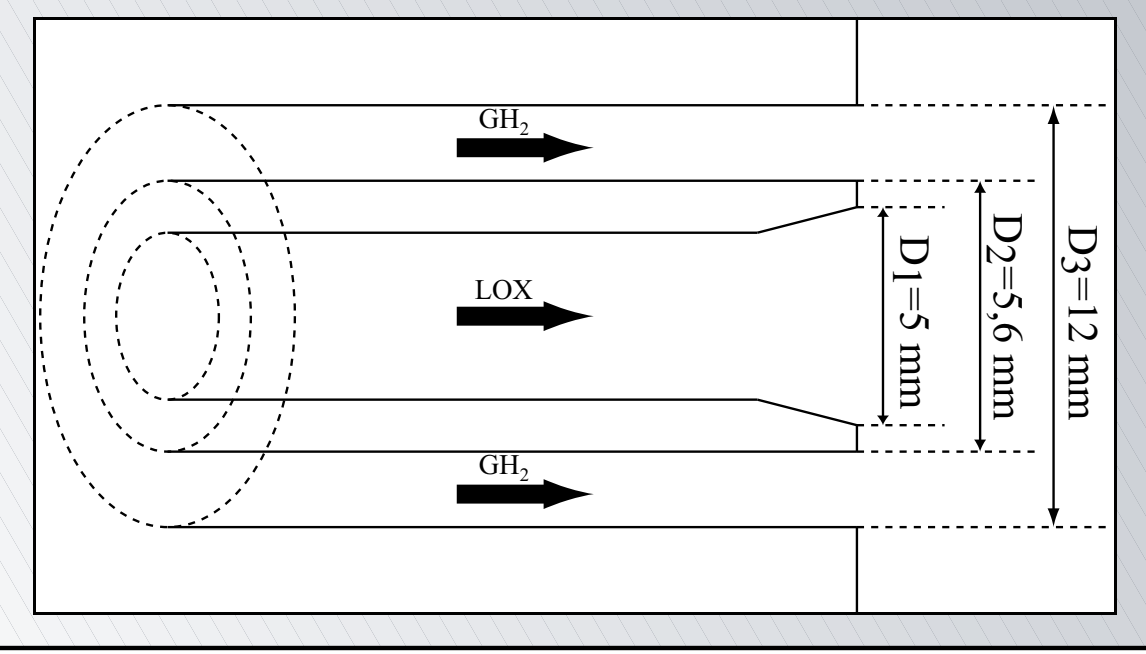

[•](#page-87-0)[•](#page-88-0)[◦](#page-89-0)

#### Domaine de calcul

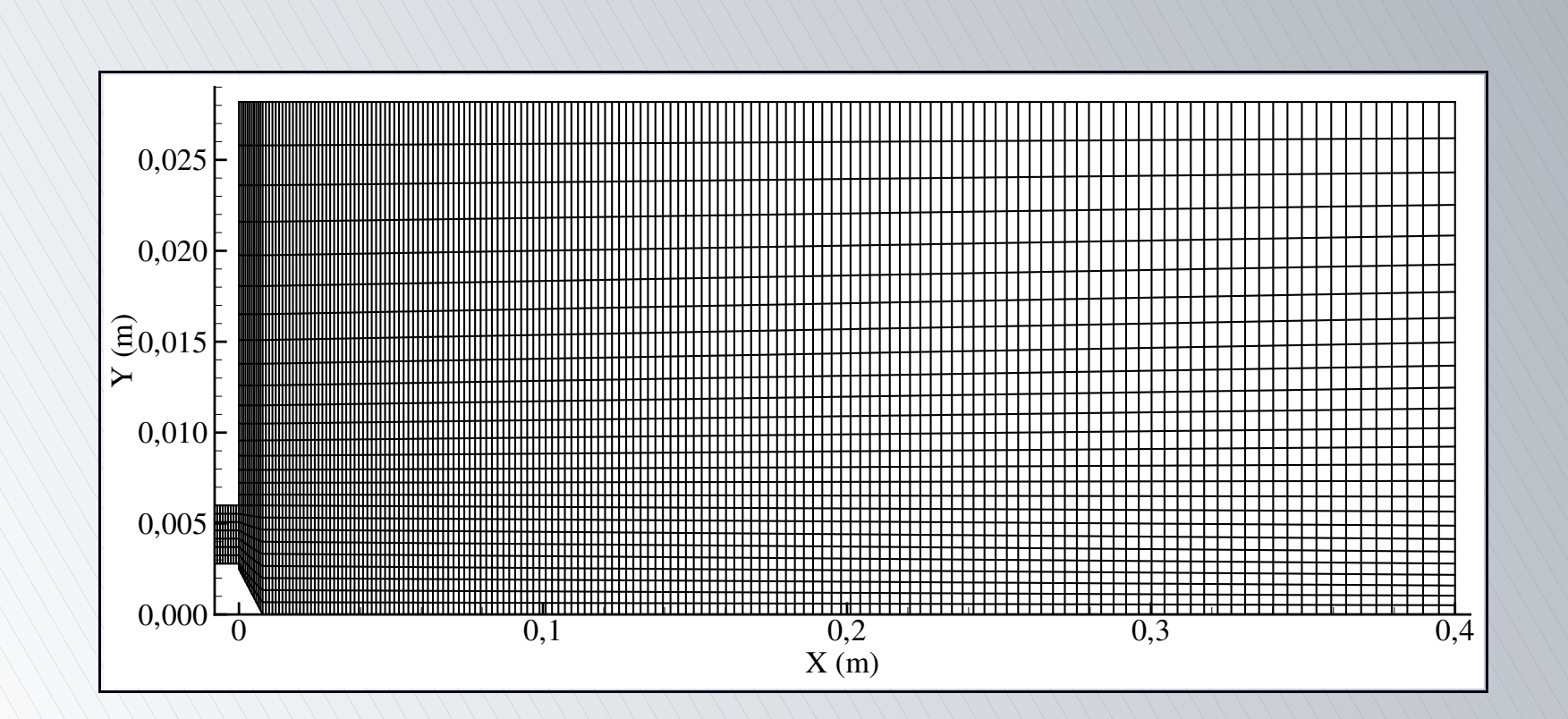

<span id="page-89-0"></span>⇒ 8 838 nœuds et 4 223 éléments hexaédriques ⇒ Domaine 2D axisymétrique, de 5 degrés d'ouverture [•](#page-89-0)[◦](#page-90-0)

Injection des gouttes d'oxygène liquide (LOX)

Injection le long d'un cœur potentiel liquide de longueur  $L_C = \frac{6 D_1}{\sqrt{J}} = 7.8$  cm (Villermaux, 1998)

<span id="page-90-0"></span>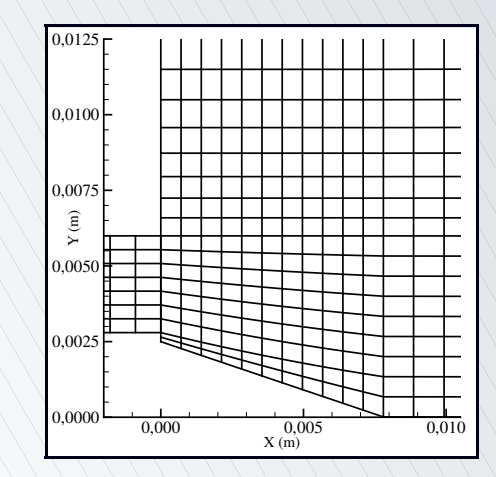

[•](#page-90-0)[•](#page-91-0)[•](#page-92-0)[◦](#page-93-0)

Injection des gouttes d'oxygène liquide (LOX)

Injection le long d'un cœur potentiel liquide de longueur  $L_C = \frac{6 D_1}{\sqrt{7}} = 7.8$  cm (Villermaux, 1998)

<span id="page-91-0"></span>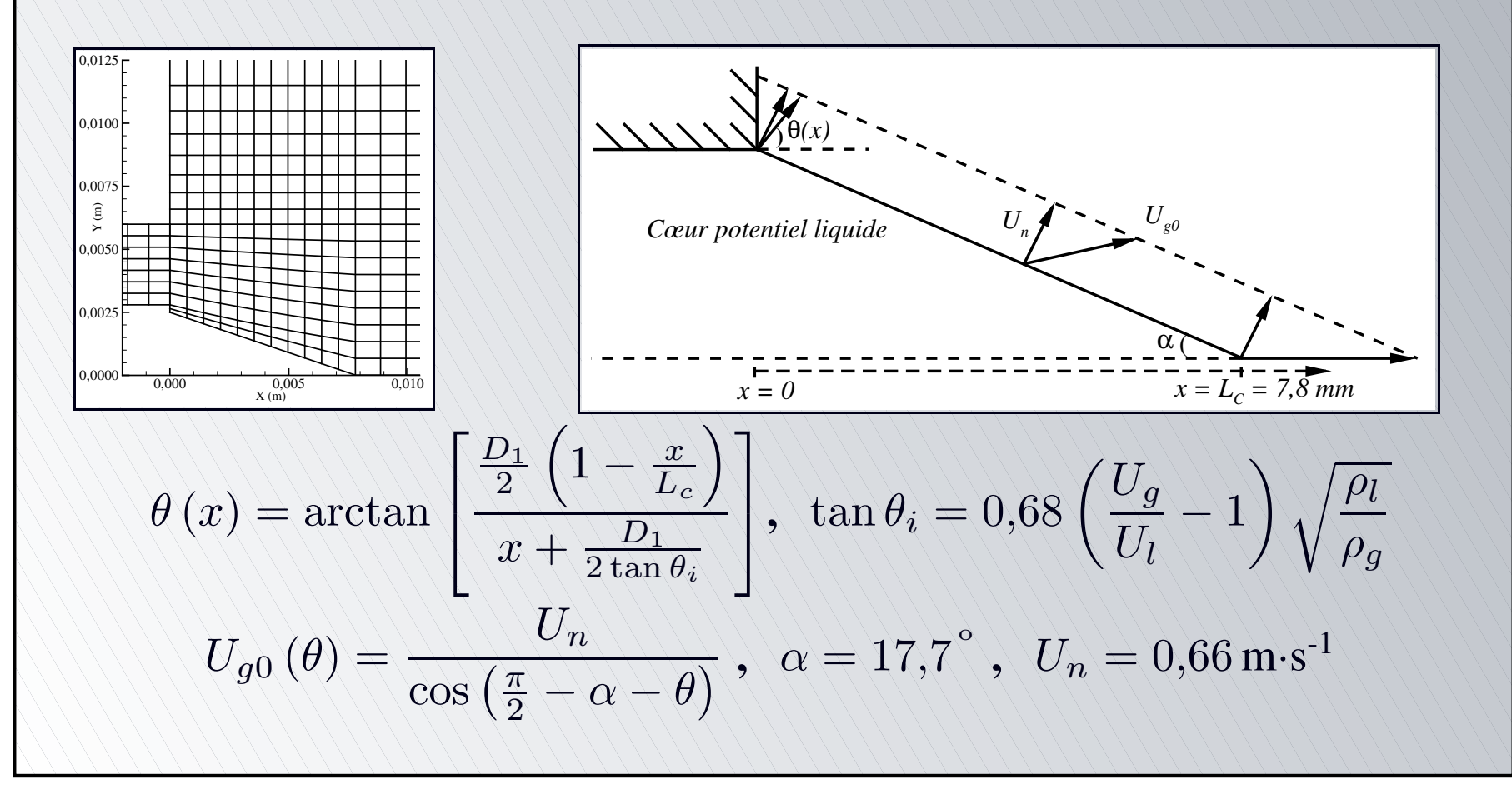

[•](#page-90-0)[•](#page-91-0)[•](#page-92-0)[◦](#page-93-0)

Injection des gouttes d'oxygène liquide (LOX)

- Injection le long d'un cœur potentiel liquide de longueur  $L_C = \frac{6 D_1}{\sqrt{I}} = 7.8$  cm (Villermaux, 1998)
- <span id="page-92-0"></span>Distribution initiale de Rosin-Rammler
	- $1 + \nu_c$  $\mathcal{L}_c\left(D\right)=\exp\left[-\left(\frac{D}{D_{RR}}\right)^N\right], \text{avec}\;\;D_{RR}=130\times10^{-6}\,\text{m}\;\;\text{etc.}$  $N=2{,}25$

[•](#page-90-0)[•](#page-91-0)[•](#page-92-0)[◦](#page-93-0)

Conditions de simulation

Conditions du *<sup>2</sup>nd International Workshop on Rocket Combustion Modeling* (Haidn, 2001), reproduisant un point de fonctionnement du dispositif MASCOTTE  $(J=14,5; M=2,1)$ 

<span id="page-93-0"></span>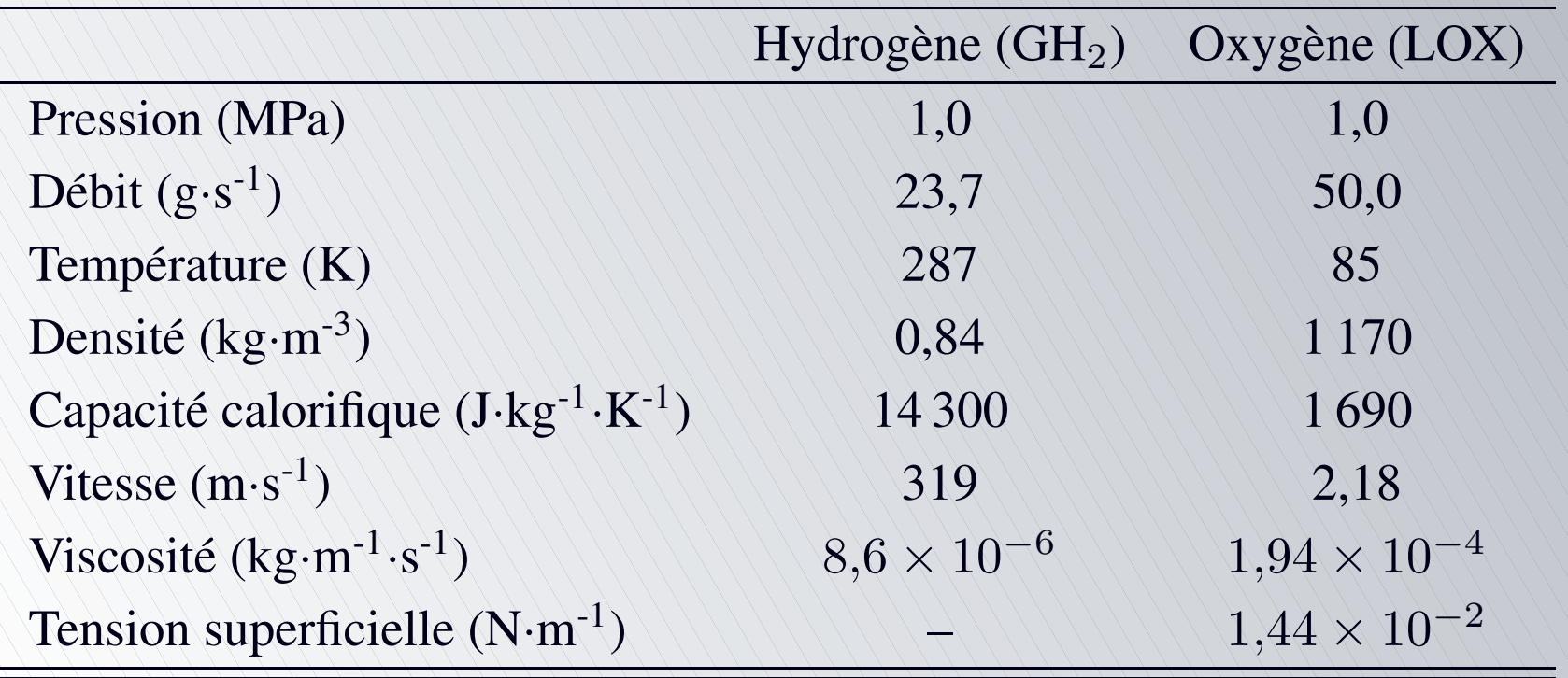

[•](#page-93-0)[◦](#page-94-0)

#### Modèles utilisés

- Propriétés thermodynamiques variables pour les phases gazeuse et liquide
	- Loi des gaz réels pour la phase gazeuse
	- Polynômes de degré 3 en température pour les  $C_p$
	- Viscosités, densités fonctions de P et T
	- Tension superficielle fonction de la température de surface  $T_S$  de la goutte
	- Conductivité thermique de l'hydrogène fonction de la température  $T$
- Modèle de turbulence  $k$ - $\varepsilon$
- Dispersion turbulente des particules
- <span id="page-94-0"></span>Vaporisation du liquide selon une loi en  $D<sup>2</sup>$  classique

[•](#page-94-0)[◦](#page-95-0)

#### Calculs réalisés

- Effets du modèle de cassure sur les propriétés du brouillard et de l'écoulement
	- Simulation **avec** atomisation secondaire
	- Simulation **sans** atomisation secondaire
- Caractéristiques d'un calcul
	- 200 000 itérations, avec  $\Delta t = 8.8 \times 10^{-8}$  s
	- Temps physique : 17,6 ms
	- Sortie des caractéristiques toutes les 500 itérations
	- $\approx$  600 heures sur supercalculateur SGI ORIGIN 2000
	- Génération d'environ 20 Go de données
- <span id="page-95-0"></span>Résultats présentés : moyennes réalisées sur les 100 000 derniers pas de temps ( $\approx 7\,000\,000$  gouttes)

[•](#page-95-0)[◦](#page-96-0)

Nombre de gouttes Global dans le domaine

<span id="page-96-0"></span>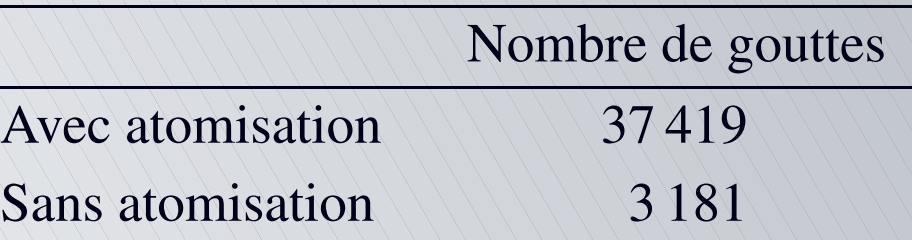

[•](#page-95-0)[•](#page-97-0)

[◦](#page-105-0)

<span id="page-97-0"></span>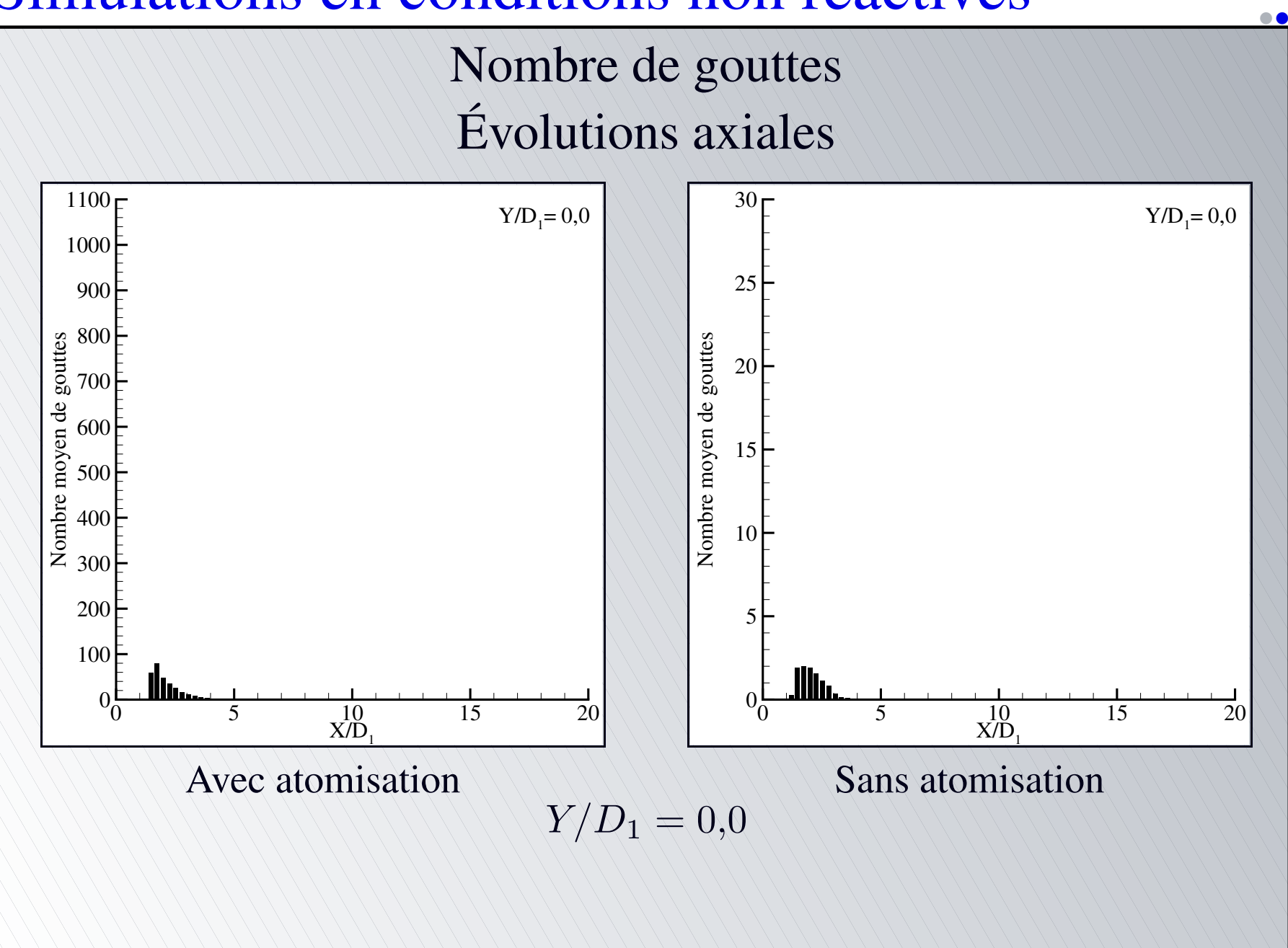

<span id="page-98-0"></span>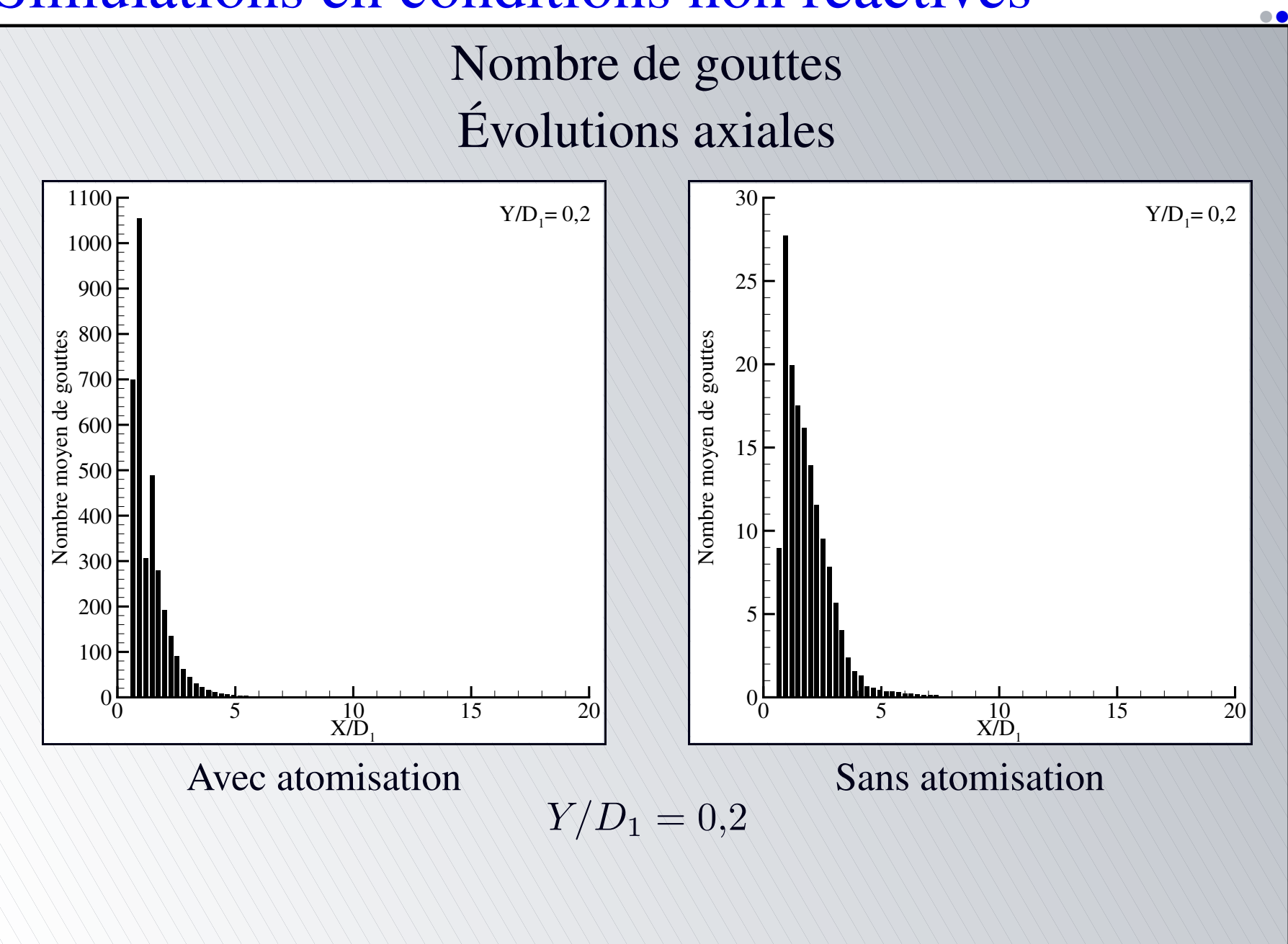

<span id="page-99-0"></span>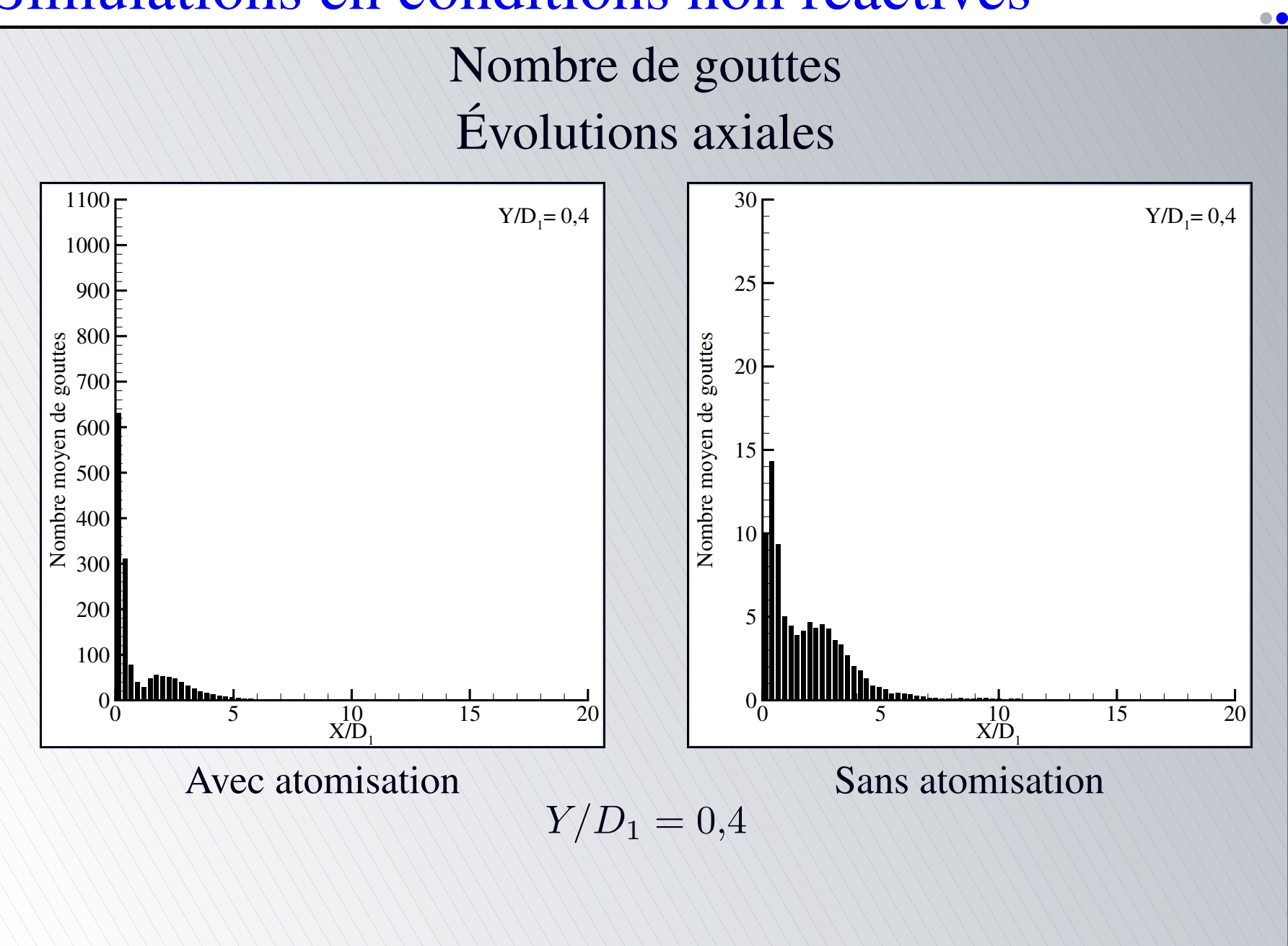

<span id="page-100-0"></span>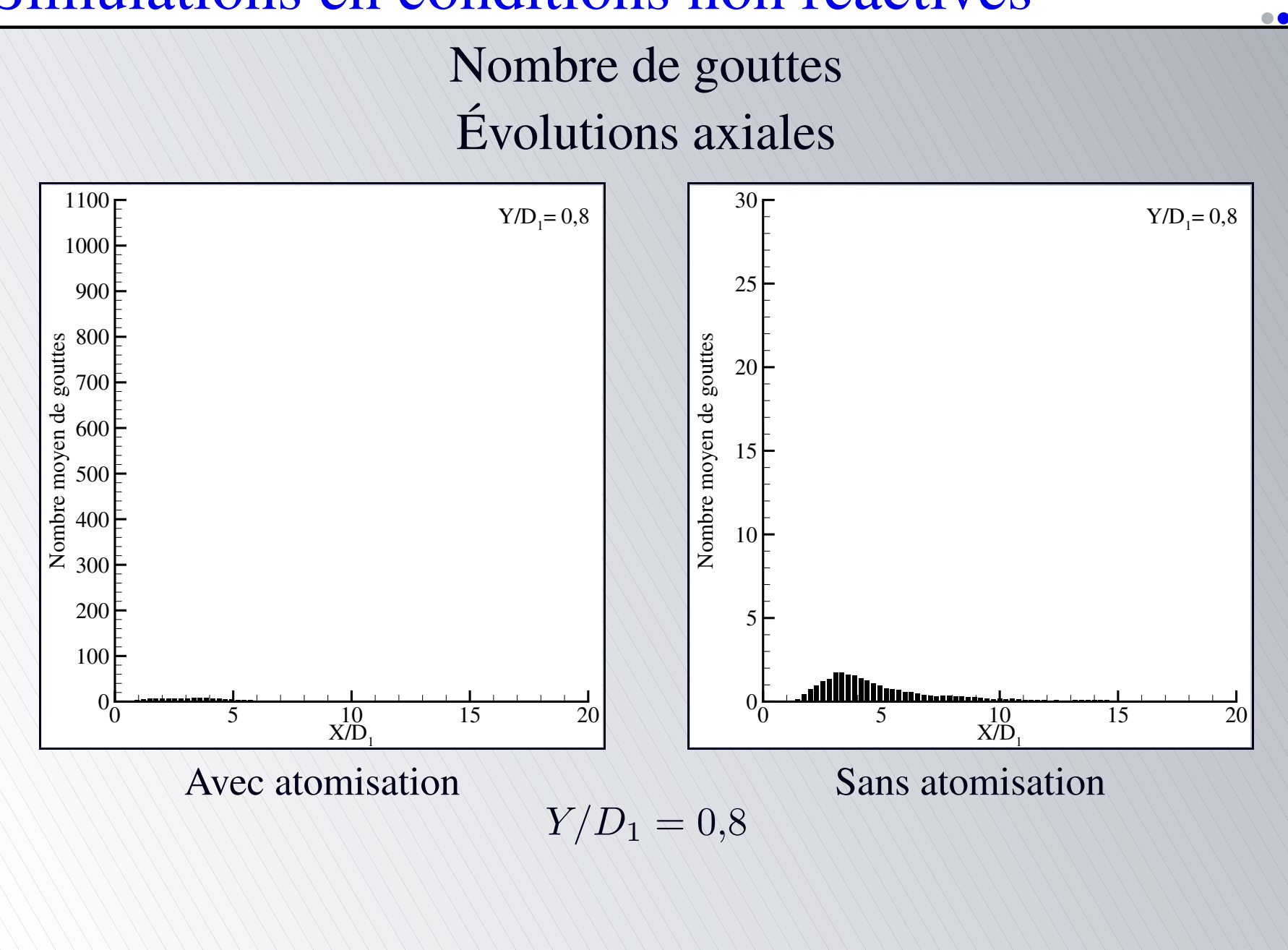

<span id="page-101-0"></span>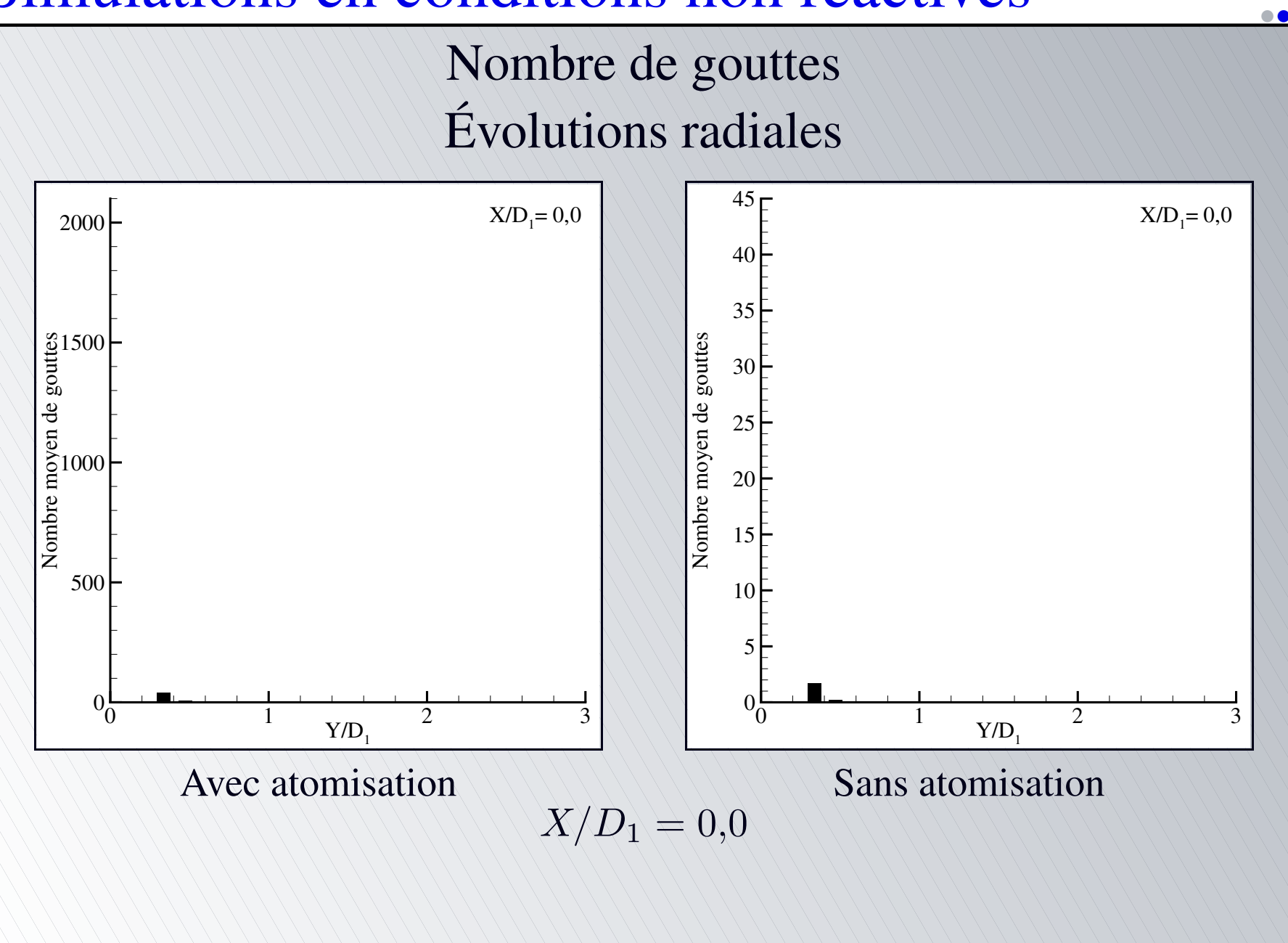

<span id="page-102-0"></span>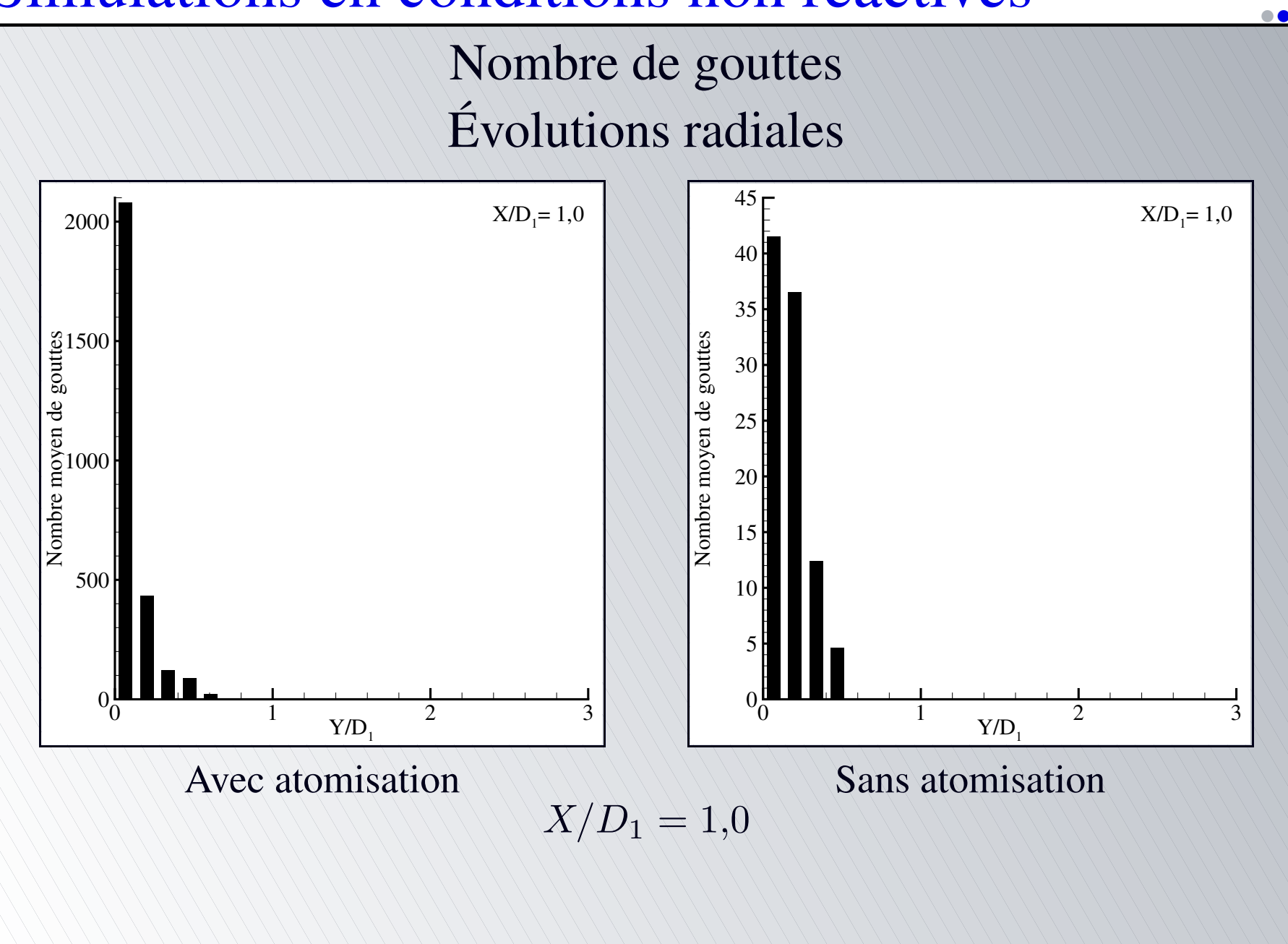

<span id="page-103-0"></span>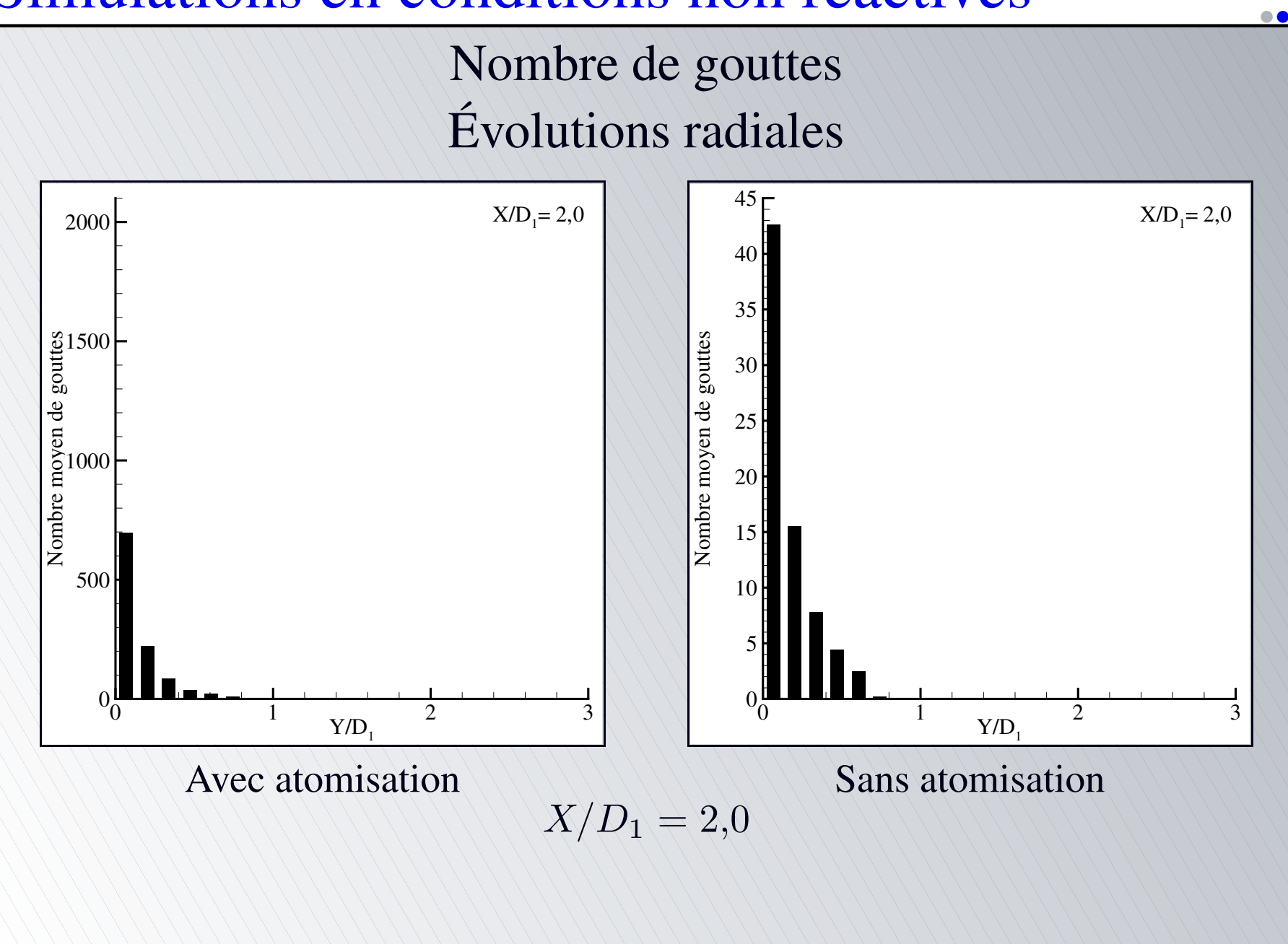

<span id="page-104-0"></span>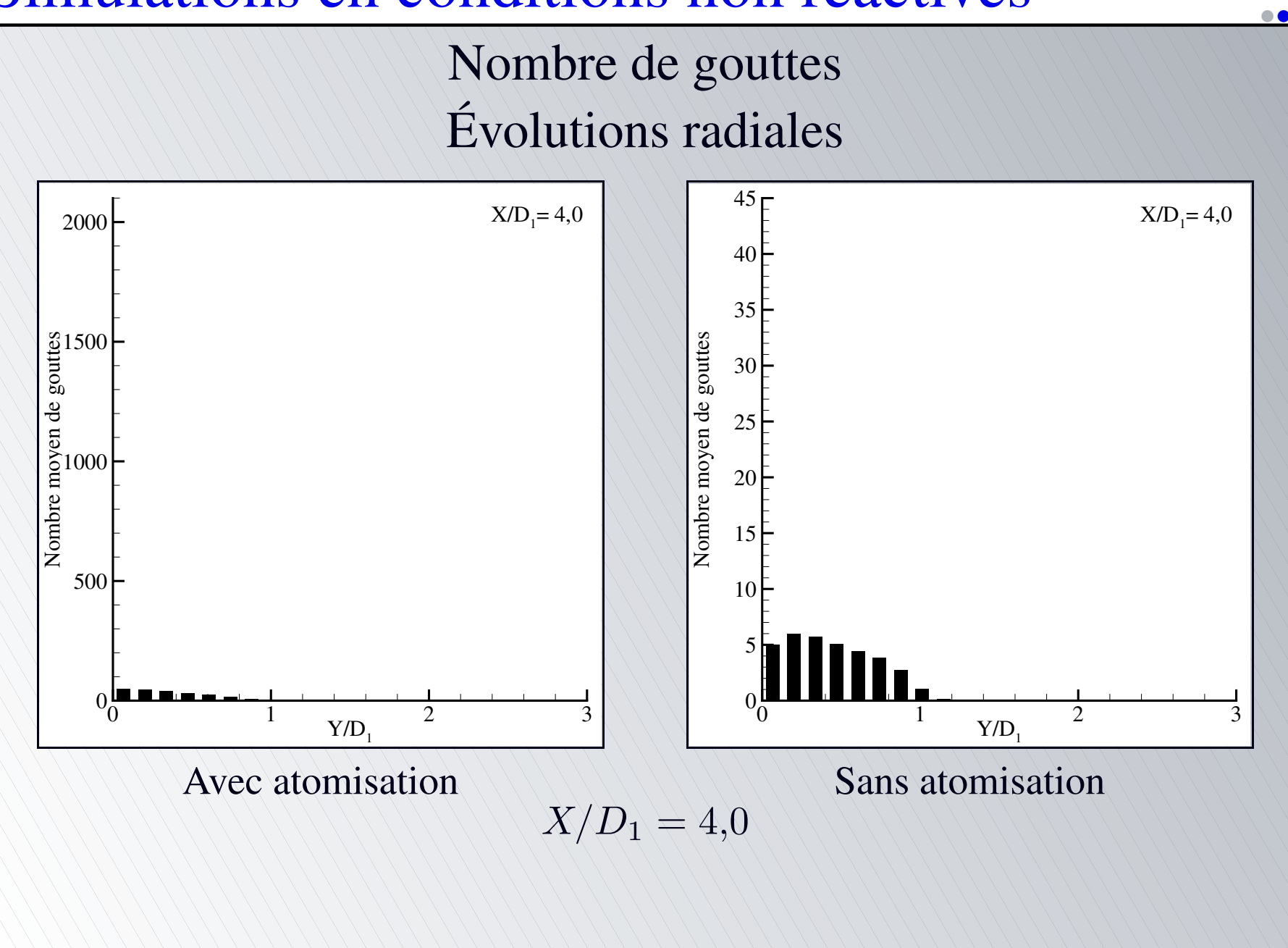

Diamètre moyen arithmétique  $D_{10}$ 

$$
D_{10}=\frac{1}{N}\sum D_i
$$

Global dans le domaine

<span id="page-105-0"></span>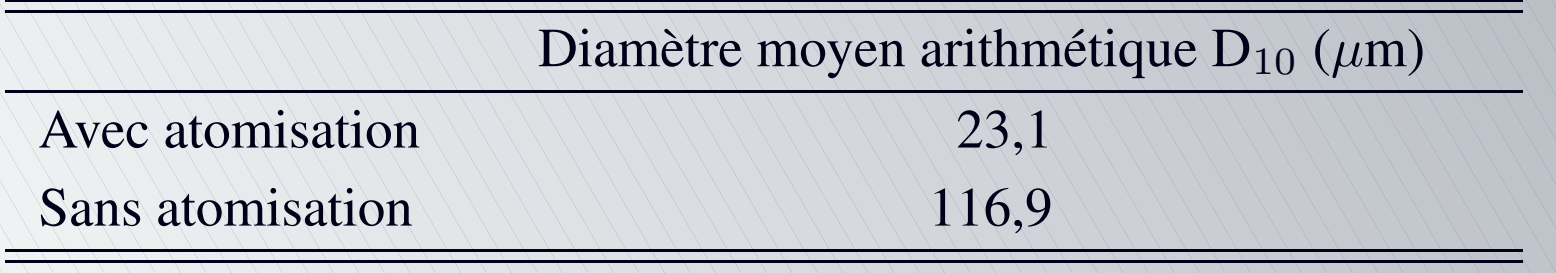

[•](#page-105-0)[•](#page-106-0)[•](#page-107-0)[◦](#page-108-0)

Diamètre moyen arithmétique  $D_{10}$ Évolutions axiales

<span id="page-106-0"></span>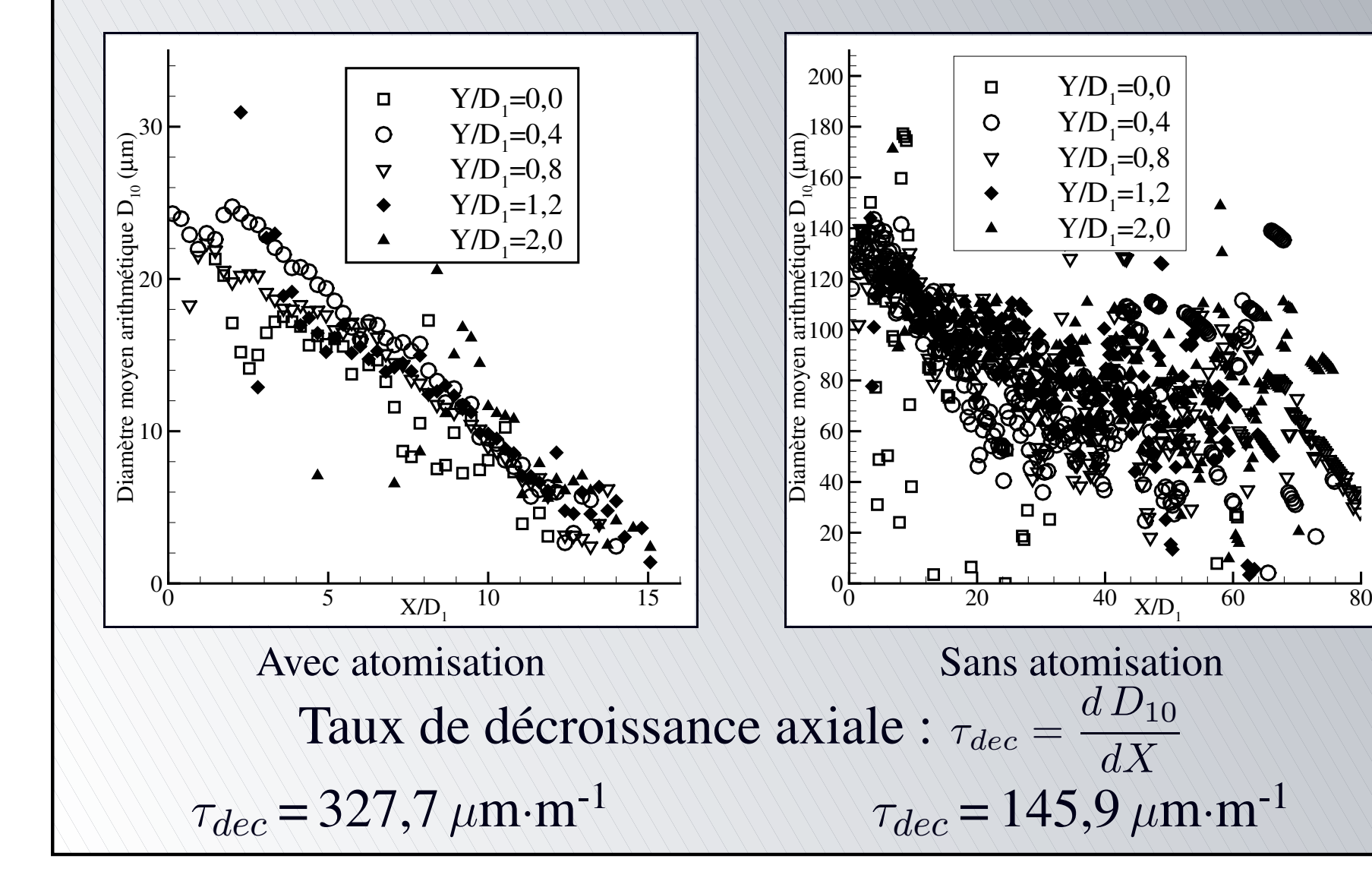

[•](#page-105-0)[•](#page-106-0)[•](#page-107-0)[◦](#page-108-0)

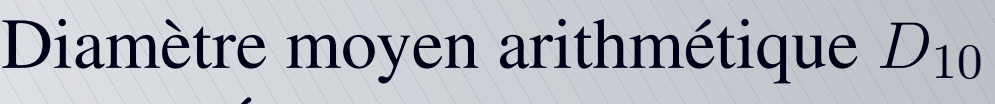

#### Évolutions radiales

<span id="page-107-0"></span>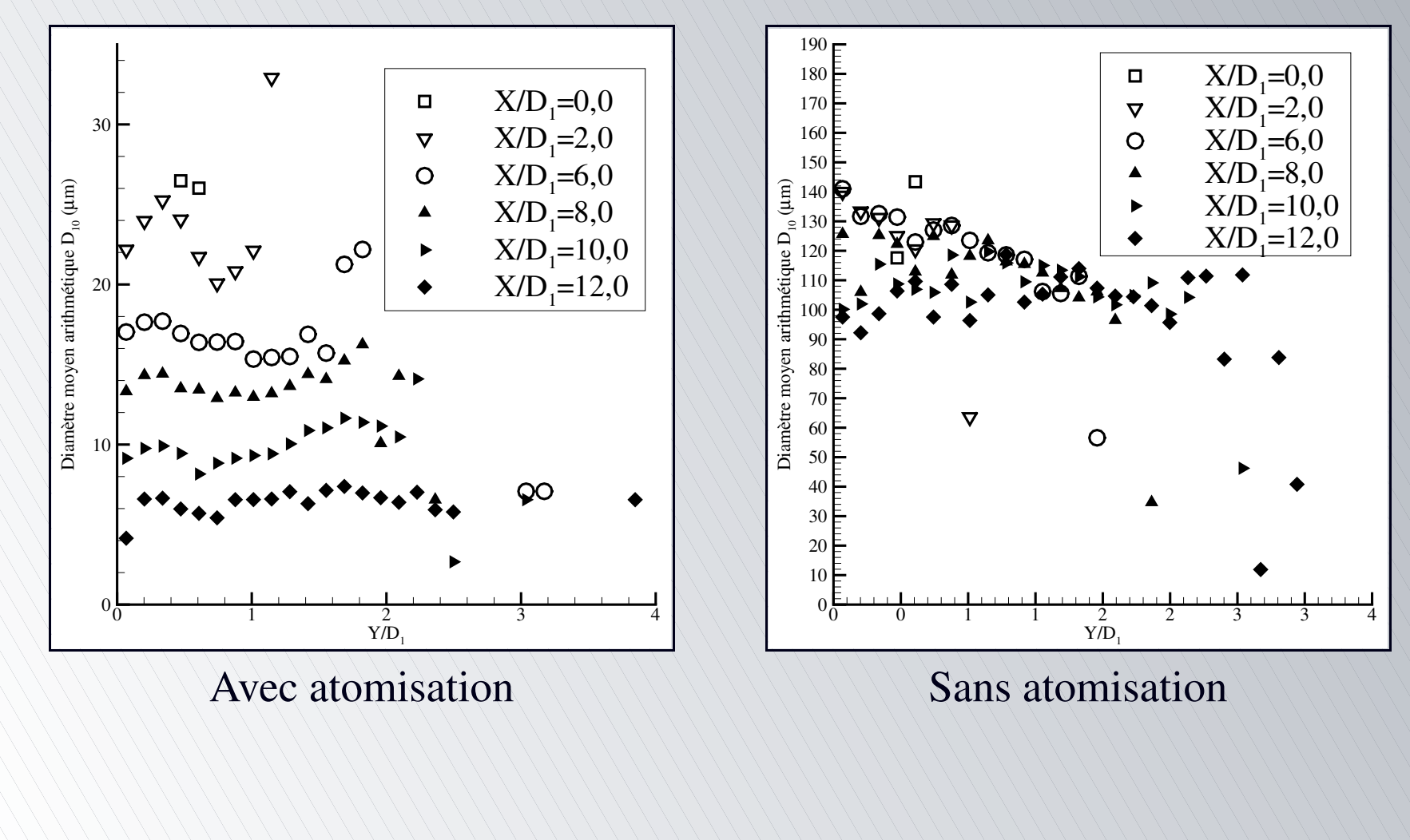

[•](#page-105-0)[•](#page-106-0)[•](#page-107-0)[◦](#page-108-0)
Diamètre moyen de Sauter  $D_{32}$ 

$$
D_{32} = \frac{\sum D_i^3}{\sum D_i^2}
$$

#### Global dans le domaine

<span id="page-108-0"></span>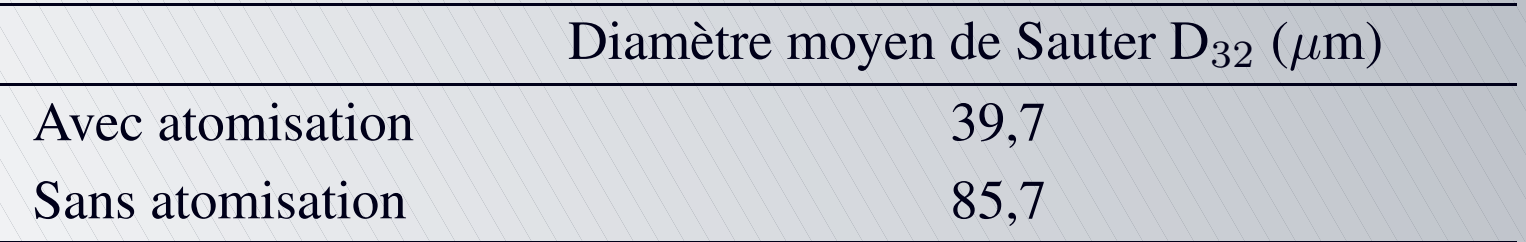

[•](#page-108-0)[•](#page-109-0)[•](#page-110-0)[◦](#page-111-0)

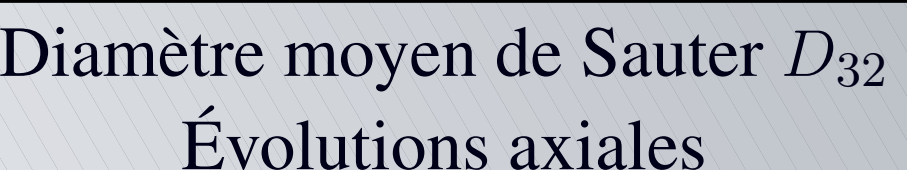

<span id="page-109-0"></span>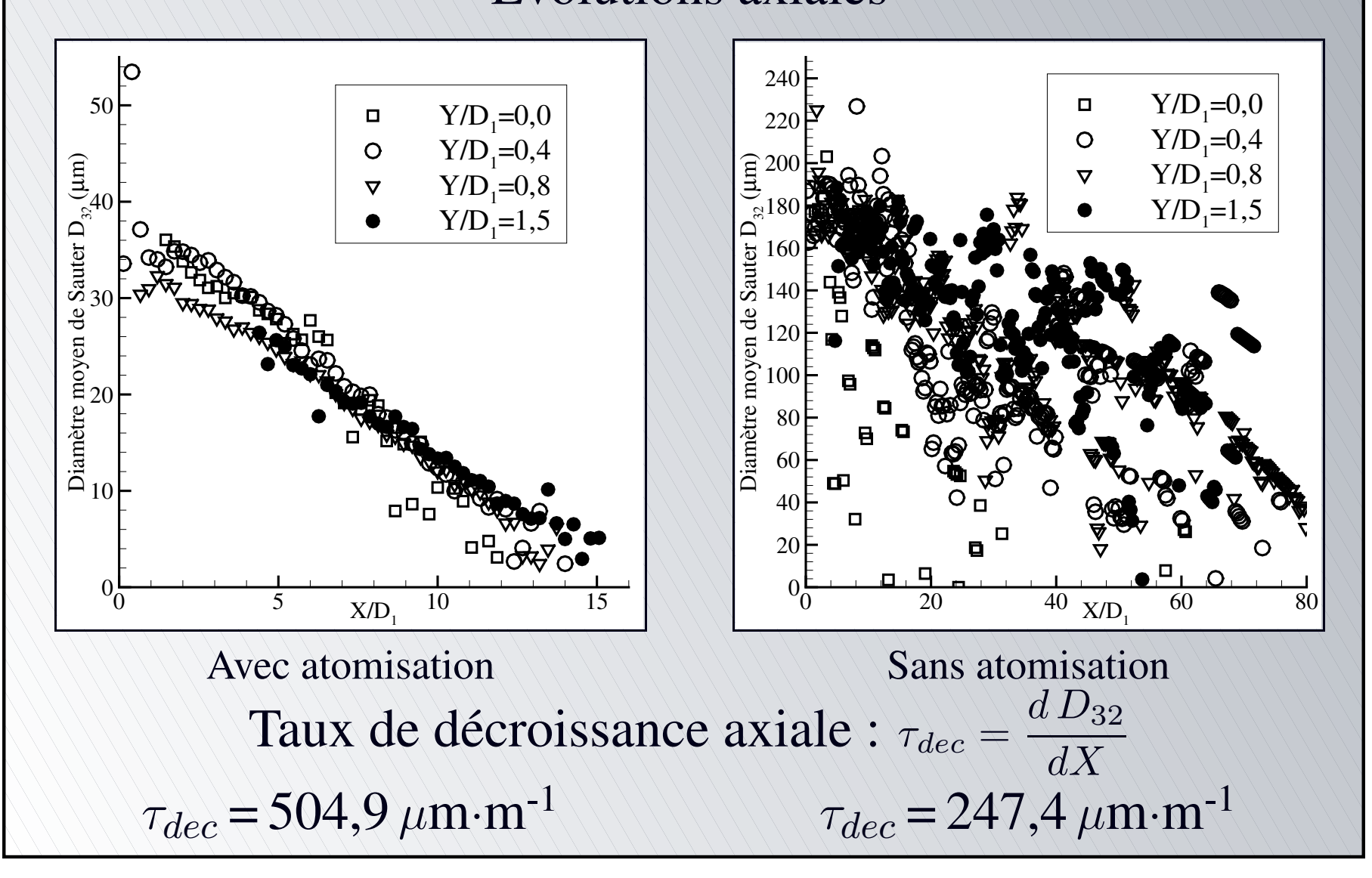

[•](#page-108-0)[•](#page-109-0)[•](#page-110-0)[◦](#page-111-0)

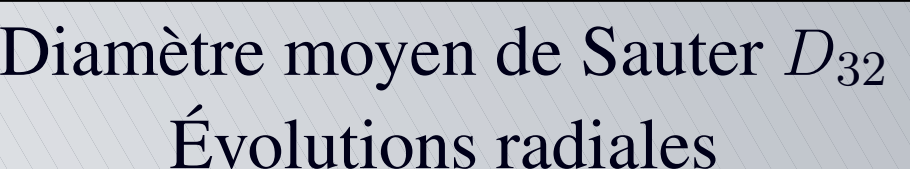

<span id="page-110-0"></span>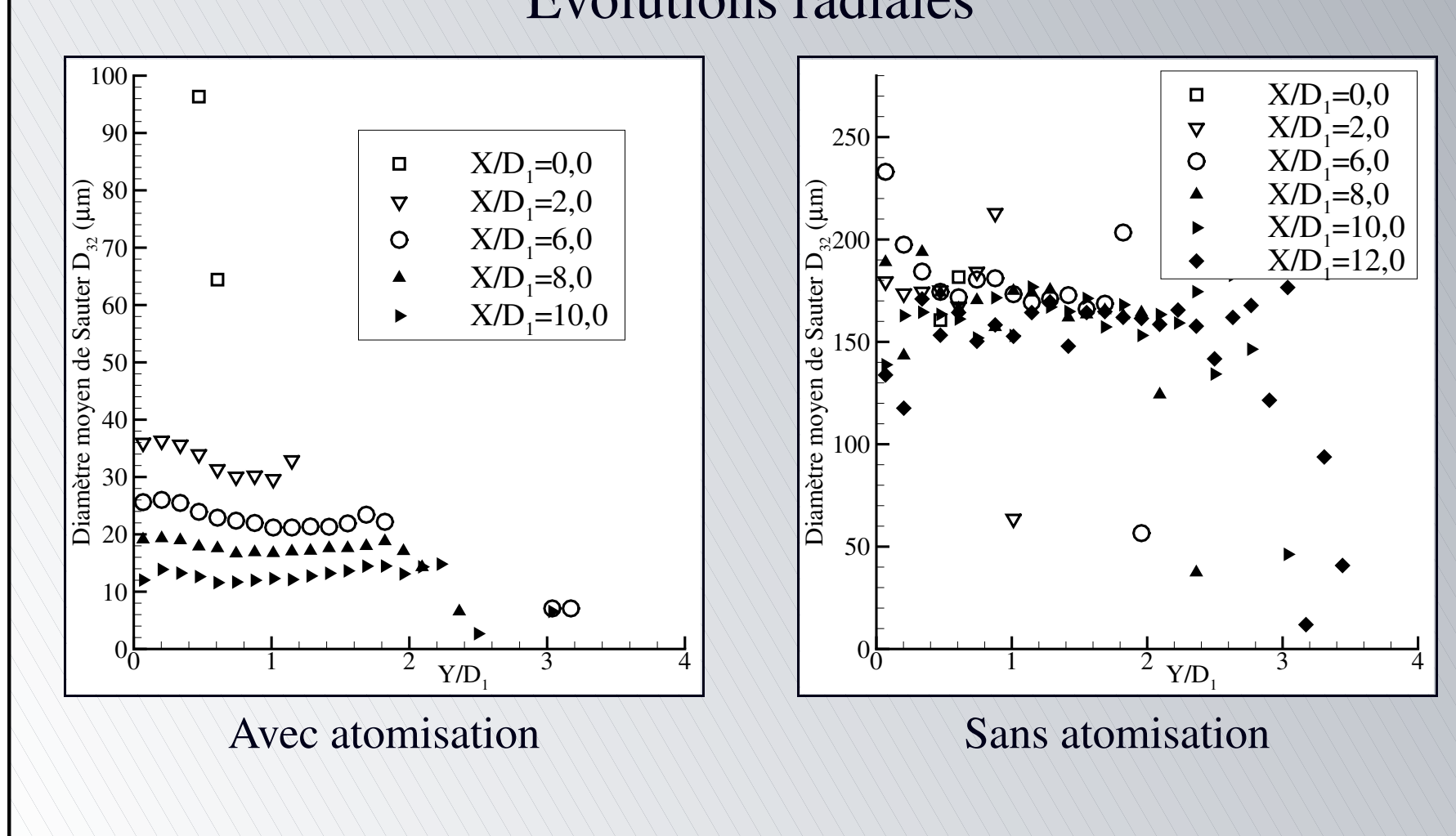

[•](#page-108-0)[•](#page-109-0)[•](#page-110-0)[◦](#page-111-0)

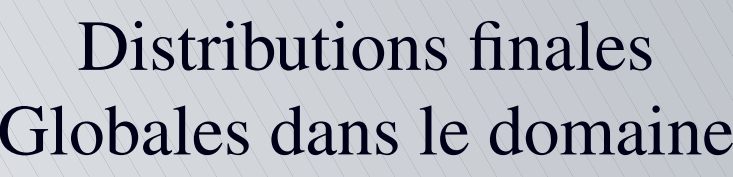

<span id="page-111-0"></span>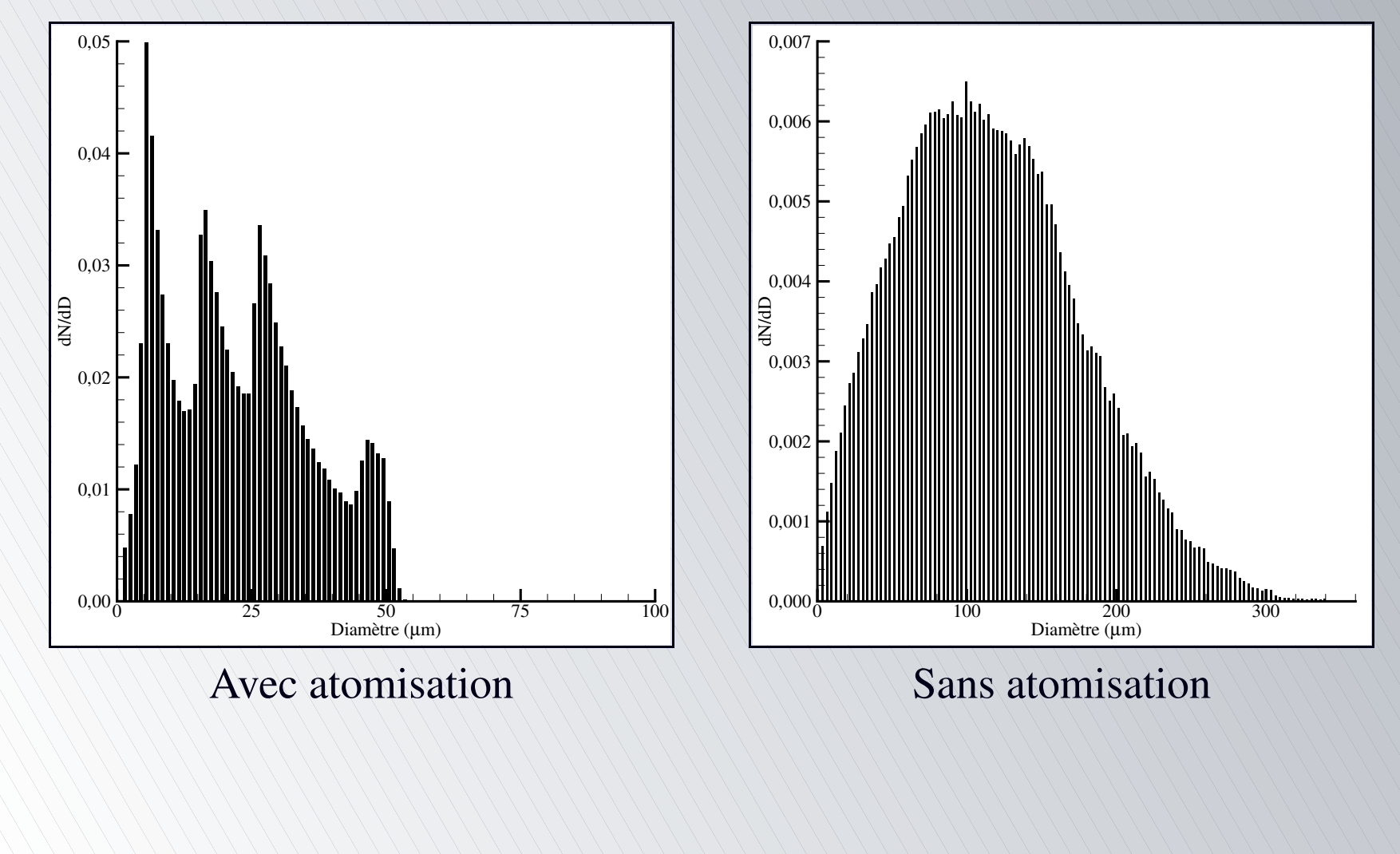

[•](#page-111-0)[•](#page-112-0)[•](#page-113-0) $\mathsf O$ 

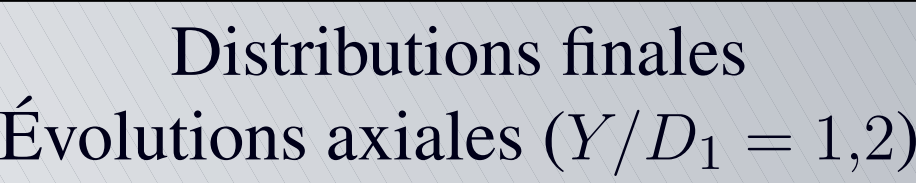

<span id="page-112-0"></span>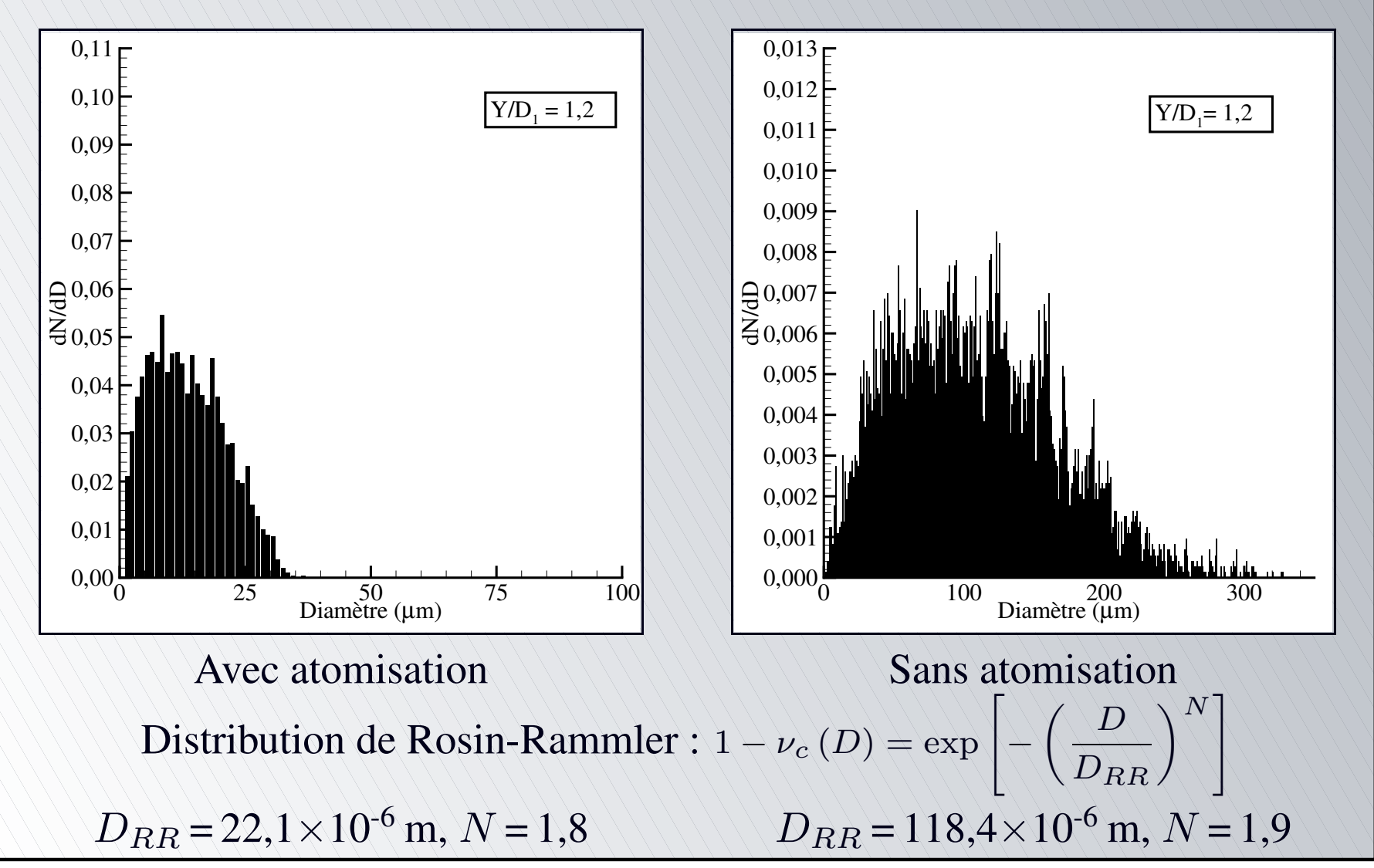

[•](#page-111-0)[•](#page-112-0)[•](#page-113-0)[◦](#page-114-0)

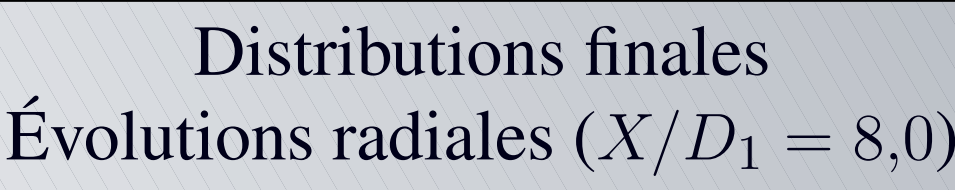

<span id="page-113-0"></span>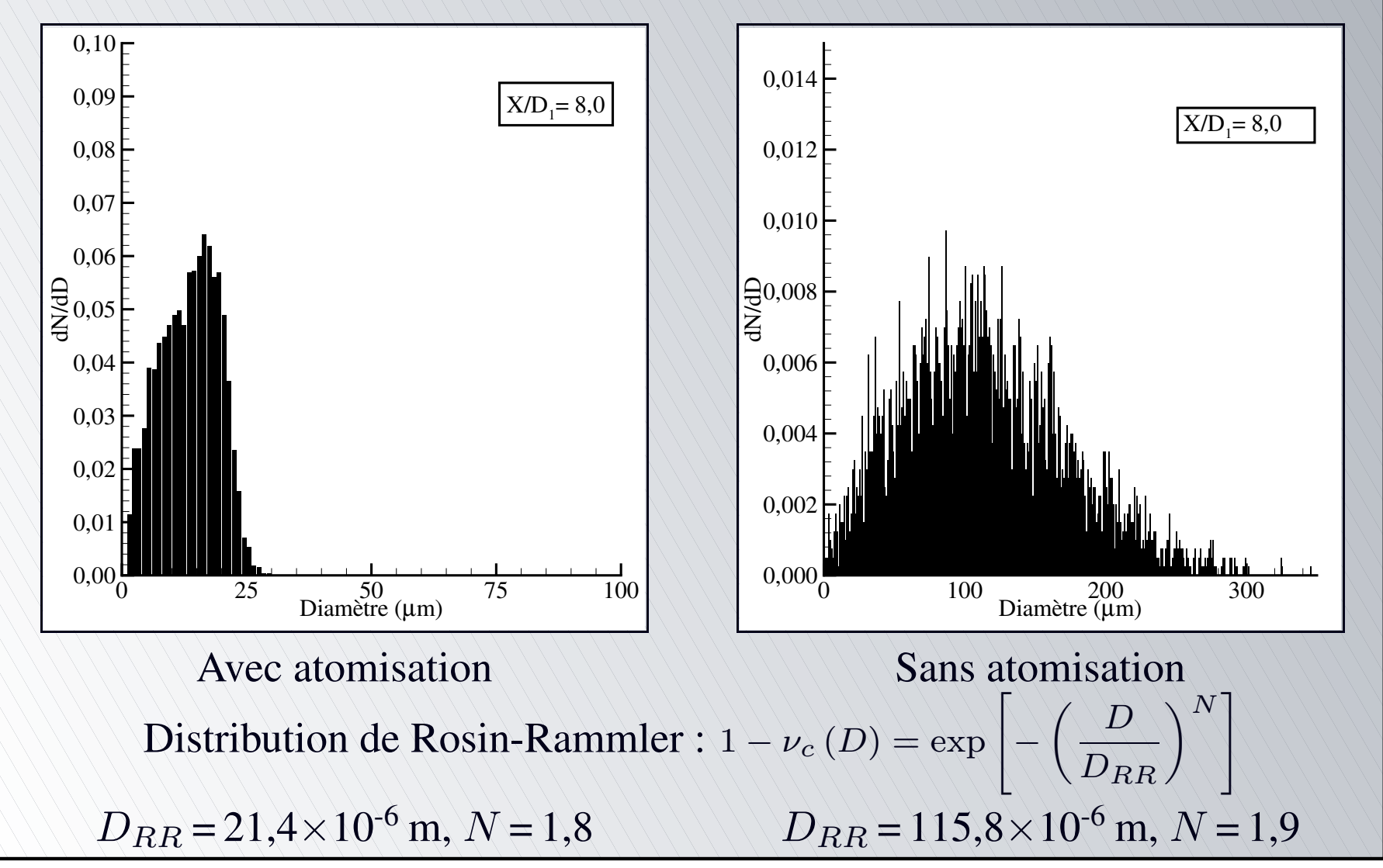

[•](#page-111-0)[•](#page-112-0)[•](#page-113-0)[◦](#page-114-0)

Rapport  $D_{0.5}/D_{32}$ , (Simmons, 1977)

Rapport permettant de caractériser la distribution en terme de taille des gouttes / fraction de volume  $D_{0.5}/D_{32} = 1.2$  (Simmons, 1977)

$$
\frac{\sum_{D=0}^{D_{0,5}} V(D)}{\sum_{D=0}^{D_{Max}} V(D)} = 0,5
$$

#### Global dans le domaine

<span id="page-114-0"></span>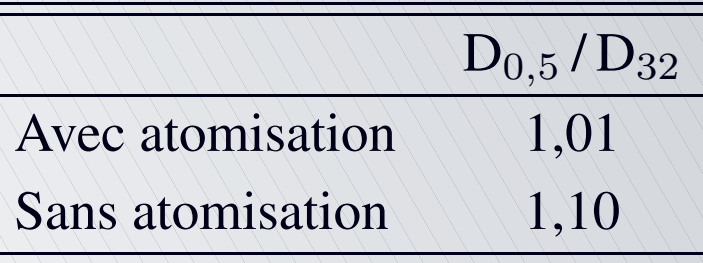

[•](#page-114-0)[•](#page-115-0)[•](#page-116-0)[◦](#page-117-0)

# Rapport  $D_{0,5}/D_{32}$ , (Simmons, 1977)

Évolutions axiales

<span id="page-115-0"></span>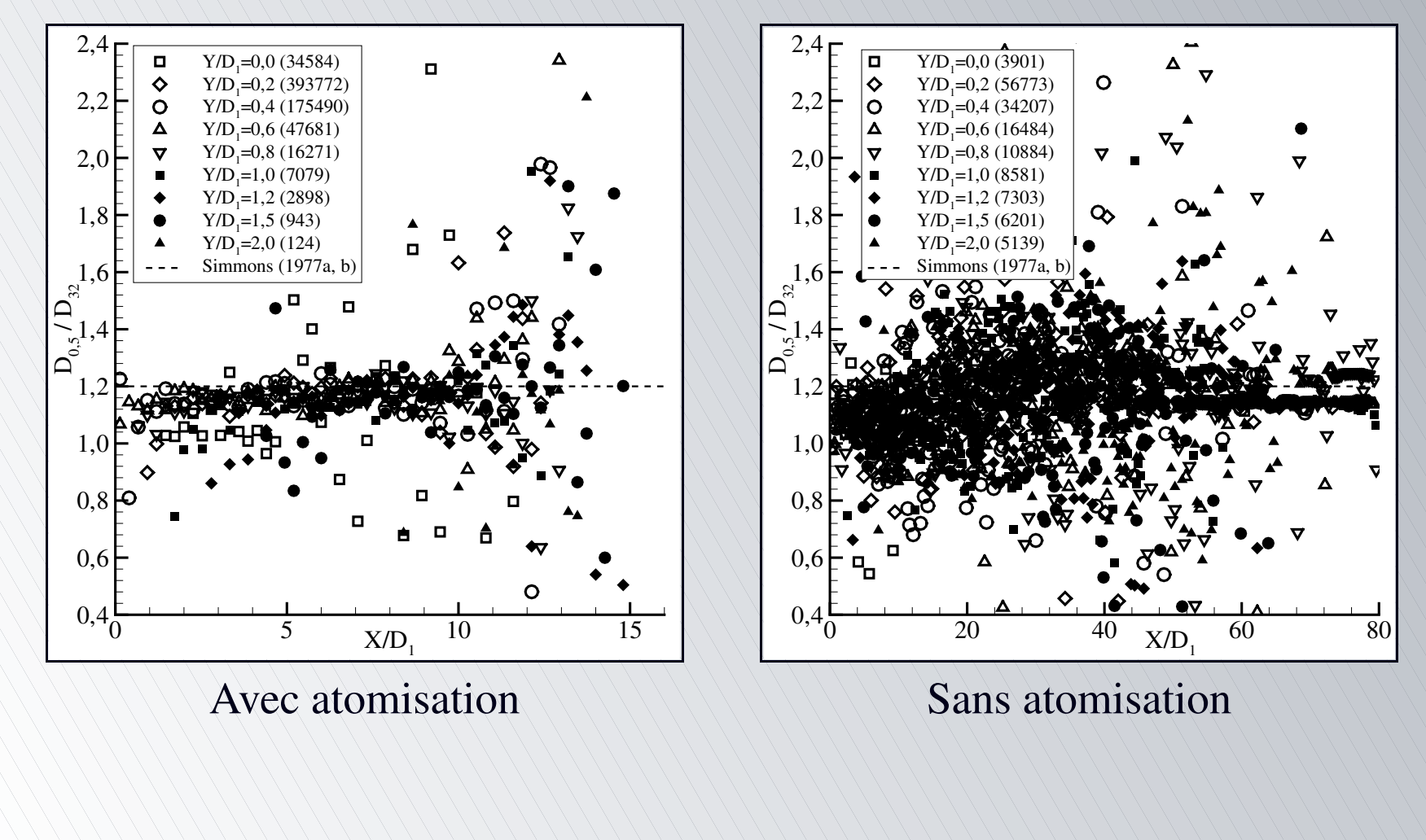

[•](#page-114-0)[•](#page-115-0)[•](#page-116-0)[◦](#page-117-0)

#### Rapport  $D_{0,5}/D_{32}$ , (Simmons, 1977) Évolutions radiales

<span id="page-116-0"></span>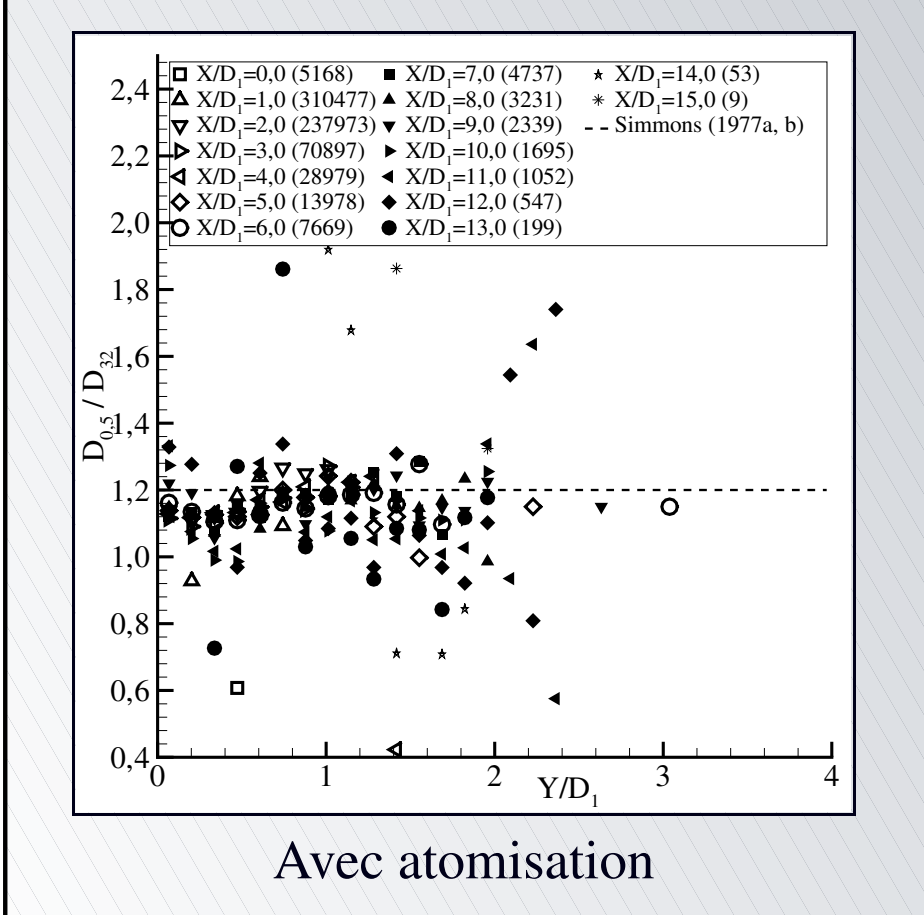

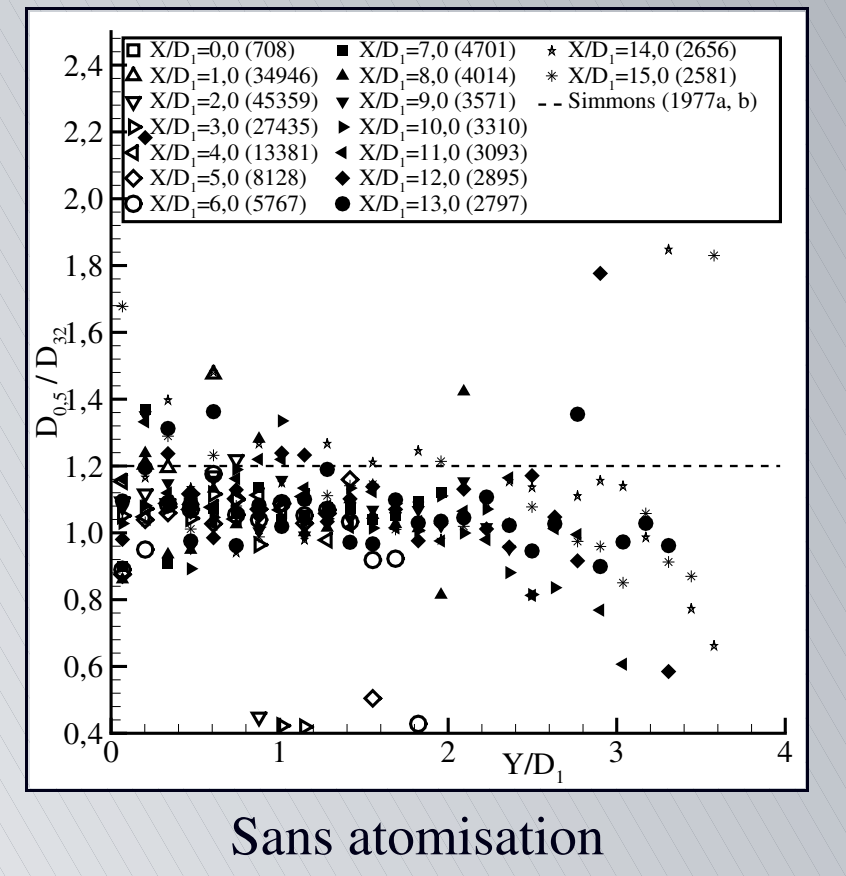

[•](#page-114-0)[•](#page-115-0)[•](#page-116-0)[◦](#page-117-0)

<span id="page-117-0"></span>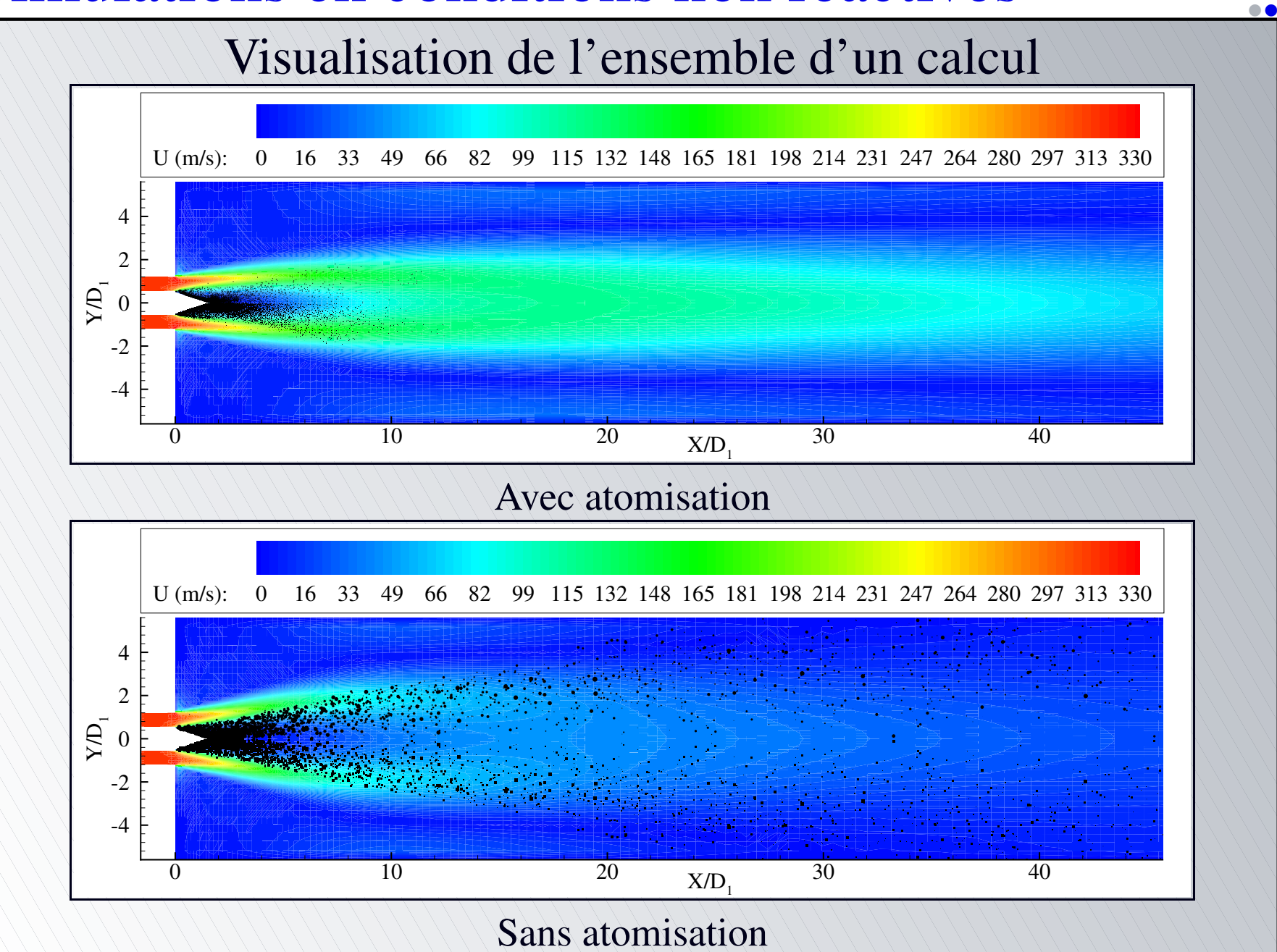

[•](#page-117-0)[◦](#page-118-0)

Modèle de combustion

Réaction à une étape de la forme :  $Oxydant + Combustible \longrightarrow Product$ se traduisant ici par :

> 1  $\frac{-}{2}$  O<sub>2</sub> + H<sub>2</sub>  $\longrightarrow$  H<sub>2</sub>O

- Modèle **E**ddy **B**reak **U**p (modèle de combustion à chimie infiniment rapide), particulièrement adapté à la combustion dans des conditions turbulentes (ici modèle  $k-\varepsilon$ )
- <span id="page-118-0"></span>Flamme à haute température (<sup>∼</sup> 3 000 K)
	- Dissociation des produits de la réaction
	- Prise en compte par correction du  $C_p$  des produits de combustion

[•](#page-118-0)[◦](#page-119-0)

#### Calculs réalisés

- Effets du modèle de cassure sur les propriétés du brouillard et de l'écoulement
	- Simulation **avec** atomisation secondaire
	- Simulation **sans** atomisation secondaire
- Caractéristiques d'un calcul
	- 200 000 itérations, avec  $\Delta t = 7 \times 10^{-8}$  s
	- Temps physique : 14 ms
	- Sortie des caractéristiques toutes les 500 itérations
	- $\approx$  1 000 heures sur supercalculateur SGI ORIGIN 2000
	- Génération d'environ 30 Go de données
- <span id="page-119-0"></span>Résultats présentés : moyennes réalisées sur les 100 000 derniers pas de temps (200 séries de caractéristiques)

[•](#page-119-0)[◦](#page-120-0)

#### Température de l'écoulement

#### Évolutions axiales

<span id="page-120-0"></span>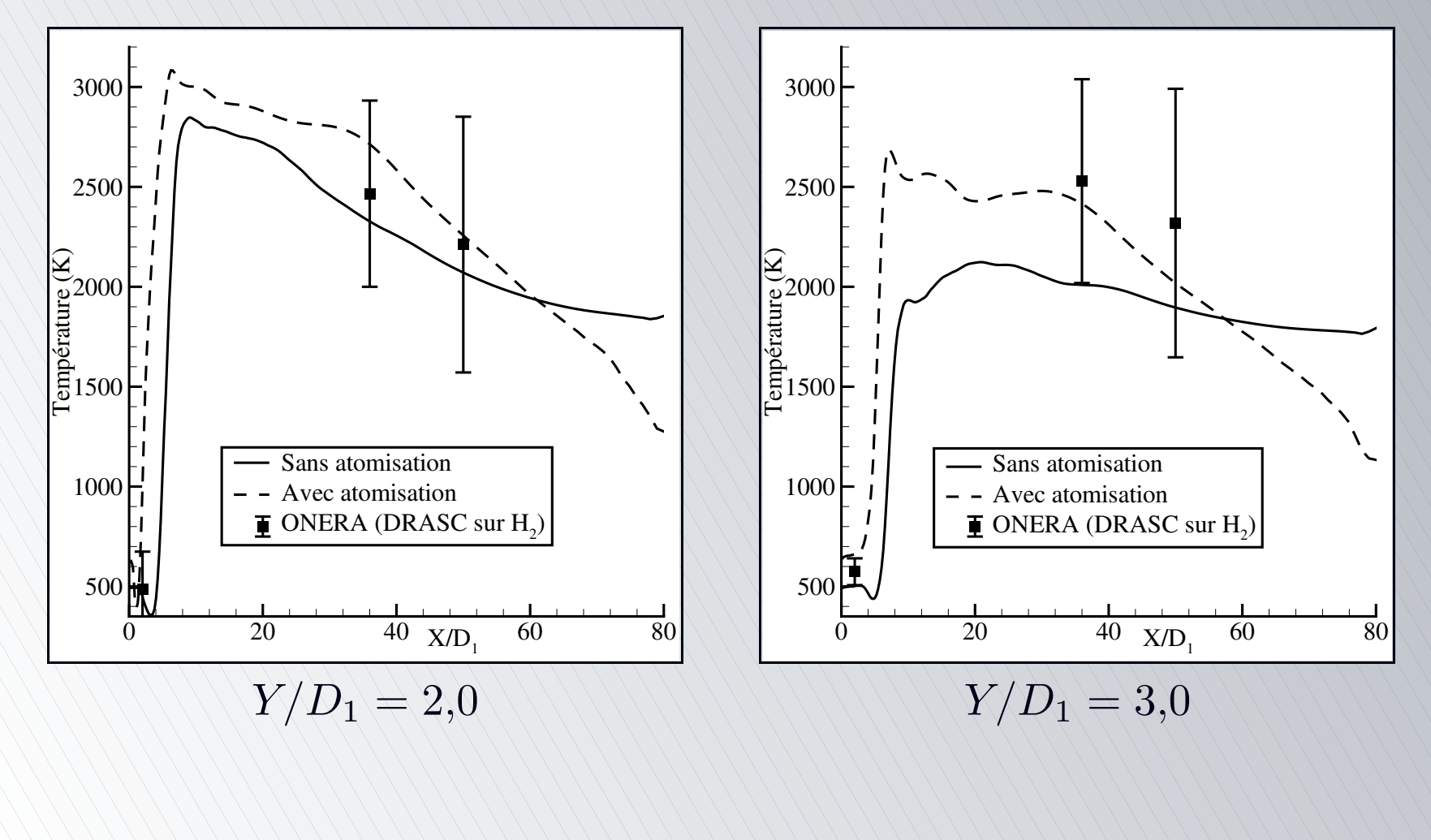

[•](#page-120-0)[•](#page-121-0)[•](#page-122-0)[•](#page-123-0)[•](#page-124-0)[◦](#page-125-0)

#### Température de l'écoulement

#### Évolutions radiales

<span id="page-121-0"></span>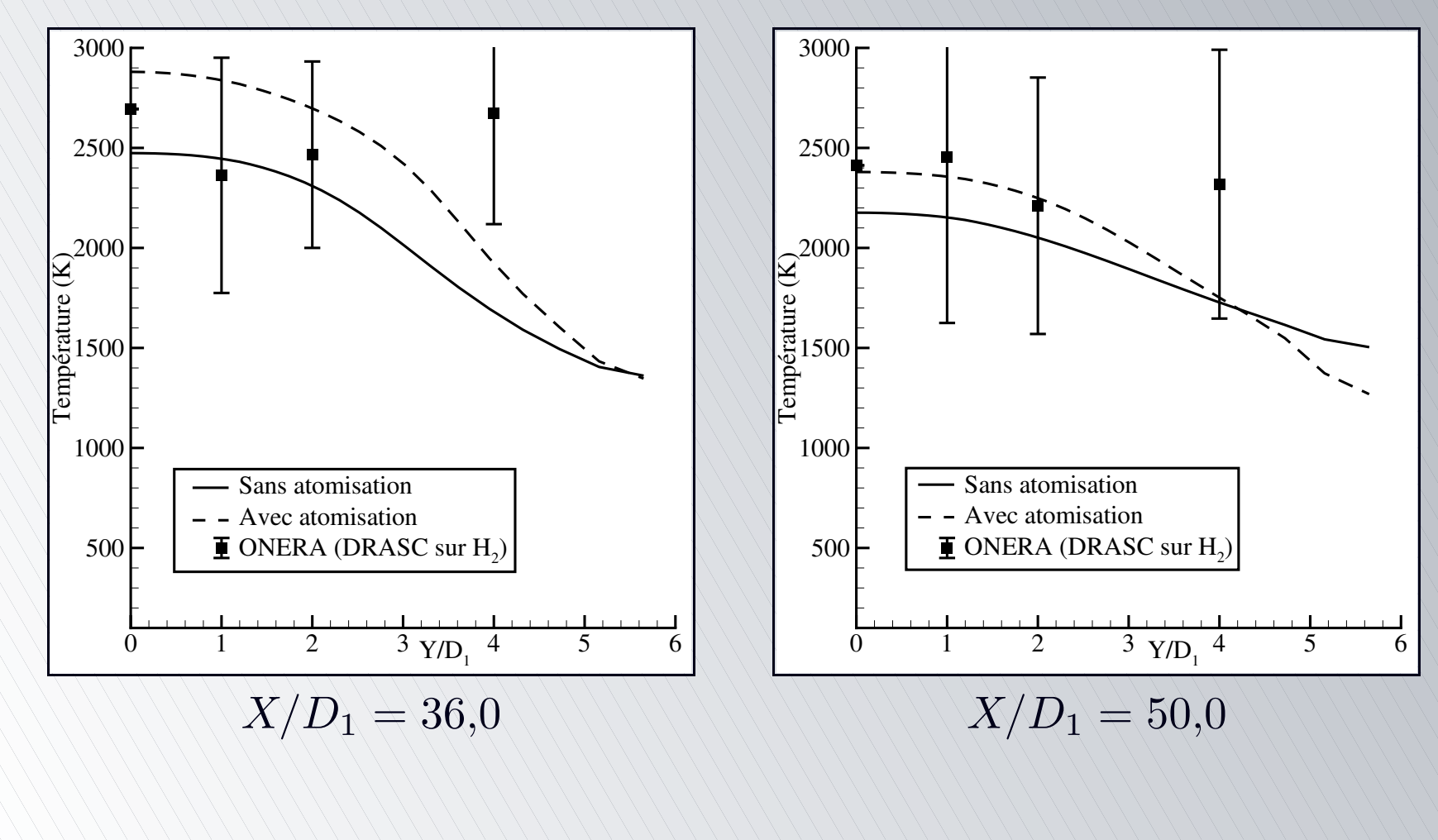

[•](#page-120-0)[•](#page-121-0)[•](#page-122-0)[•](#page-123-0)[•](#page-124-0)[◦](#page-125-0)

#### Température de l'écoulement

<span id="page-122-0"></span>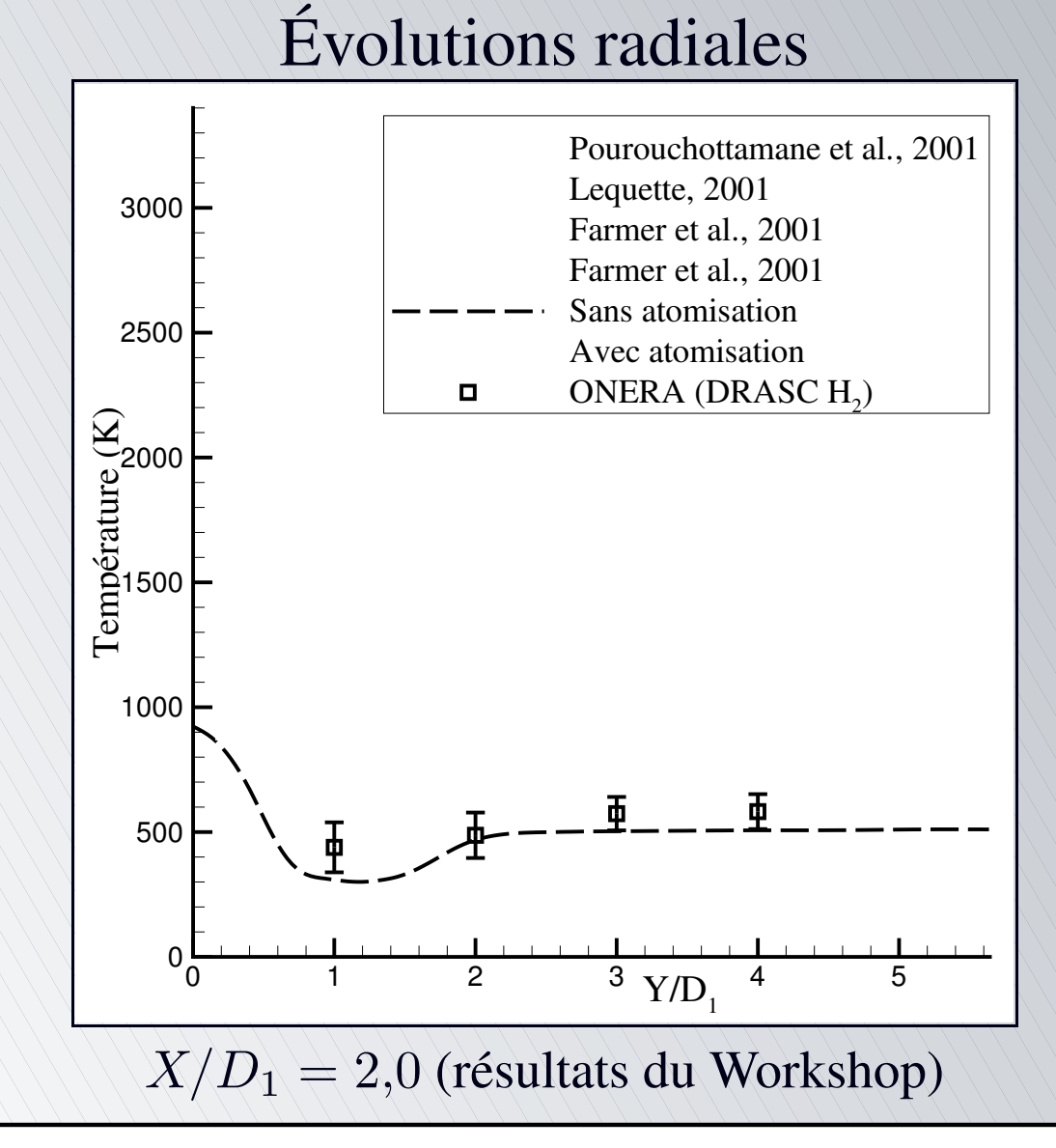

[•](#page-120-0)[•](#page-121-0)[•](#page-122-0)[•](#page-123-0)[•](#page-124-0)[◦](#page-125-0)

#### Température de l'écoulement

<span id="page-123-0"></span>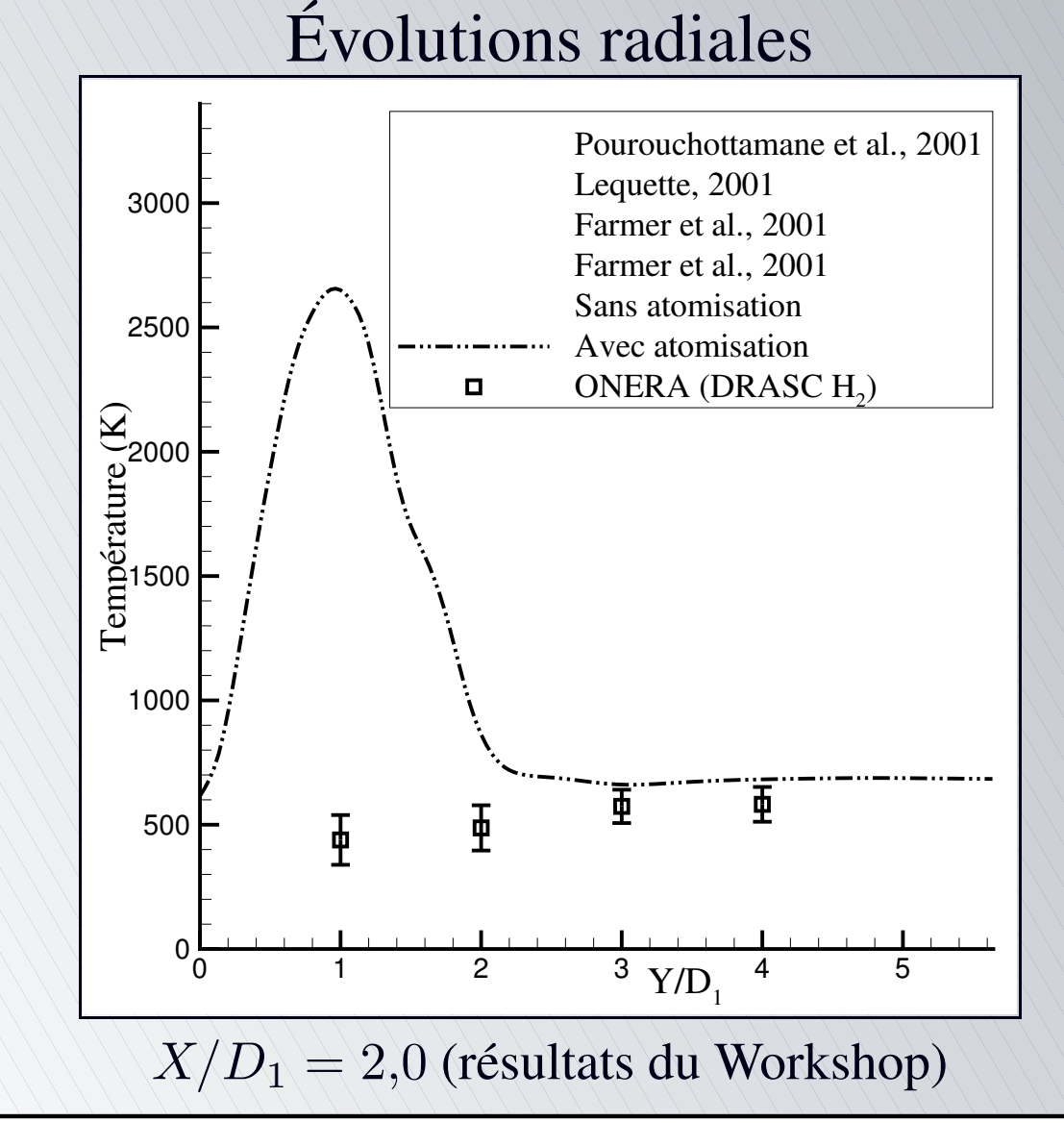

[•](#page-120-0)[•](#page-121-0)[•](#page-122-0)[•](#page-123-0)[•](#page-124-0)[◦](#page-125-0)

#### Température de l'écoulement

<span id="page-124-0"></span>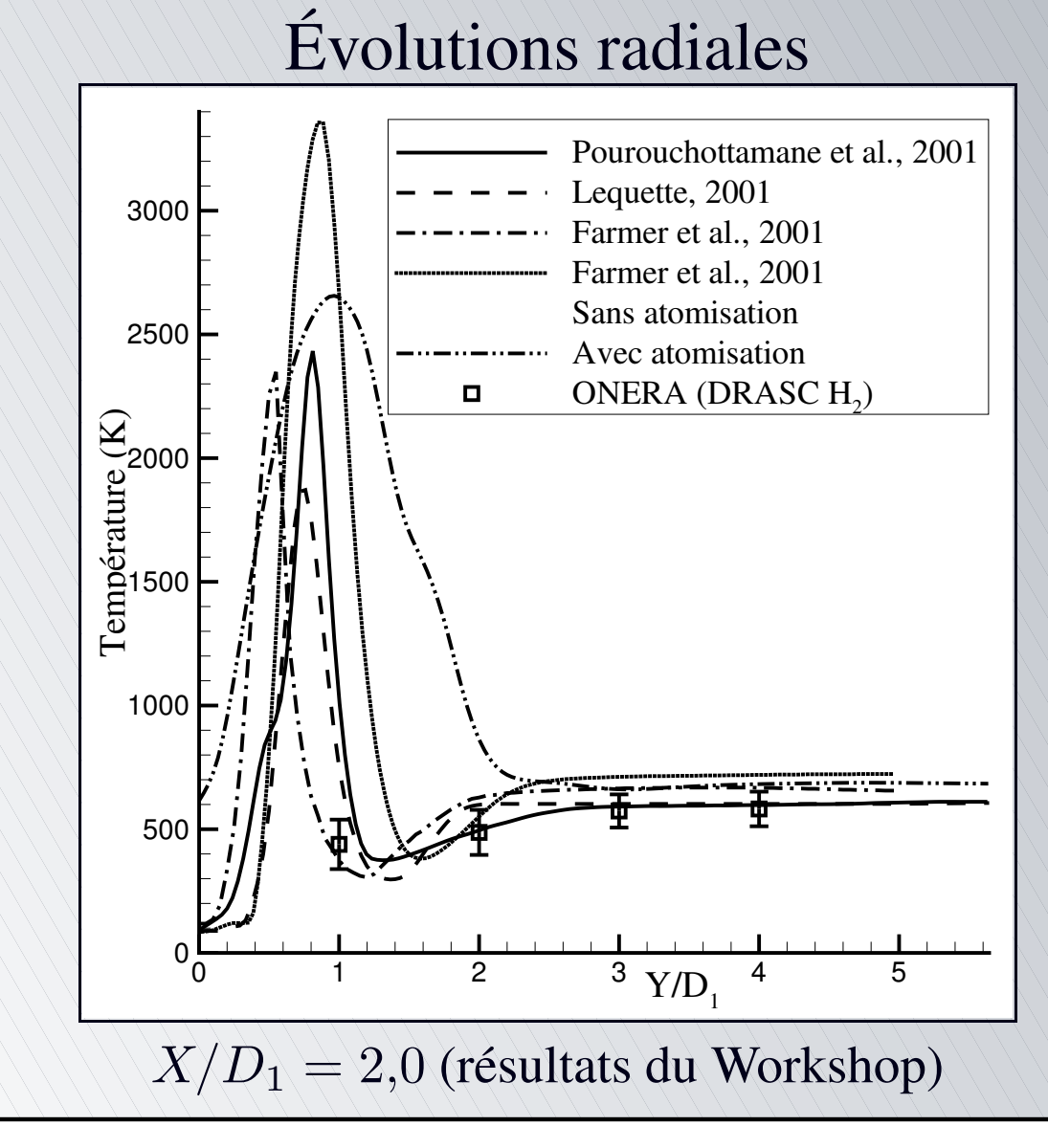

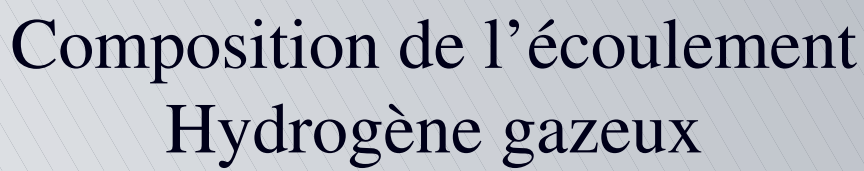

<span id="page-125-0"></span>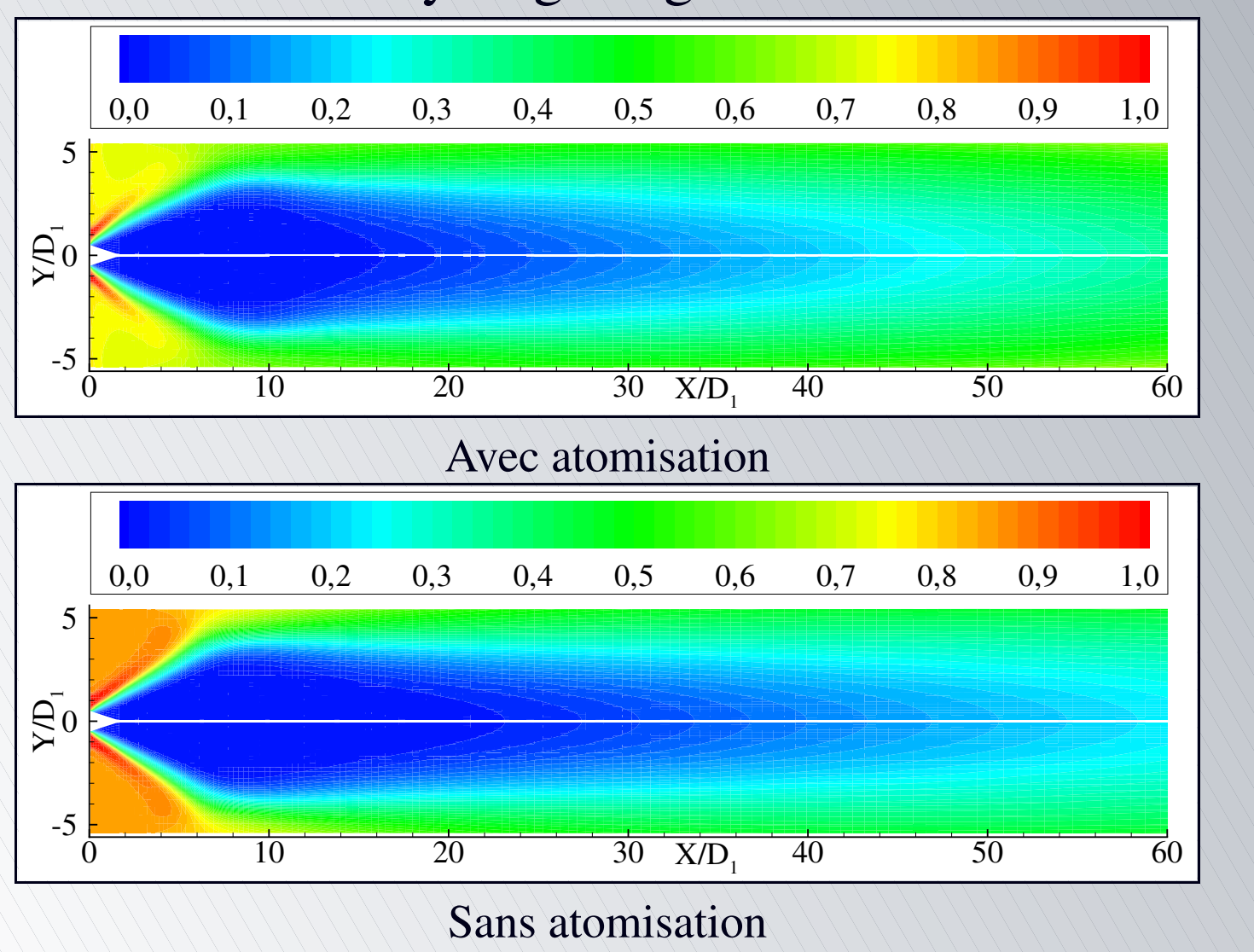

[•](#page-125-0)[•](#page-126-0)[•](#page-127-0)[◦](#page-128-0)

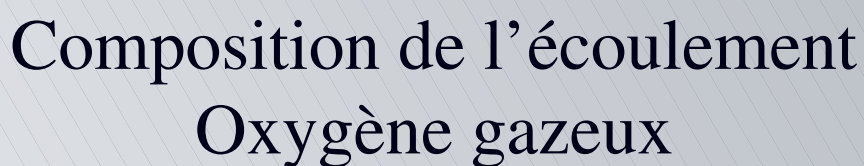

<span id="page-126-0"></span>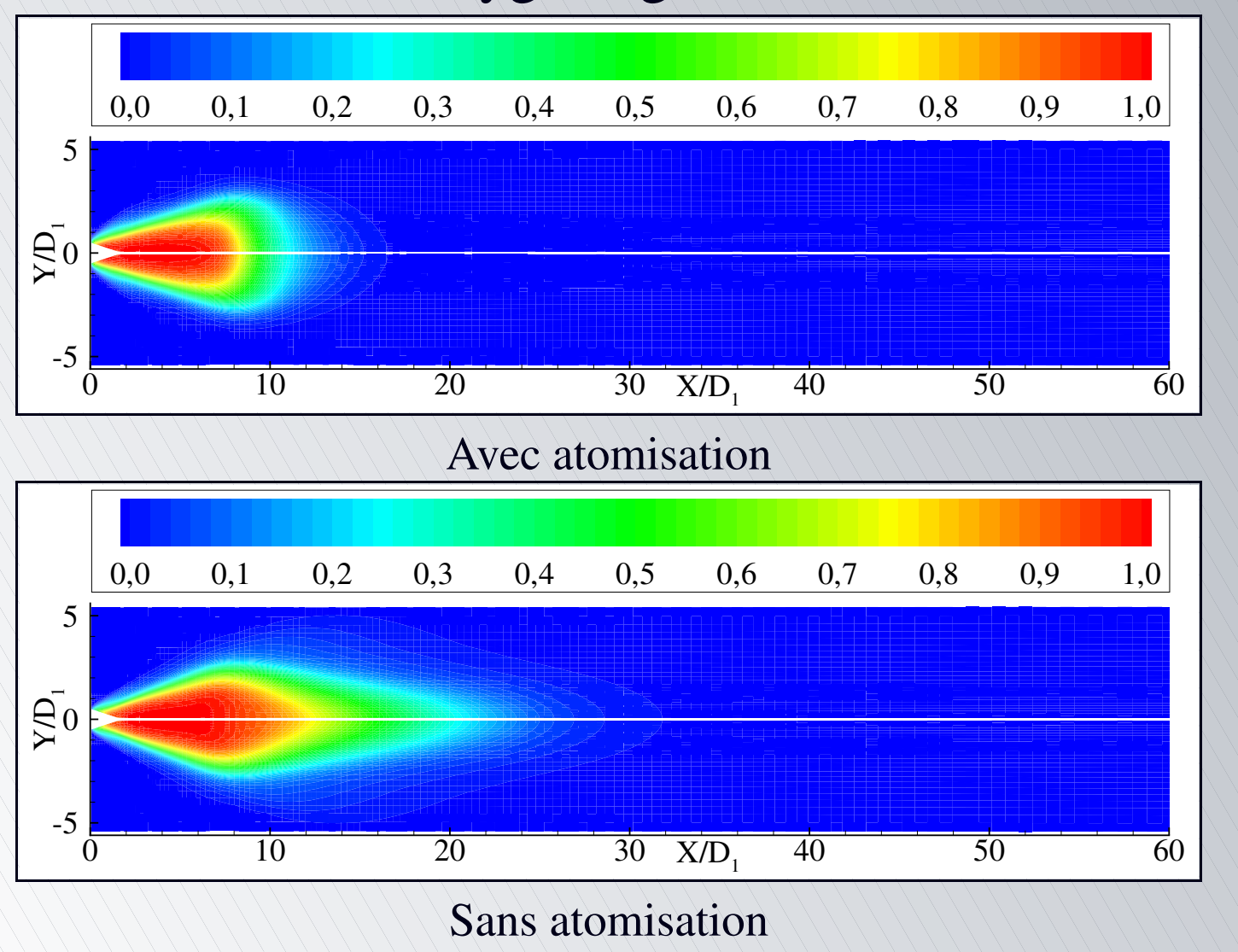

[•](#page-125-0)[•](#page-126-0)[•](#page-127-0)[◦](#page-128-0)

<span id="page-127-0"></span>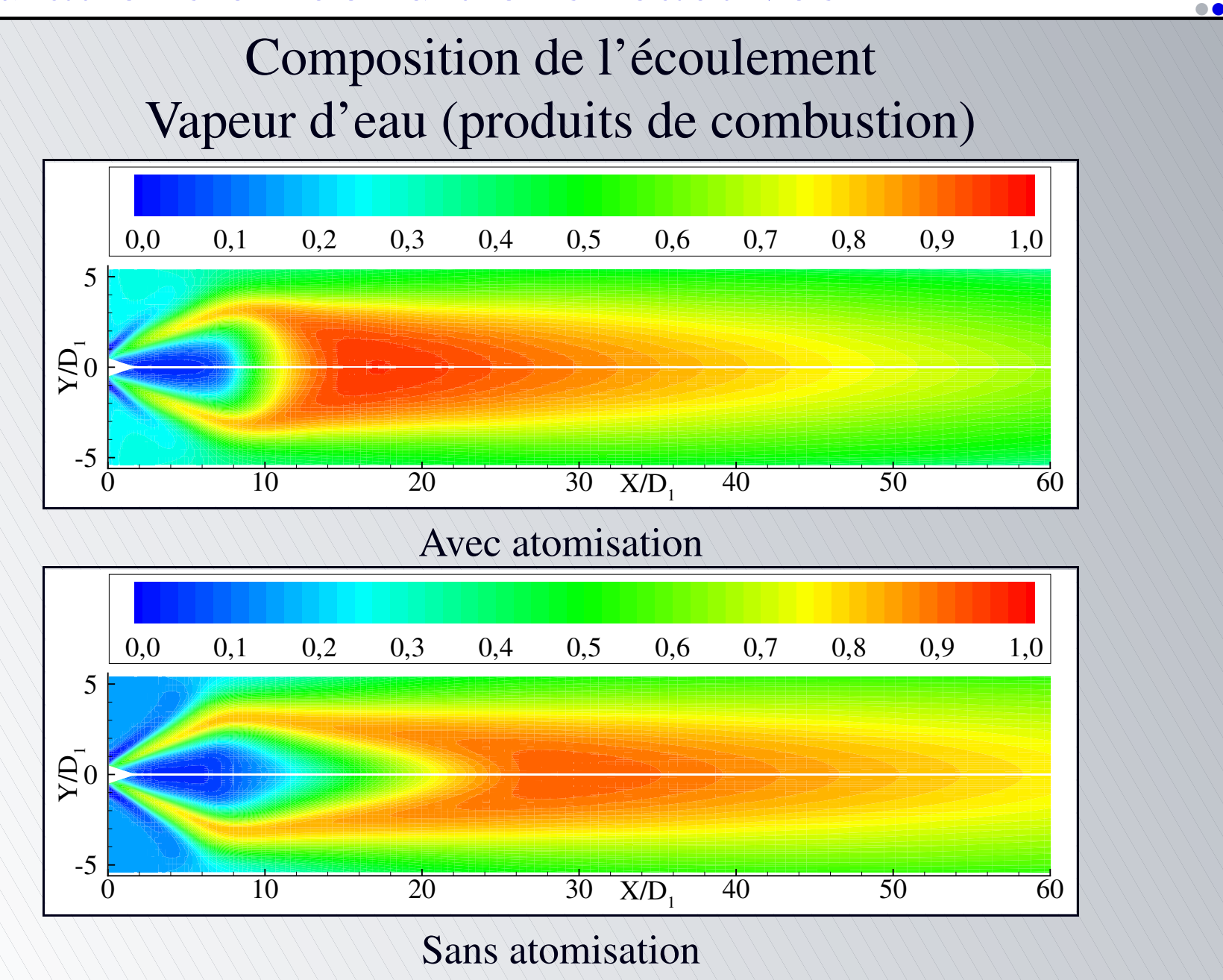

[•](#page-125-0)[•](#page-126-0)[•](#page-127-0)[◦](#page-128-0)

<span id="page-128-0"></span>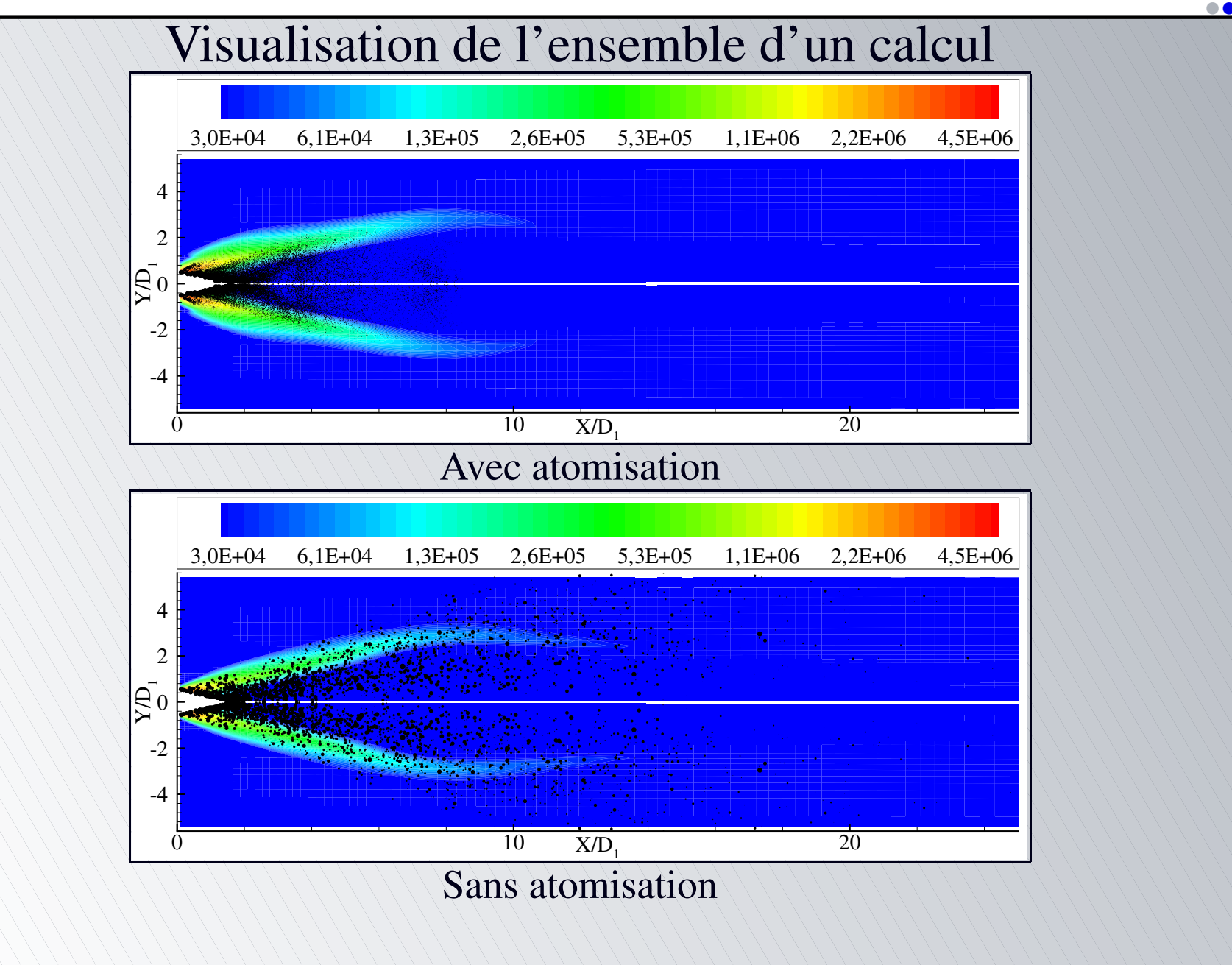

[•](#page-128-0) $\mathsf O$ 

# La vaporisation turbulente

[Contexte](#page-6-0) de l'étude d [Objectifs](#page-17-0) de l'étude

- [L'atomisation](#page-22-0) secondaire
- $\rightarrow$  [Description](#page-23-0) du processus-Principaux param [Modélisation](#page-40-0) de l'atomisation secondaire
	- Validation du modèle de cassure [secondaire](#page-75-0)
	- [Simulations](#page-88-0) du banc d'essai MASCOTTE
- La vaporisation [turbulente](#page-129-1)
	- [Description](#page-130-1) du processus-Principaux paramètres
	- Modélisation de la [vaporisation](#page-139-0) turbulente
	- Simulations de la vaporisation turbulente

<span id="page-129-1"></span><span id="page-129-0"></span>[Conclusions](#page-151-0) et perspectives

[•](#page-129-0)[◦](#page-130-0)

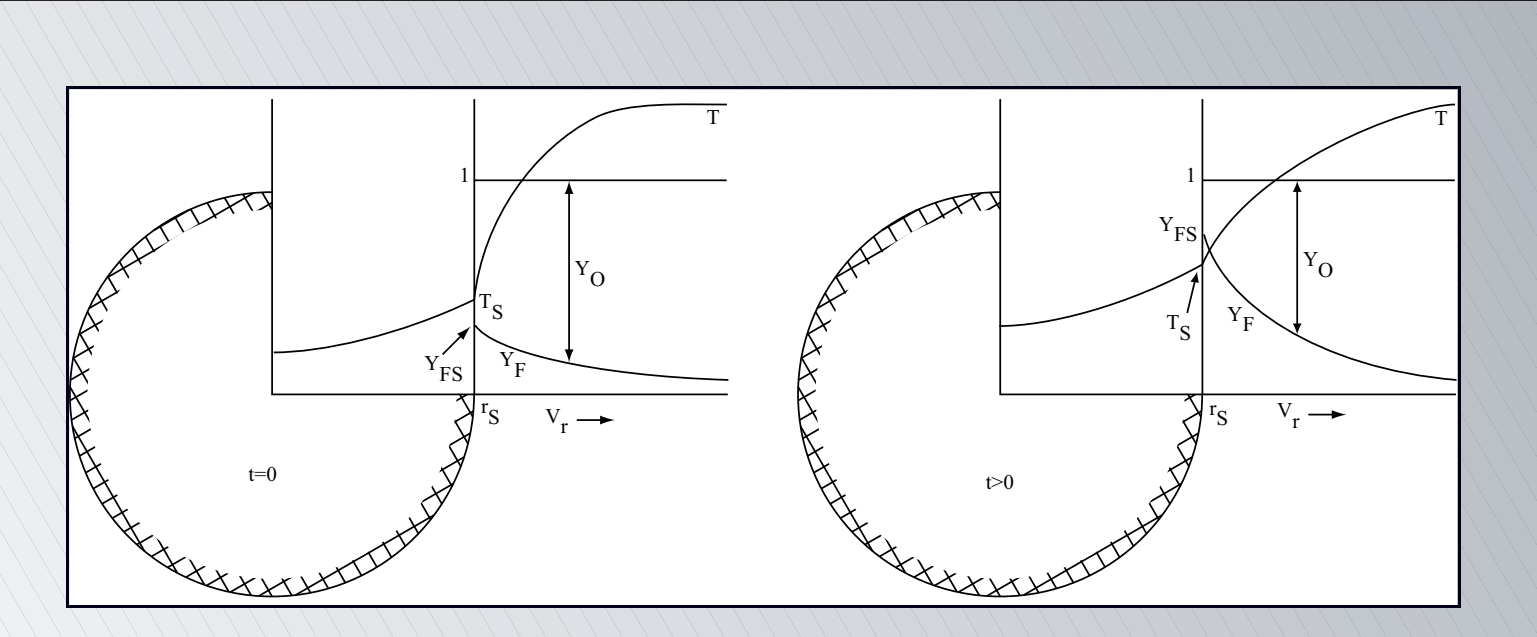

<span id="page-130-1"></span><span id="page-130-0"></span>Établissement d'un transfert de chaleur du milieu gazeux vers le milieu liquide (chauffage de la goutte) Établissement d'un transfert de masse du milieu liquide vers le milieu gazeux (évacuation de la vapeur générée) Création de gradients de température et de matière entre les phases

[•](#page-130-0)[◦](#page-131-0)

<span id="page-131-0"></span>...

#### La loi en  $D^2$

- Modèle de base de la vaporisation : la loi en  $D^2$ 
	- Goutte isolée à symétrie sphérique
	- Écoulement <sup>s</sup>'adaptant instantanément aux
	- conditions autour de la goutte
	- Équilibre <sup>à</sup> la surface de la goutte
	- Pression constante autour de la goutte
	- Propriétés de transport constantes ( $Le = 1$ )
	- Température de la goutte constante et uniforme

[•](#page-131-0)[•](#page-132-0)[•](#page-133-0)[◦](#page-134-0)

#### La loi en  $D^2$

- Modèle de base de la vaporisation : la loi en  $D^2$
- Limitations

<span id="page-132-0"></span>...

- Effet de convection non pris en compte
- Chauffage de la goutte
- Effets des interactions dans un brouillard
- Effets supercritiques

[•](#page-131-0)[•](#page-132-0)[•](#page-133-0)[◦](#page-134-0)

#### La loi en  $D^2$

- Modèle de base de la vaporisation : la loi en  $D^2$
- Limitations
- Loi en  $D^2$

$$
D^2=D_0^2-K\,t
$$

Taux de vaporisation

$$
K=8\,\frac{\rho_{Fg}}{\rho_{Fl}}\,D_m\,\ln{(1+B)}=8\,\frac{\lambda_g}{\rho_{Fl}\,\,Cp_g}\,\ln{(1+B)}
$$

<span id="page-133-0"></span> $\blacksquare$  Temps de vaporisation de la goutte  $t_v \neq$  $D^2_0$  $\,K$ =  $\rho_{Fl}\,D_0^2$  $8\, \frac{\lambda_g}{\,Cp_g} \ln{(1+B)}$ 

[•](#page-131-0)[•](#page-132-0)[•](#page-133-0)[◦](#page-134-0)

Vaporisation en milieu turbulent

- Vapeur évacuée plus rapidement <sup>⇒</sup> modification du gradient de vapeur autour de la goutte
- Modification du gradient de température autour de la goutte
- Déformation de la goutte  $\Rightarrow$  perte de la symétrie sphérique (une des principales hypothèses de la loi en  $D<sup>2</sup>$ ), et augmentation de l'interface liquide/gaz
- <span id="page-134-0"></span>Accroissement de la vaporisation seulement dépendante de l'intensité de la turbulence et non de son échelle (Driscoll et Pelaccio, 1980)

[•](#page-134-0)[◦](#page-135-0)

Modélisation de la vaporisation turbulente

- <span id="page-135-0"></span>Modélisation basée sur les résultats expérimentaux de Birouk (1996)
	- Goutte sphérique suspendue par une fibre en quartz
	- Variation des propriétés de la goutte (densité, température d'ébullition...) par changement de sa composition (du n-hexane au n-décane)
	- Diamètre initial de la goutte compris entre 1,5 et 1,7 mm
	- Environnement turbulent d'air à vitesse moyenne nulle, à température et pression ambiantes
	- Suivi temporel du diamètre de la goutte pour différentes intensités de la turbulence

[•](#page-135-0)[•](#page-136-0)[•](#page-137-0)[•](#page-138-0)[•](#page-139-1)[◦](#page-140-0)

Modélisation de la vaporisation turbulente

- Modélisation basée sur les résultats expérimentaux de Birouk (1996)
- Taux de vaporisation turbulent

<span id="page-136-0"></span>
$$
\frac{K_{turb}}{K}-1=0{,}019\, {Re_t^2}^{\prime 3} {Sc^2}\,\left( {Re_t}=\sqrt{q} D_0/\nu, \,Sc=D_m/\nu \right)
$$

[•](#page-135-0)[•](#page-136-0)[•](#page-137-0)[•](#page-138-0)[•](#page-139-1)[◦](#page-140-0)

Modélisation de la vaporisation turbulente

- Modélisation basée sur les résultats expérimentaux de Birouk (1996)
- Taux de vaporisation turbulent

<span id="page-137-0"></span> $K_{turb}$  $\overline{K}\setminus\overline{\diagdown}$  $1 - 1 = 0{,}019\, {Re}_t^{{2}/{3}}{Sc}^{{2}}\,\left( {Re_t = \sqrt q {D_0}/{\nu},\,Sc = {D_m}/{\nu}} \right)$ Correction du coefficient de traînée de la goutte Coefficient de traînée d'une goutte sans vaporisation  $C_D$  $\tilde{P}_D = \frac{F}{(\pi/4) \, D^2 \left( \rho_g U_g^2/2 \right)}$ 

[•](#page-135-0)[•](#page-136-0)[•](#page-137-0)[•](#page-138-0)[•](#page-139-1)[◦](#page-140-0)

Modélisation de la vaporisation turbulente

- Modélisation basée sur les résultats expérimentaux de Birouk (1996)
- Taux de vaporisation turbulent

 $K_{turb}$  $\overline{K}\setminus\overline{\diagdown}$  $1 - 1 = 0{,}019\, {Re}_t^{{2}/{3}}{Sc}^{{2}}\,\left( {Re_t = \sqrt q {D_0}/{\nu},\,Sc = {D_m}/{\nu}} \right)$ Correction du coefficient de traînée de la goutte Coefficient de traînée d'une goutte sans vaporisation  $C_D$  $\tilde{P}_D = \frac{F}{(\pi/4) \, D^2 \left( \rho_g U_g^2/2 \right)}$ 

<span id="page-138-0"></span>Coefficient de traînée d'une goutte en vaporisation  $C_D \left( 1 + B_{turb} \right)^{0,2} = \frac{24}{Re} + 4{,}8\,Re^{-0,37}$  pour  $10 < Re < 300$ 

Modélisation de la vaporisation turbulente

- Modélisation basée sur les résultats expérimentaux de Birouk (1996)
- Taux de vaporisation turbulent

 $K_{turb}$  $\overline{K}\setminus\overline{\diagdown}$  $1 - 1 = 0{,}019\, {Re}_t^{{2}/{3}}{Sc}^{{2}}\,\left( {Re_t = \sqrt q {D_0}/{\nu},\,Sc = {D_m}/{\nu}} \right)$ Correction du coefficient de traînée de la goutte Coefficient de traînée d'une goutte sans vaporisation  $C_D$  $\tilde{P}_D = \frac{F}{(\pi/4) \, D^2 \left( \rho_g U_g^2/2 \right)}$ 

Coefficient de traînée d'une goutte en vaporisation  $C_D \left( 1 + B_{turb} \right)^{0,2} = \frac{24}{Re} + 4{,}8\,Re^{-0,37}$  pour  $10 < Re < 300$ Coefficient de transfert turbulent

<span id="page-139-1"></span><span id="page-139-0"></span> $K_{turb} = 8 \, \frac{\rho_{Fg}}{ }$  $\rho_{Fl}$  $D_m\,$  $\lambda_m \, \ln \left(1 + B_{turb} \right) = 8 \, \frac{\lambda_g}{\rho_{Fl} \, C p_g} \, \ln \left(1 + B_{turb} \right)$  [•](#page-135-0)[•](#page-136-0)[•](#page-137-0)[•](#page-138-0)[•](#page-139-1)[◦](#page-140-0)

# Le code de calcul MSD

Présentation du code MSD (code ONERA)

- Code RANS tridimensionnel instationnaire
- Calculs parallèles avec méthodes MPI et PVM
- Intégration temporelle implicite ou explicite
- Méthodes spatiales : Roe et dérivées, schémas mixtes...
- Calculs mono ou multi-espèces
- Lois des gaz parfaits ou réels
- Thermodynamique variable ou constante
- Turbulence : modèles à 1 ou 2 équations ( $k-\varepsilon$ , ...)
- Domaines de calcul 1D, 2D et 3D, avec conditions de périodicité et de symétrie
- <span id="page-140-0"></span>Modèles de combustion : **E**ddy **B**reak **U**p, Cramer, CLE...

[•](#page-140-0)[•](#page-141-0)[◦](#page-142-0)

# Le code de calcul MSD

<span id="page-141-0"></span>...

Présentation du code MSD (code ONERA) Phase dispersée

- Calculs multiphasiques avec une approche Eulérienne ou Lagrangienne
- Introduction ponctuelle des particules
- Particules à thermodynamique constante ou variable, inertes ou évaporantes
- Dispersion turbulente des particules
- Couplage avec la phase gazeuse « one way coupling » ou « two way coupling »

[•](#page-140-0)[•](#page-141-0)[◦](#page-142-0)

# Le code de calcul MSD

Intégration du modèle dans MSD

- Modèle de vaporisation turbulente intégré dans MSD par l'intermédiaire du module diphasique Lagrangien *SPARTE* (accès aux caractéristiques des gouttes plus aisé)
- Remplacement des routines d'évaluation de la vaporisation et du calcul du coefficient de traînée
- Actualisation des coefficients de transferts (massique et thermique) par le coefficient de transfert turbulent  $B_{turb}$
- <span id="page-142-0"></span>Remplacement du coefficient de vaporisation classique par le coefficient de vaporisation turbulent  $K_{turb}$

[•](#page-142-0)[◦](#page-143-0)

#### Simulations de la vaporisation turbulente

Injection des gouttes d'oxygène liquide

- Maillage identique à celui utiliséau cours des calculs d'atomisation secondaire
- 10 injecteurs le long du cœur potentiel introduisant chacun 10 % du volume liquide

<span id="page-143-0"></span>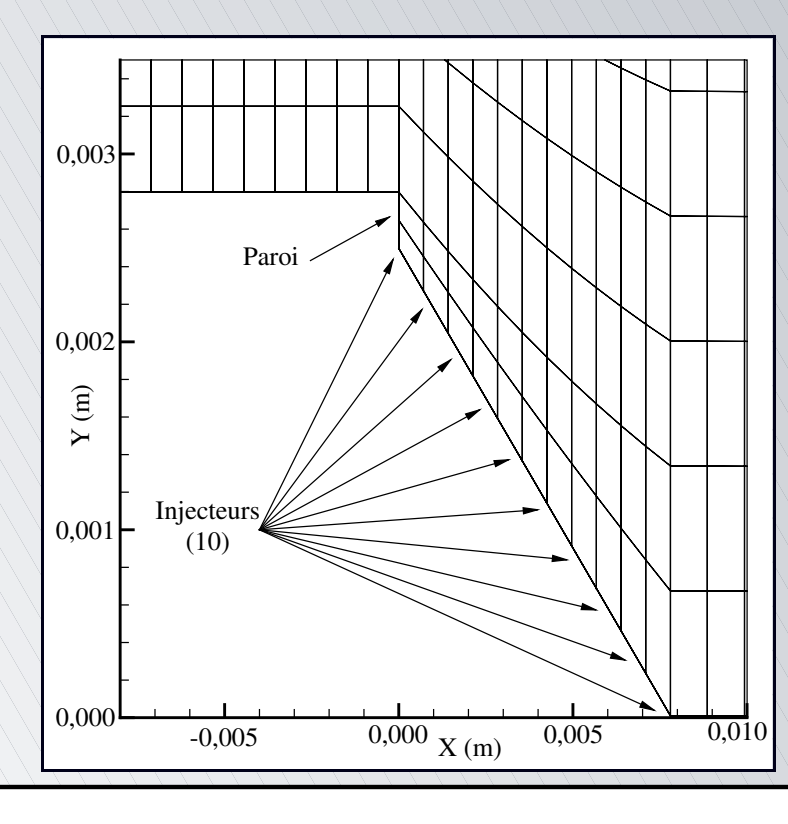

[•](#page-143-0)[•](#page-144-0)[◦](#page-145-0)
Injection des gouttes d'oxygène liquide

- Maillage identique à celui utilisé pour les calculs d'atomisation secondaire
- 10 injecteurs le long du cœur potentiel introduisant chacun 10 % du volume liquide
- Vitesse initiale d'injection parallèle à l'axe, avec  $V_{q0} = 10 \,\mathrm{m} \!\cdot\!\mathrm{s}^{-1}$
- <span id="page-144-0"></span>Diamètre initial des gouttes :  $D_{ini} = 82 \times 10^{-6}$  m

[•](#page-143-0)[•](#page-144-0)[◦](#page-145-0)

Calculs réalisés

- Effets du modèle de vaporisation turbulente sur les propriétés des gouttes
	- Simulation avec vaporisation suivant la loi en  $D^2$
	- Simulation avec le modèle de vaporisation turbulente
- Caractéristiques d'un calcul
	- 200 000 itérations, avec  $\Delta t = 8.8 \times 10^{-8}$  s
	- Temps physique : 17,6 ms
	- $\approx$  200 heures sur COMPAQ ALPHA DS20E
	- Génération d'environ 3 Go de données
- <span id="page-145-0"></span>Résultats correspondant aux propriétés d'une goutte issue de l'avant dernier injecteur suivant la direction axiale

[•](#page-145-0)[◦](#page-146-0)

Diamètre de la goutte

<span id="page-146-0"></span>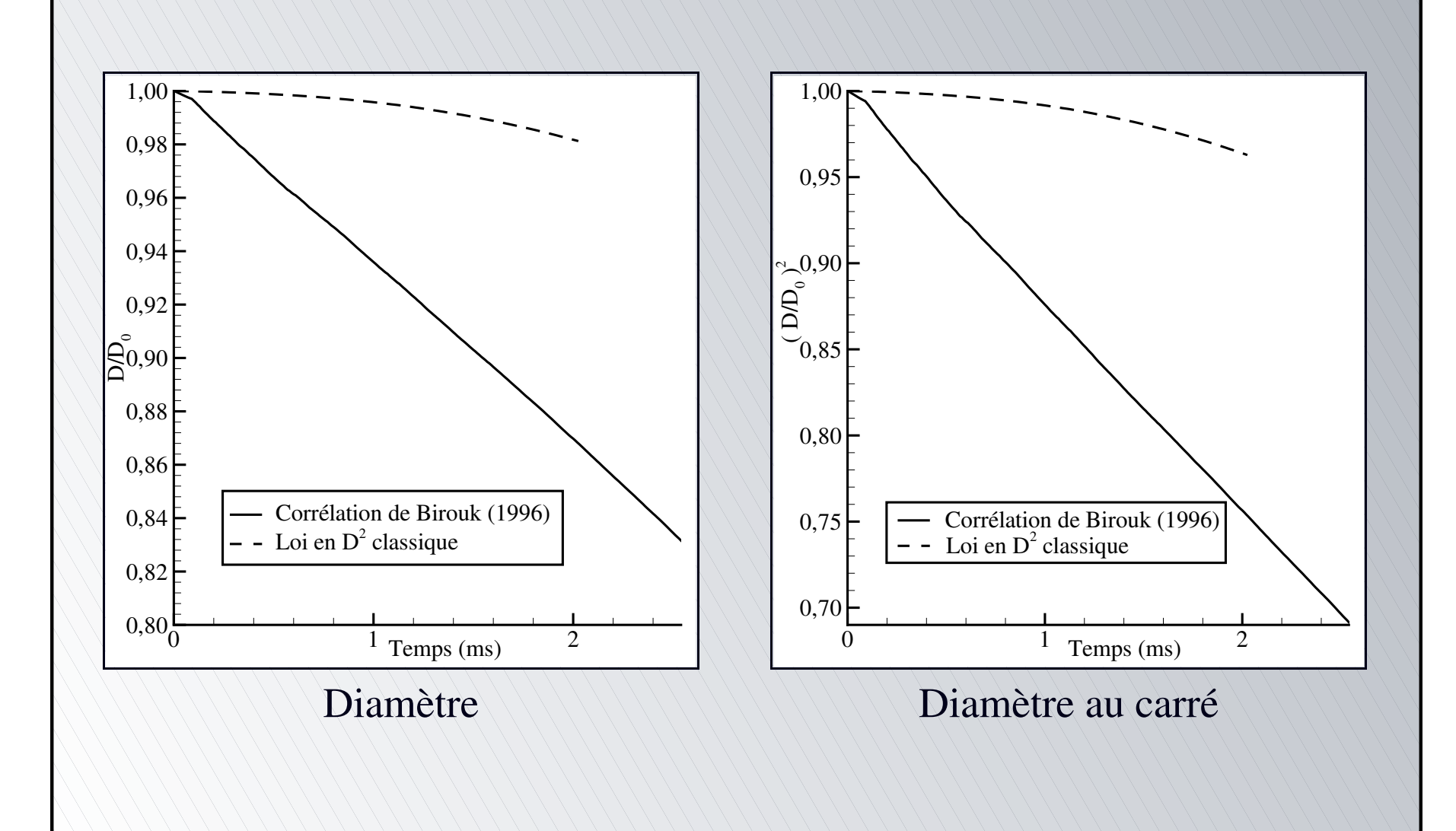

[•](#page-146-0) $\mathsf O$ 

Taux de vaporisation

<span id="page-147-0"></span>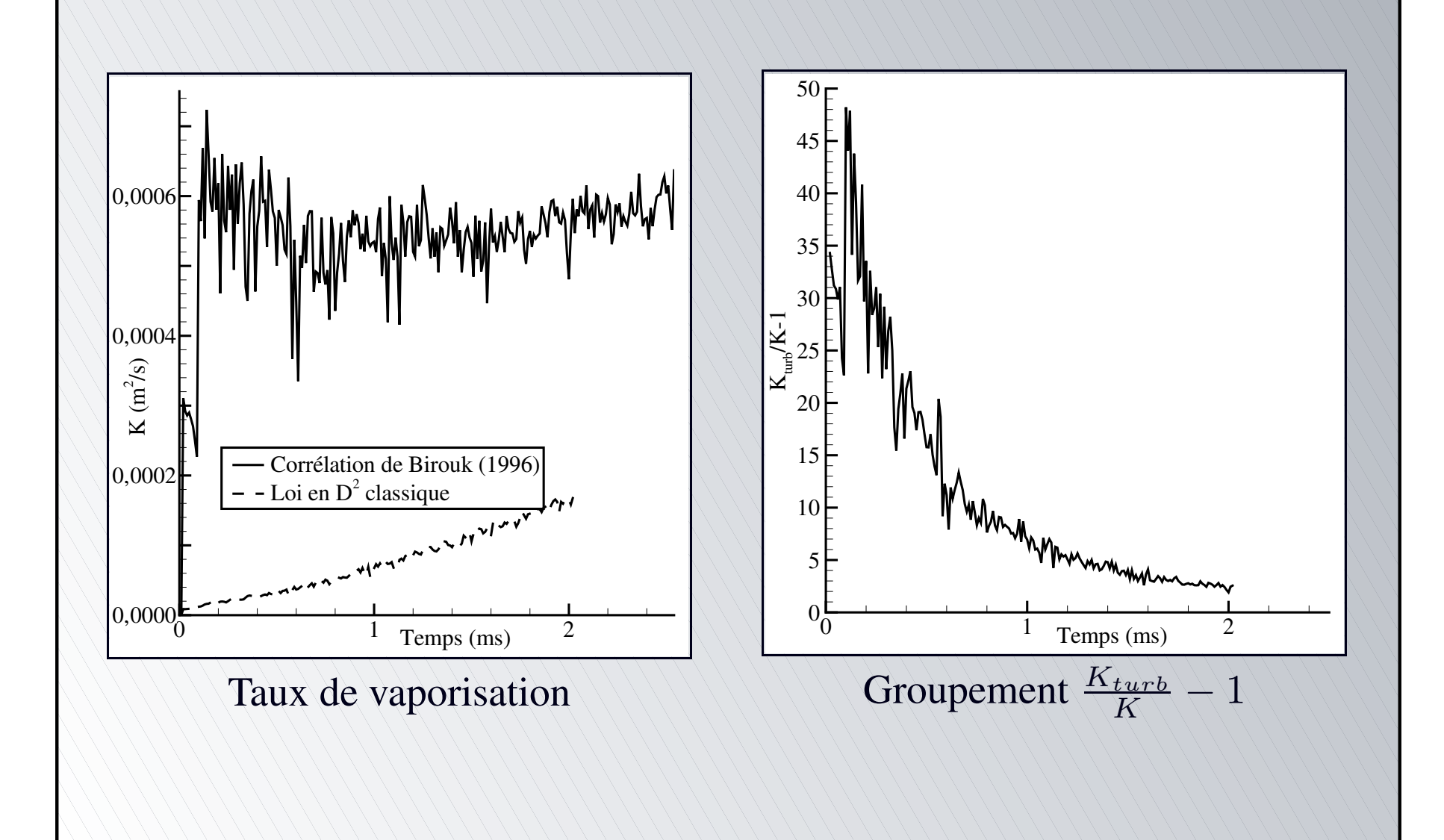

[•](#page-147-0) $\mathsf O$ 

Localisation de la goutte

<span id="page-148-0"></span>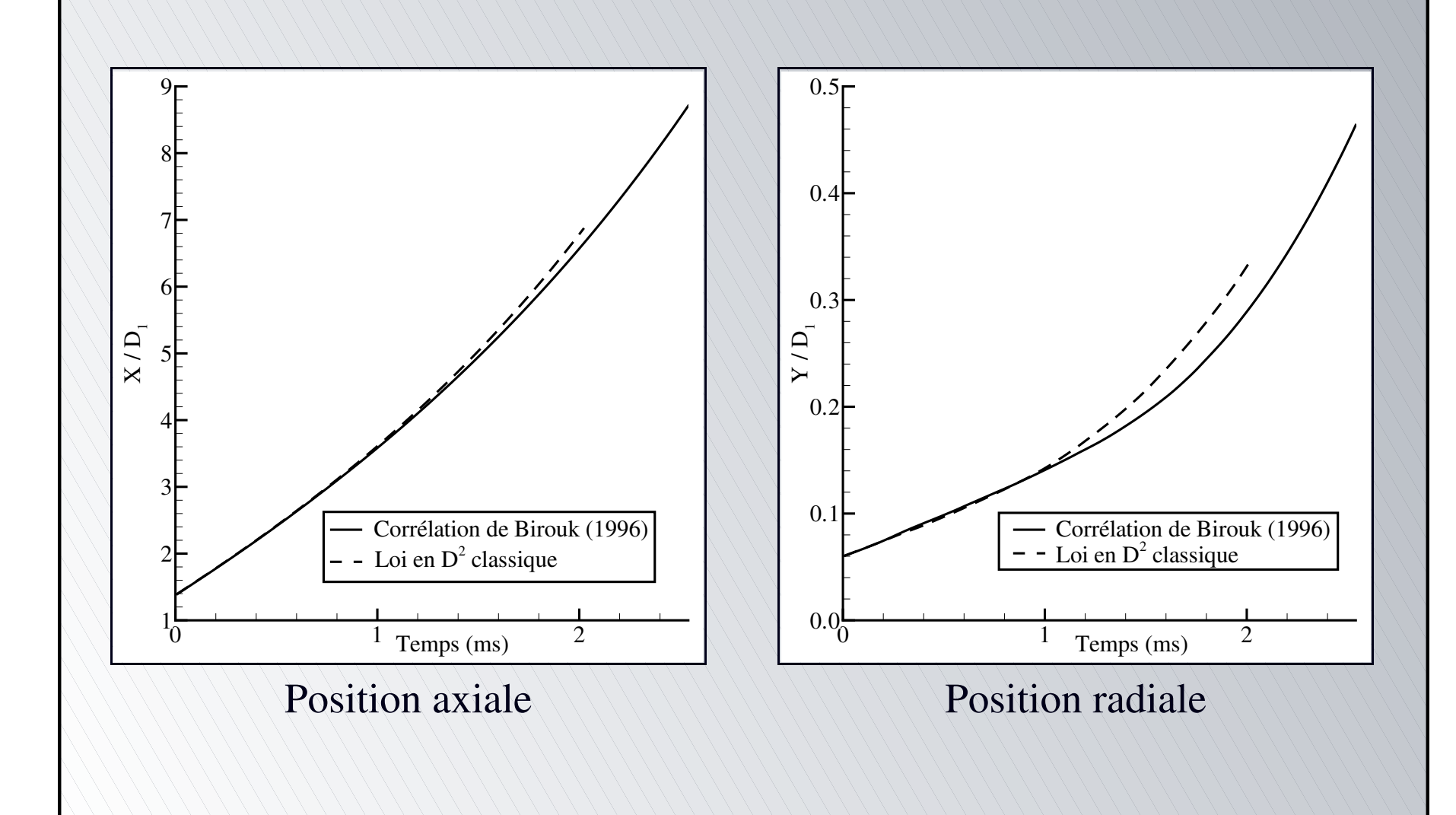

[•](#page-148-0) $\mathsf O$ 

Vitesse de la goutte

<span id="page-149-0"></span>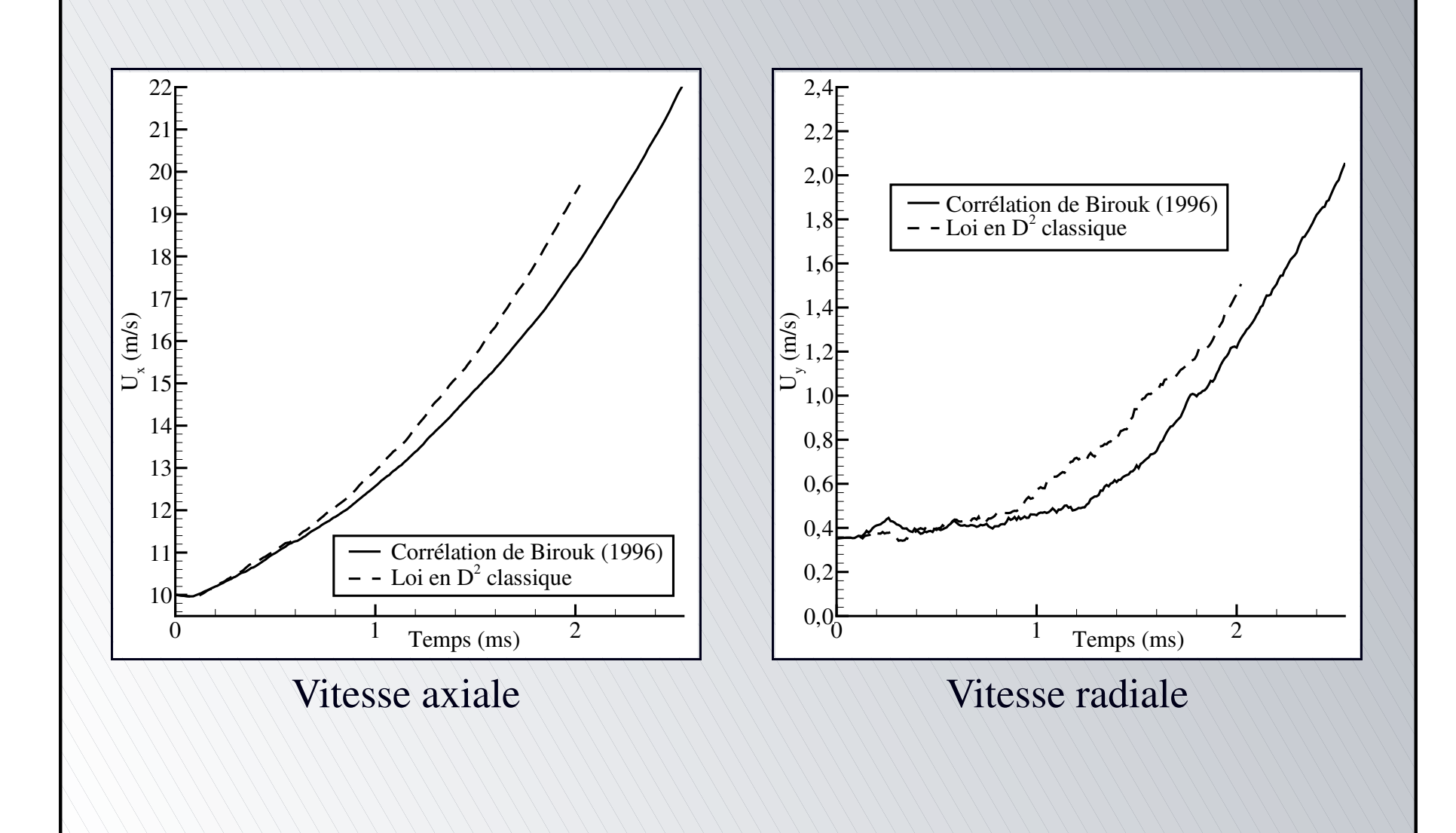

[•](#page-149-0) $\mathsf O$ 

Température

<span id="page-150-0"></span>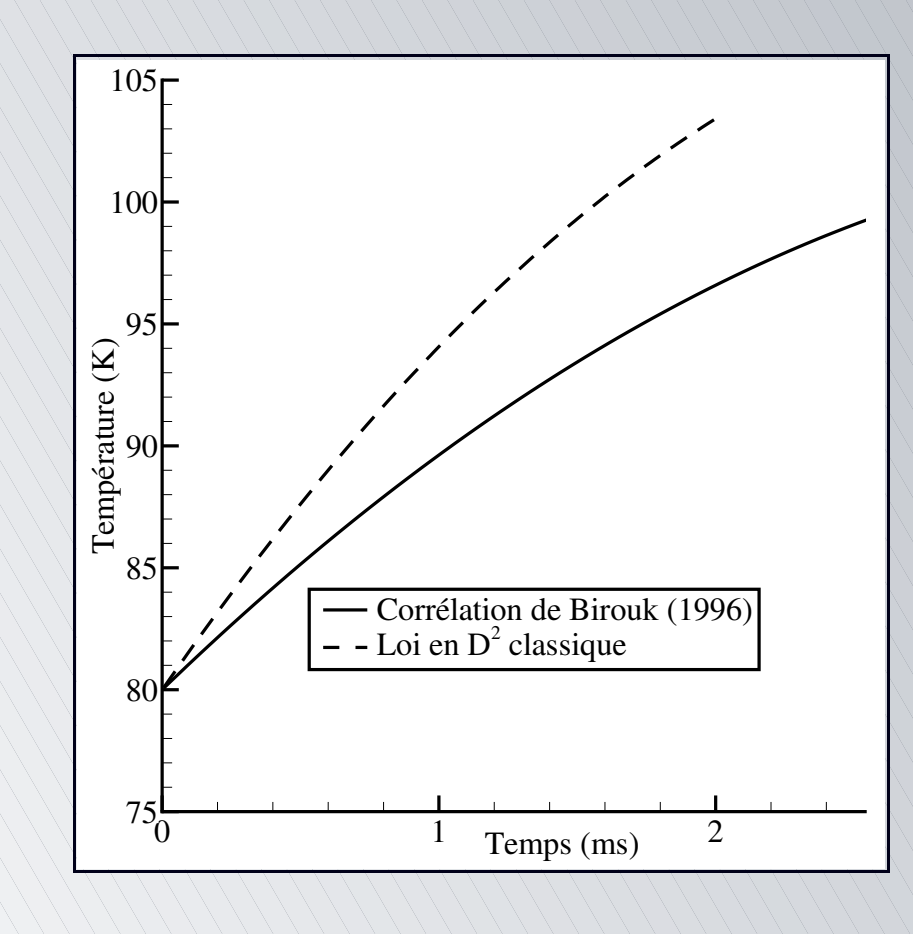

[•](#page-150-0) $\mathsf O$ 

[Contexte](#page-6-0) de l'étude

- <span id="page-151-0"></span>d [Objectifs](#page-17-0) de l'étude
	- [L'atomisation](#page-22-0) secondaire
		- $\blacktriangleright$  [Description](#page-23-0) du processus-Principaux paramètres
			- [Modélisation](#page-40-0) de l'atomisation secondaire
				- Validation du modèle de cassure [secondaire](#page-75-0)
				- [Simulations](#page-88-0) du banc d'essai MASCOTTE
	- La vaporisation [turbulente](#page-129-0)
	- $\blacktriangleright$  [Description](#page-130-0) du processus-Principaux paramètres
		- Modélisation de la [vaporisation](#page-139-0) turbulente
		- Simulations de la vaporisation turbulente
		-

<span id="page-151-1"></span>[•](#page-151-0)[◦](#page-152-0)

#### Conclusions

- <span id="page-152-0"></span>Modèle d'atomisation secondaire
	- Élaboration d'un modèle permettant de générer des gouttes secondaires de différentes dimensions
	- Forte augmentation du nombre des gouttes par réduction de leurs diamètres
	- Distributions de Rosin-Rammler loin de l'injection
	- Favorise la vaporisation et donc la combustion
	- Confinement des gouttes par le jet gazeux dans le cas de l'utilisation de l'atomisation secondaire
	- Reproduction plus correcte du profil de température dans le cas des calculs en combustion

[•](#page-152-0)[•](#page-153-0)[•](#page-154-0)[◦](#page-155-0)

#### Conclusions

- <span id="page-153-0"></span>Modèle d'atomisation secondaire
	- Reproduction de la structure de type flamme-jet de diffusion observée expérimentalement (Herding, 1997 ; Mayer et Tamura, 1996)
		- Flamme accrochée à la lèvre de l'injecteur (Juniper *et al*., 2001)
		- Quasi indépendance des propriétés du brouillard vis-à-vis des distributions initiales injectées (non présenté ici)

[•](#page-152-0)[•](#page-153-0)[•](#page-154-0)[◦](#page-155-0)

#### Conclusions

Modèle de vaporisation turbulente

Modèle d'atomisation secondaire

- Reproduction de la plus forte vaporisation observée expérimentalement
- Croissance plus lente de la température de la goutte en raison de la plus forte par<sup>t</sup> de l'énergie consacrée à la vaporisation
- <span id="page-154-0"></span>Trajectoires des gouttes influencées par la vaporisation en raison des variations entraînées dans l'environnement proche ainsi que dans les propriétés des gouttes (variation différente de la température)

[•](#page-152-0)[•](#page-153-0)[•](#page-154-0)[◦](#page-155-0)

#### Perspectives

- Utilisation d'un modèle de combustion à chimie détaillée
- Pour les gouttes, prise en compte des processus de coalescence, de déformation...
- Caractériser les effets de la turbulence sur la dispersion des gouttes dans le domaine de calcul
- <span id="page-155-0"></span>Couplage des deux modèles dans le même code pour une simulation du dispositif MASCOTTE plus précise

[•](#page-155-0)◦